# NEAR EAST UNIVERSITY

# Faculty of Engineering

Department of Computer Engineering

# DEVELOPMENT OF EXPERT SYSTEM FOR HOTEL SELECTION BY USING VP-EXPERT

**Graduation Project** COM-400

Student: Aladdin Alsoweity (20020931)

Supervisor: Assist. Prof. Dr.Elbrus lrnarıov

Nicosia .. 2006

#### *ACiavOWLEDGMENTS*

*First of all, I thank Godfor giving me the blessing, the stamina and courage to achieve my objectives.*

*Foremost I would like to pay my special thanks to my parents, my brothers, and my sisters their helped me on every phase in my life. They boosted me up to reach as well to this point.*

*I am very much thankful and grateful to my mother and my father their prayers and lovefor me have encouraged me so make this day come true. They had given me the supporting and consolidation through the time of my study. They it is only because of them that today I am capable of completing my degree.*

*I would like to thank to my supervisor, Assist. Prof Dr. Elbrus Imanov for intellectual support, the encouragement, which made my project possible and complete, and his patience for correcting any error and I am really thankful to my doctor. He was notjust my supervised but also he was my friend.*

*I want to thank to allfriends whom gave me any encouragement through the studying. I want to honor those all persons who have supported me or helped me in the time of my studying,*

*To all of them, my love and respect*

## **ABSTRACT**

The aim ofmy project is to design the expert system for solving the problems for hotel system. that need for the reasoning, after putted the information's (knowledgebase) from through the human reasoning, and will give to teach the human how to build expert systems from put the information's (knowledge base), and collect much information's about what the expert human wants to solve the problems.

In my project it include much information (knowledge base) about hotel system and collected these information's after reasoning what it will be my program solve the problem, this program it will display for the user five questions, the user will choose from the multi-choosing, after what the user choose, the program it will give in the fact the names hotels from through what the user choose. This program about hotel system used by VPX system, and shows how to implement them in VPX expert program, aridhow to use them to solveproblems.

Expert systems can be developed with Expert System Shells. An expert system shell is a software programming environment which enables the construction of expert or knowledge based systems. So the expert systems software can be developed for any problem that involves a selection from among a definable group of choices where the decisionis based on logical steps. Any area where a person or group has special expertise needed by others is a possible area for an expert system. Expert systems can help automate anything from complex regulations to aiding customers in selecting from amonga group of products, or diagnosingequipmentproblems.

# TABLE OF CONTENTS

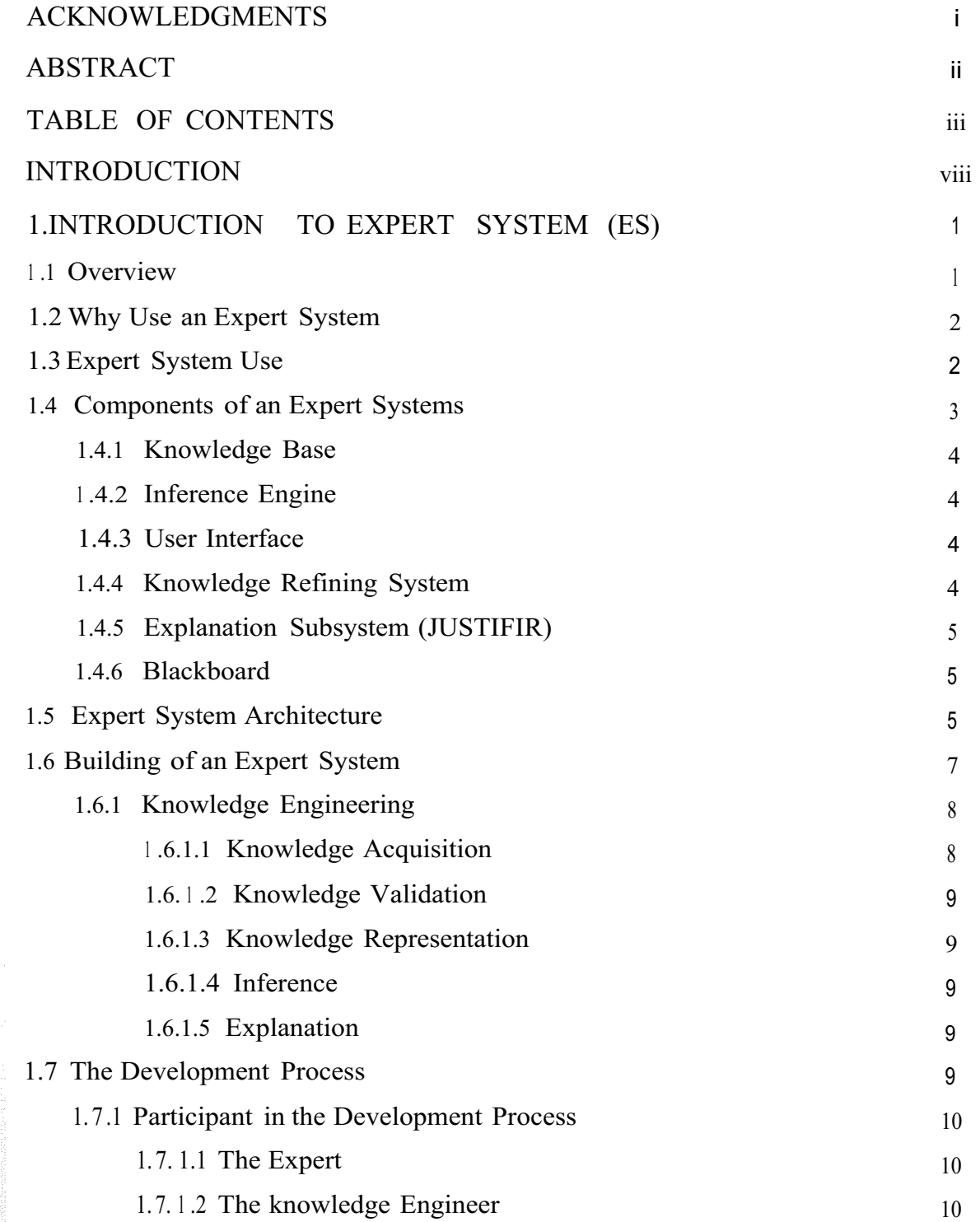

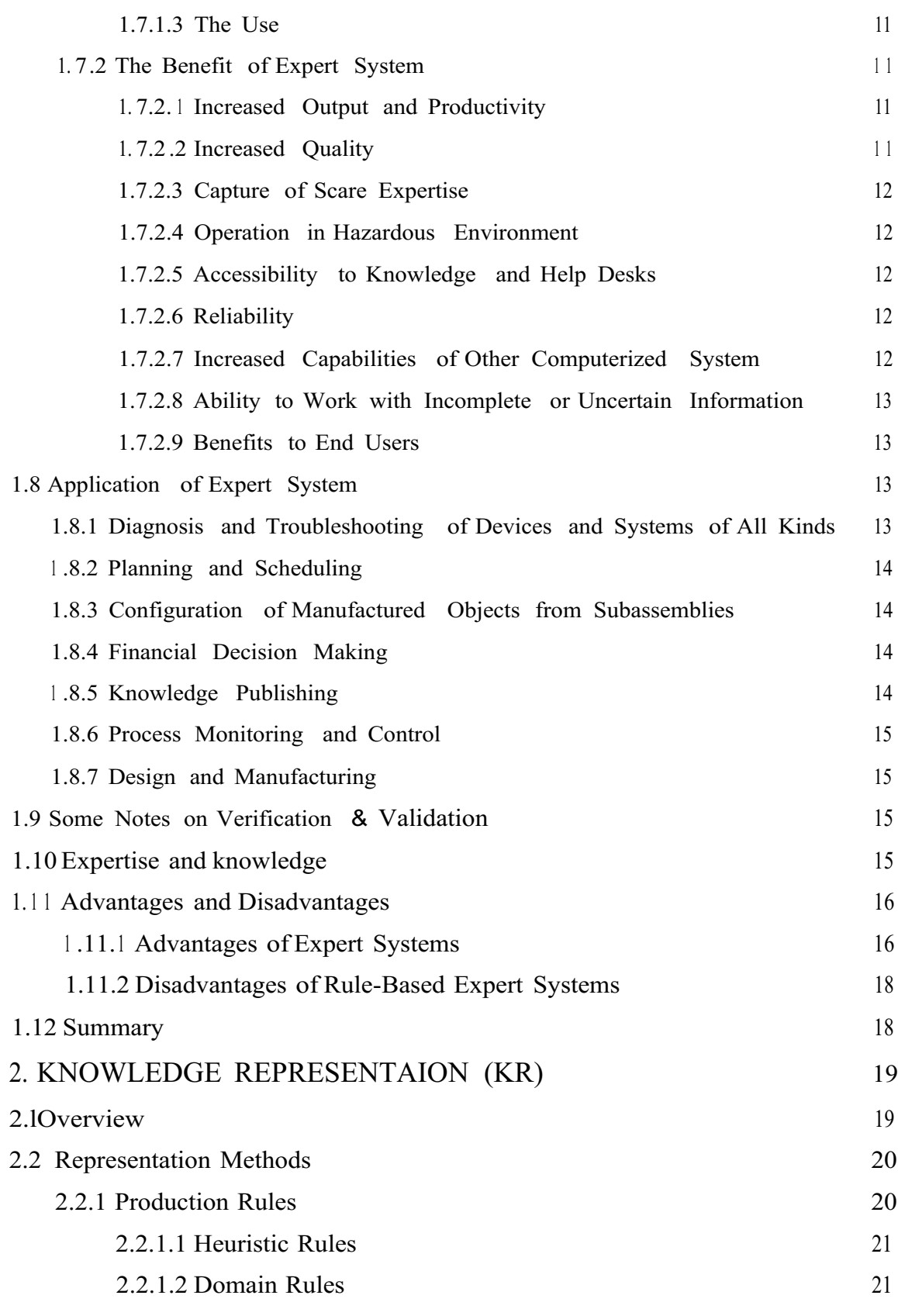

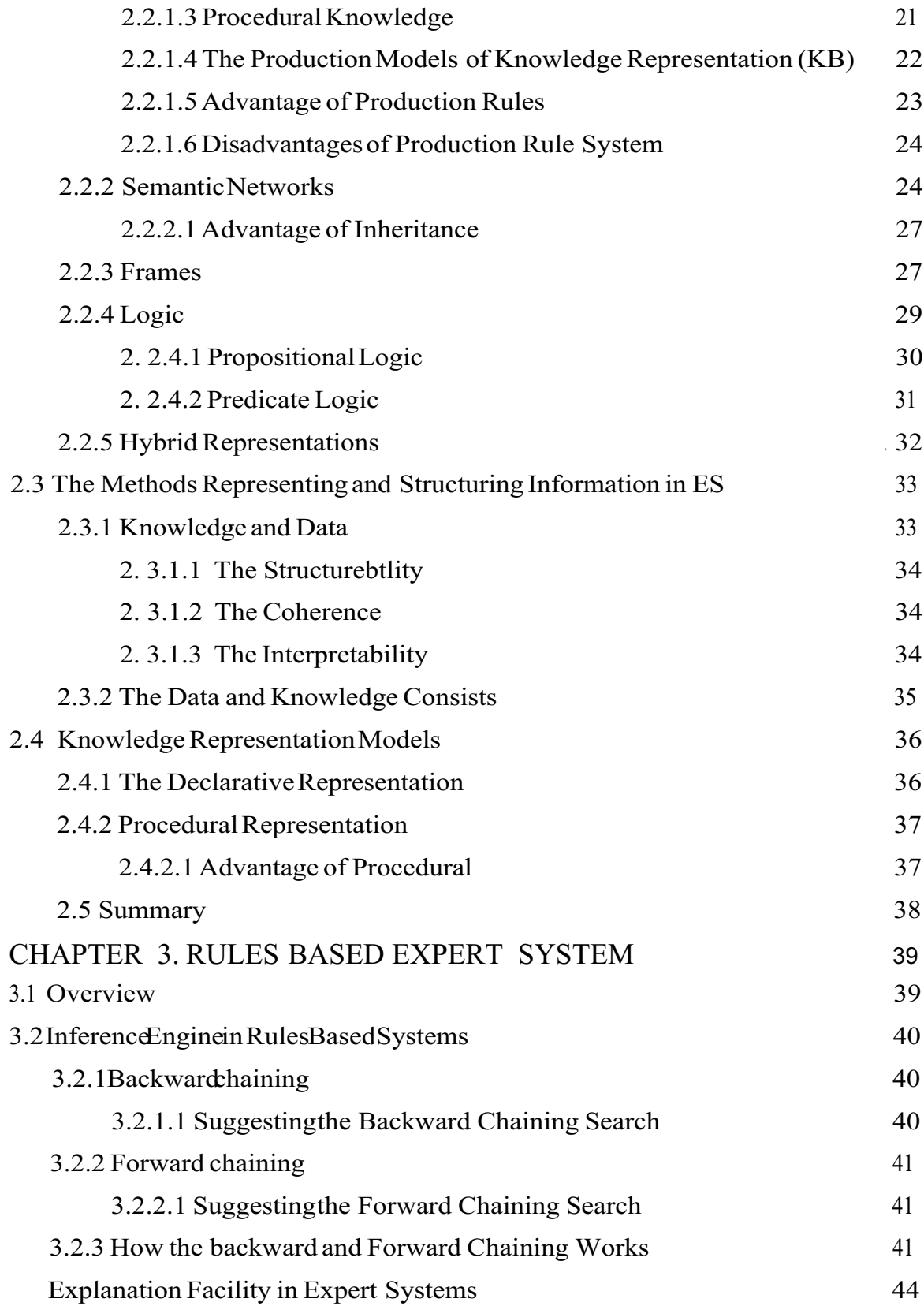

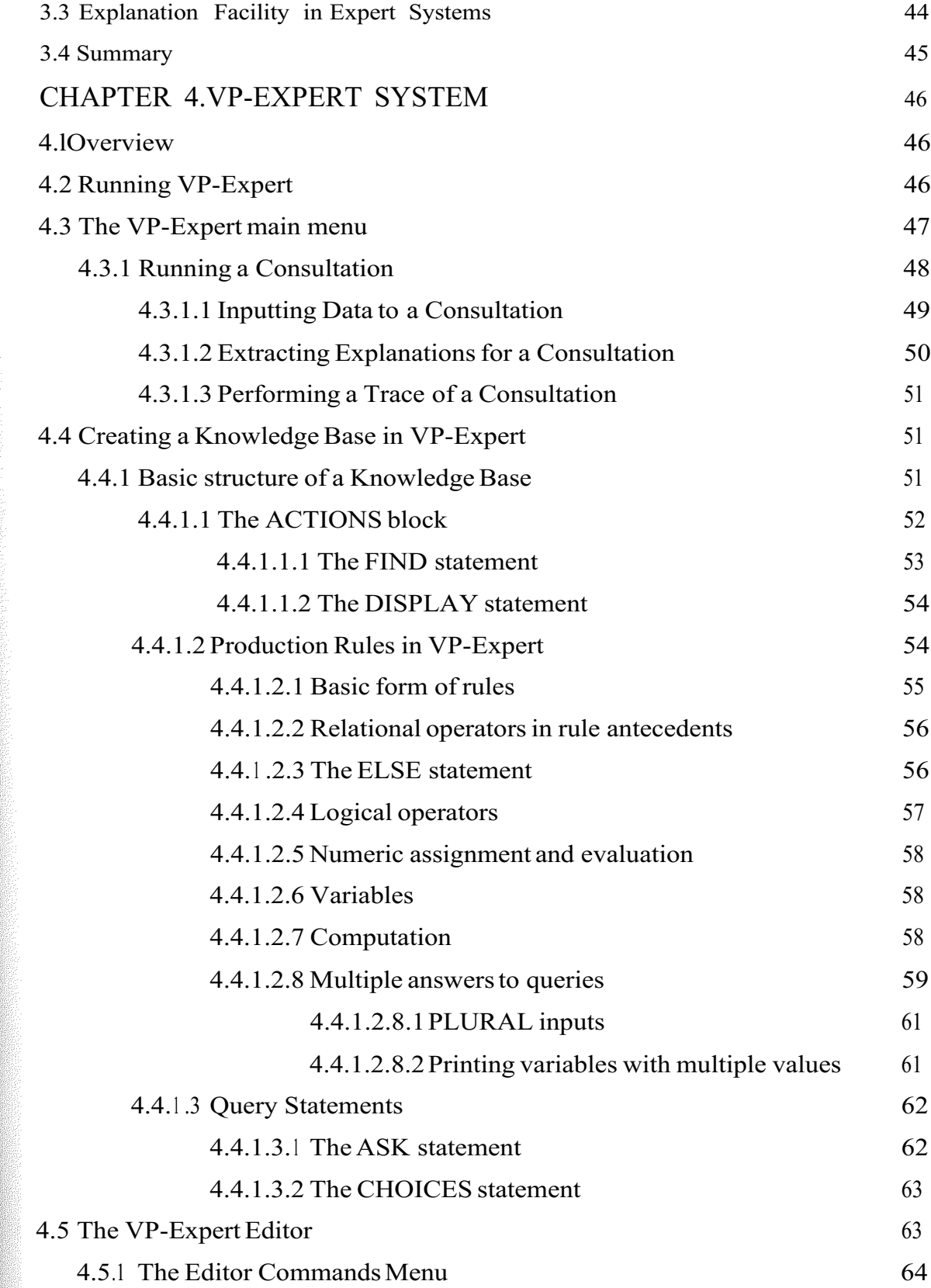

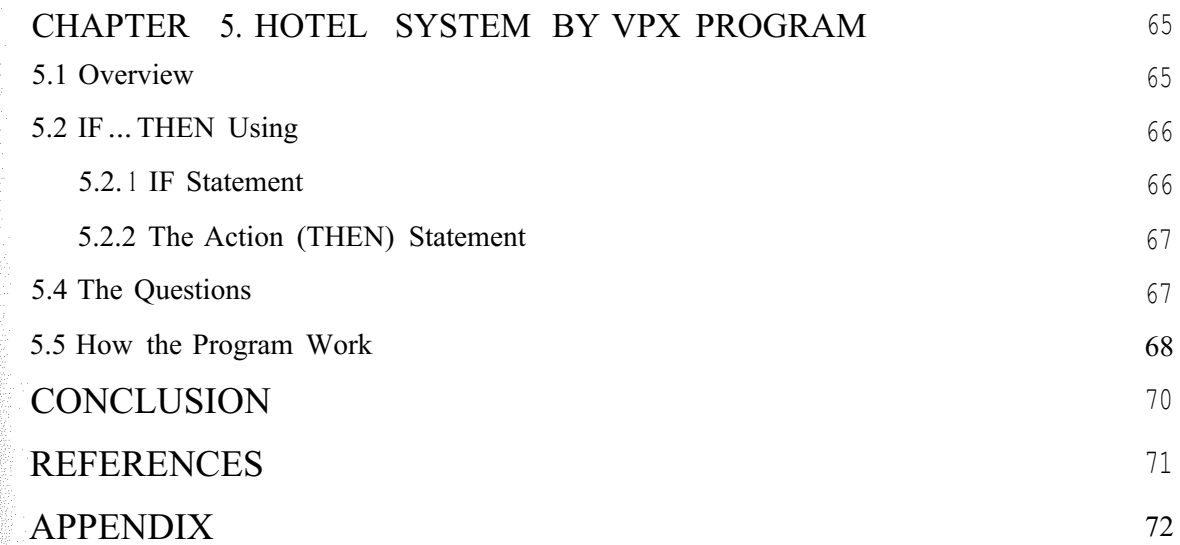

ina e 

#### INTRODUCTION

My project will give to teach you how to build expert systems from put knowledge base, and collect the information about what you want to solve the problems, shows how to implement them in VPX expert program, and how to use them to solve problems.

In chapter one, it will talk about expert system generally, what is expert system?! Where we can use it?!, why is the important to use the expert system in our life, what is the components for the expert system, many questions of expert system and more details will shows about expert system. And many advantage and disadvantage in final this chapter.

In chapter two, it will explain about knowledge representation, what is knowledge representation?!, and many detail in introduction, what are the representations methods?!, and it will explain each method, although used the production method in my program, and it is the most commonly use it, but it will give other methods just for information's compare between them advantage and disadvantage knowledge representation.

In chapter three, it will talk about (IF...THEN) rules based expert system, rulebased expert systems have played an important role in modem intelligent systems and applications in strategic goal setting, planning, design, scheduling, fault monitoring,  $diagmo<sub>z</sub>$  and so on. That it is important to solve real-world problems that normally would require human intelligence.

In chapter four, it will give detail about VP-Expert, what is VPX program, what is the components main menu, how you can use it, so it will explain the VPX program stepstep to become easy to understand.

In chapter five, it will explain my program, for what it used and how the program it will work when the user choose from the multi-choose and what will display in the fact, finally from this chapter it will show for the reader the code in my program.

# **CHAPTER 1.INTRODUCTION TO** EXPERT SYSTEM (ES)

#### **1.1 Overview**

An expert system is a computer program which uses non-numerical domainspecific knowledge to solve problems with a competence comparablewith that of human experts. We can say another definition that expert system is a computer system which emulates the decision-making ability of a human expert.

Anyway, expert system(ES) is a class of Artificial Intelligence (AI) system. They are able to perform various functions, namely: they can consul and advice, analyses and classify, learn and teach, make search, exchange information between system and represent it in the required form, identify and interpret, diagnose and test. They also can control, design, explain, investigate, generate concept, predict and schedules must solve problem, which always require human expert's participation.

ES are created with participation of specialists who are able to explain their sequence of thoughts during concrete problem solving process. An important problem in research on ES is the attainment of functioning level similar to human expects who are to solve separate problem in various situations.

An expert system contains knowledge derived from an expert in some narrow domain. This knowledge is used to help individuals using the expert system to solve some problem. I mention narrow domain since it is quite difficult to encode enough knowledge into a system so that it may solve a variety of problems. We have not reached

point yet where this can be done.

The traditional definition of a computer program is usually:

*Algorithm* + *data structures* = *program* In an expert system, the definition changes to:

*Inference engine+ knowledge= expert system*

# 1.2 Why Use an Expert System

There are many reasons to use an expert system. Here are some of the primary reasons:

- 1. Helps preserve knowledge=builds up the corporate memory ofthe firm.
- 2. Helps if expertise is scarce, expensive,or unavailable.
- 3. Helps if under time and pressure constraints.
- 4. Helps in training new employees.
- 5. Helpsimproveworker productivity.

# 1.3 Expert System Use

Expert systems are used in a variety of areas, and are still the most popular developmental approach in the artificial intelligence world. The table below depicts the percentage of expert systems being developed in particular areas:

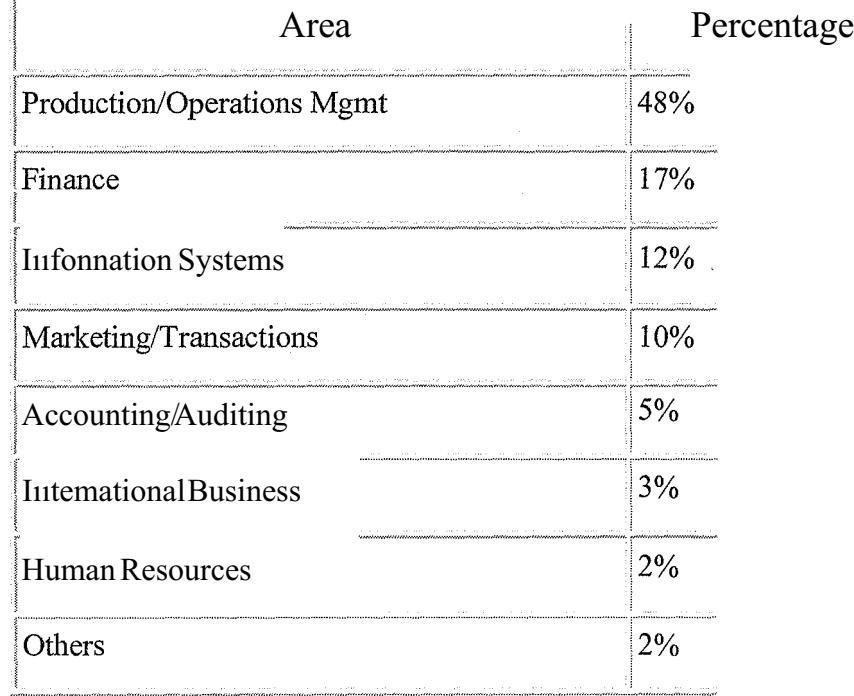

Table 1.1 Expert System Use

# **1.4 Components of an Expert Systems**

An expert system consists of five main components:

- Knowledge Base.
- Inference Engine.
- User Interface.
- Explanation Subsystem (JUSTIFIR).
- Knowledge Refining System.
- Blackboard.

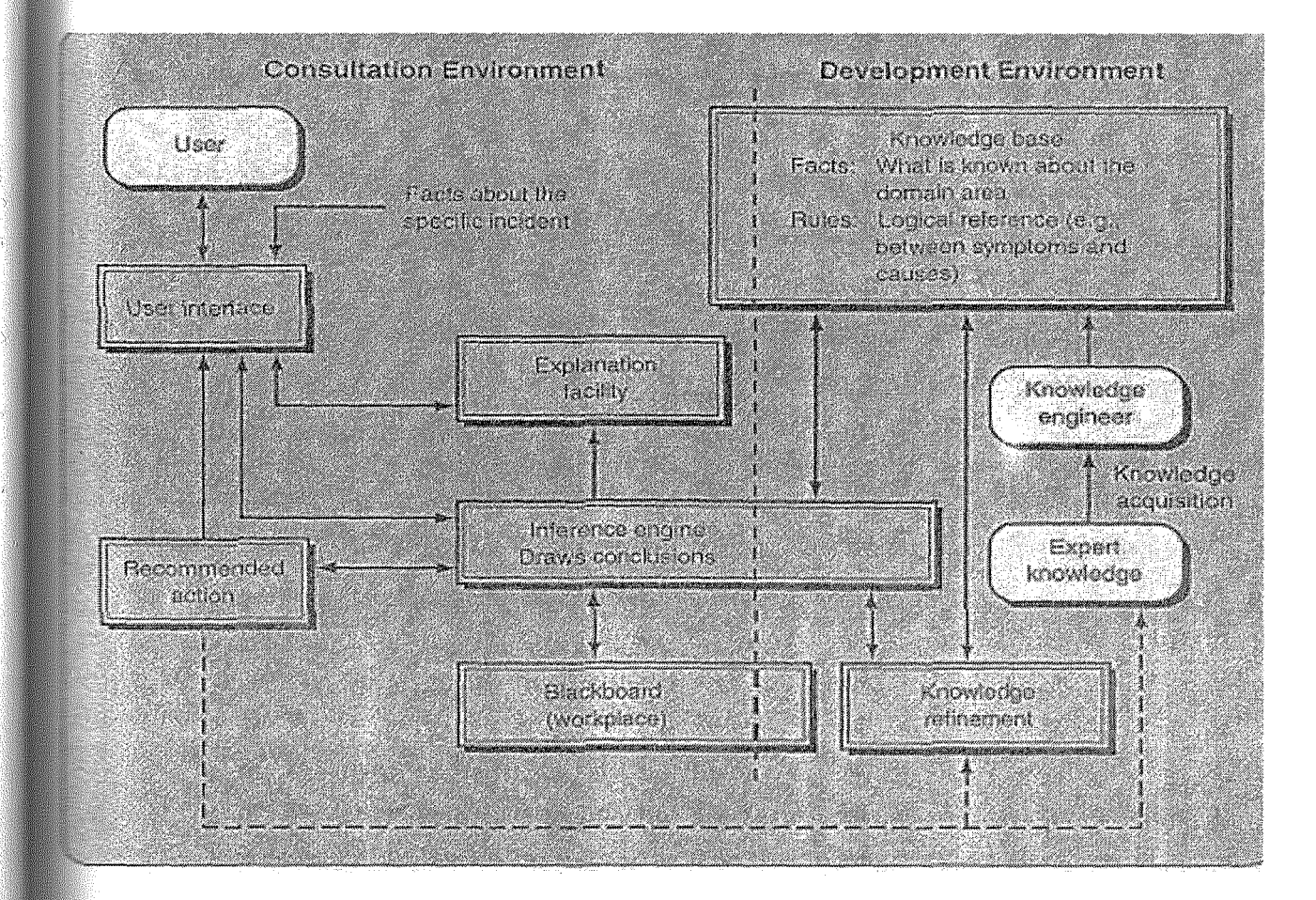

**Figure 1.1** Components of an Expert System

#### 1.4.1 Knowledge Base

The knowledge base contains knowledge necessary for understanding, formulating, and solving problems. It includes two basic elements: (1) facts, such as the problem situation and theory of the problem area, and (2) special heuristics or rules that direct the use of knowledge to solve specific problems in a particular domain.

## 1.4.2 Inference Engine

The "brain" of the ES is the inference engine, also known as the control structure or the rule interpreter (in rule-based ES). This component is essentially a computer program that provides a methodology for reasoning and formulating conclusions. The major functions of the inference engine include the following.

- 1. Determining which rules will be used.
- 2. Presenting the user with a question, whenever needed.
- 3. Adding the answers to the ES memory.
- 4. Inferring a new fact from a rule.
- 5. Adding the inference fact to the memory.

#### 1.4.3 User Interface

Expert systems manage communication between the user and the computer. This communication could best be carried out in a natural language, usually presented as questions and answers and sometimes supplemented by graphics. Future interfaces will include voice understanding and synthesis.

# 1.4.4 Knowledge Refining System

Human experts have a knowledge refining system; that is, they can analyze their own performance, learn from it, and improve it for future consultations. Similarly, such evaluation is necessary in computerized learning so that the program will be able to analyze the reasons for its success or failure. This can lead to improvements that result in a better knowledge base and more effective reasoning. Such a component is not available

111 commercial expert systems at the moment, but it is being developed {based on machine learning techniques) in experimental ES.

## 1.4.5Explanation Subsystem (JUSTIFIR)

The ability to trace responsibility for conclusionsto their source is crucial both in the transfer of expertise and in problem solving.

The explanation subsystem can trace such responsibility and explain the ES's behavior by interactively answering questions such as the following.

- ../ Why was a certain question asked by the expert system?
- ../ How was a certain conclusion reached?
- ../ Why was a certainalternative rejected?
- ../ What is the plan to reach the solution?

# 1.4.6Blackboard

The blackboard is an area of working memory set aside for the description of a current problem, as specified by the input data; it is also used for recording intermediate results. It is a kind of database.

#### 1.5Expert System Architecture

Figure 1.2 shows the most important modules that make up a rule-based expert system. The user interacts with the system through a user interface which may use menus, natural language or any other style of interaction). Then an inference engine is used to reason with both the expert knowledge (extracted from our friendly expert) and data specific to the particular problembeing solved.The expert knowledge will typically be in the form of a set of IF-THEN rules. The *case* specific data includes both dataprovided by the user and partial conclusions (along with certainty measures) based on this data. In a simple forward chaining rule-based system the case specific data will be the elements in working memory.

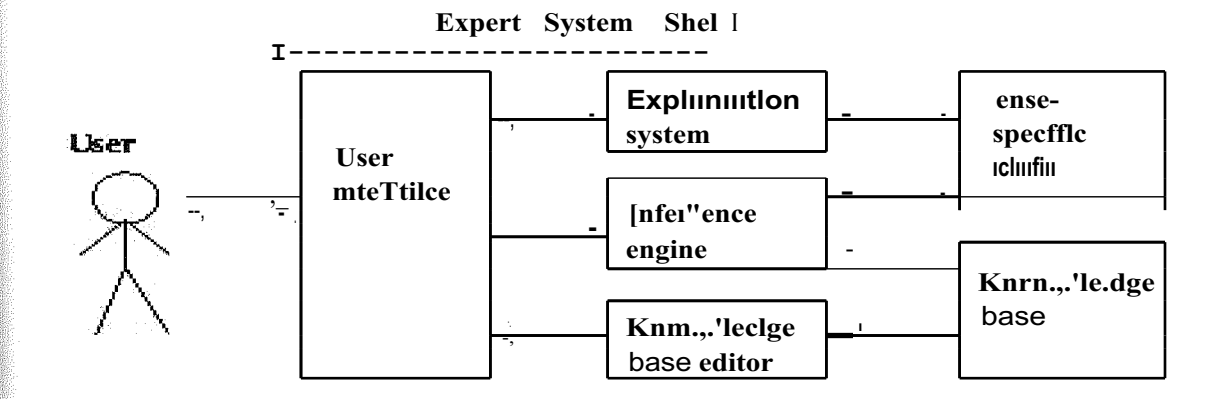

**Figure 1.2** Expert System Architecture

Almost all expert systems also have an explanation subsystem, which allows the program to explain its reasoning to the user. Some systems also have a knowledge base editor which helps the expert or knowledge engineer to easily update and check the knowledge base.

Ñ.

W.

W,

b.

斷다

One important feature of expert systems is the way they (usually) separate domain specific knowledge from more general purpose reasoning and representation techniques. The general purpose bit (in the dotted box in the figure) is referred to as an expert system shell. As we see in the figure, the shell will provide the inference engine (and knowledge representation scheme), a user interface, an explanation system and sometimes a knowledge base editor.

Given a new kind of problem to solve (say, car design), we can usually find a shell that provides the right sort of support for that problem, so all we need to do is provide the expert knowledge. There are numerous commercial expert system shells, each one appropriate for a slightly different range of problems. (Expert systems work in industry includes both writing expert system shells and writing expert systems using shells.) Using shells to write expert systems generally greatly reduces the cost and time of development (compared with writing the expert system from scratch).

#### **1.6 Building of an Expert System**

š,

 $\frac{1}{2} \frac{1}{2}$ 

Constructing an ES may be done in two different ways. Either one builds all (or some) of the components described in the previous section, or one acquires all the components except the content of the knowledge base which must be built. The latter option is known as building an expert system with a shell. That is, all the components ofthe ES, except the knowledge base, are fairly generic. Therefore, they can be reused for different expert systems.

The knowledge is the content, or the "inside" of the shell. Using shells, we can build systems much faster and with less programming skills. Building an ES with a shell, however, has limitations: the builder is constrained by the features of the shell so he has less flexibility. In addition, one can buy a ready-made ES off the shelf. But, the number of such ES is limited and they can be used only for generic applications.

#### **1.6.1 Knowledge Engineering**

The process of building expert systems by either of the previous approaches ıs described as knowledge engineering. The process includes the following five activities: knowledge acquisition, knowledge validation, knowledge representation, infringing,and explanation,(seeFigure 1.3).

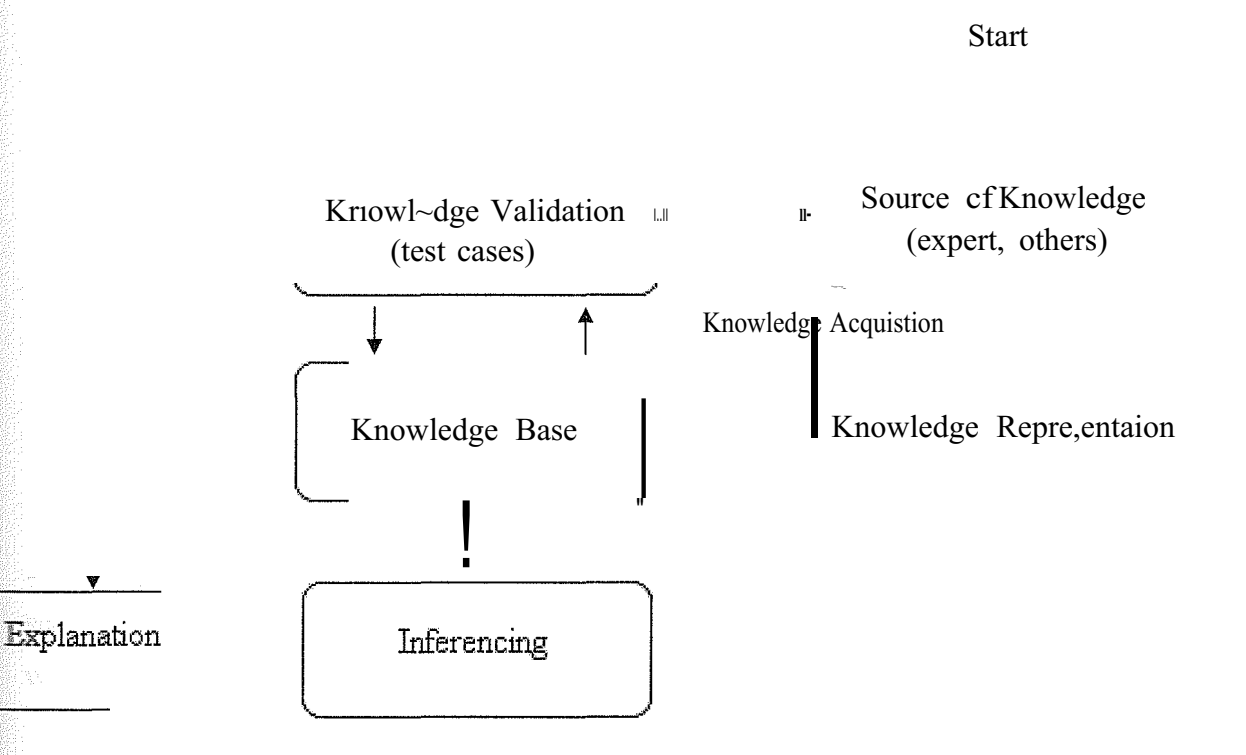

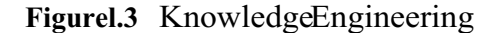

### **1 Knowledge Acquisition**

Knowledge is acquired from human experts, books, documents, sensors, or other sources such as computer files. The knowledge may be specific to the problem domain and the problem-solving situation, it may be general knowledge (e.g., knowledge about business), or it may be met knowledge (knowledge about Knowledge). By the latter, we mean information about how experts use their knowledge to solve problems.

#### 1.6.1.2 Knowledge Validation

Knowledge is validated and verified (e.g., by using test cases) until its quality is acceptable.

#### 1.6.1.3 Knowledge Representation

The acquiredknowledgeis organizedin an activitycalled knowledgerepresentation. This activityinvolvespreparationof a "knowledgemap" and encodingthe knowledge into the knowledgebase, we will see knowledgerepresentationin chapter 2.

#### 1.6.1.4 Inference

Inference involves the design of software that will enable the computer to make inferences based on knowledge that a user has regarding a specific problem and then provide advice to the user.

#### 1.6.1.5 Explanation

The design of an explanation is provided by an explanation facility. For example, this includes programming the ability to answer questions like *why* a specific piece of information is needed by the computer or how a certain conclusion was derived by the computer.

#### 1.7 The Development Process

Because an ES is basically computer software, its development follows a software developmentprocess using a prototypingapproach.The varioustasks that are encountered in building an ES are organizedinto six phases.

## 1.7.1Participant in **the** Development Process

Several humans usually participate in the development o [an expert system. But at minimum, there is a builder (the knowledge engineer) and there is an expert.

#### 1.7.1.1The Expert

> Ķ.

The expertis a person who has specialknowledge,judgment, experience, and methods as well as the ability to apply these talents to give advice and solve problems. It is the expert's job to provide knowledge about how he accomplishes the task that the ES will perform.

The expert knows which facts are important and understands the meaning of the relationships among facts. In diagnosing a problem with an automobile's electrical system, for example, an expert mechanic knows that fan belts can break and cause the battery to discharge. Directing a novice to check the fan belt and interpreting the meaning of a loose or missing belt are examples of expertise.When more than one expert is used, situations can become difficult if the experts disagree.

# 1.7.1.2The knowledge Engineer

The knowledge engineer helps the expert(s) structure the problem area by interpreting and integrating human answers to questions, drawing analogies, posing counter examples, and bringing conceptual difficulties to light. She is usually also the system builder.

The shortage of experienced knowledge engineers is a major bottleneck in ES construction. To overcome this bottleneck, ES designers are using productivity tools (e.g., special editors), and research is being conducted on building systems that will bypass the need for knowledge engineers.In some cases, the expert can act as the knowledge engineer with the support of special software tools.

# 1.7.1.3 The Use

Most computer-based systems have evolved targeted to a single-user mode. In contrast, an ES has several possible types of users. A no expert, client seeking direct advice. In such a case, the ES acts as a consultant or advisor. A student who wants to learn. In such a case, the ES acts as an instructor. An ES builder who wants to improve or increase the knowledge base. In such a case, the ES acts as a partner.

An expert, in such a case, the ES acts as a colleague or an assistant. For example, an ES can provide a "second opinion," so the expert can validate his judgment. An expert can also use the system as an assistant to carry on routine analysis of computations or to search for and classify information.

#### 1.7.2 The Benefit of Expert System

Why have ES become so popular? It is because of the large number of capabilities and benefits ES provide. A few ofthese are described next.

#### 1.7.2.1 Increased Output and Productivity

Experts systems can work faster than humans. For example, a system called :,{CON has enabled Digital Equipment Corporation (DEC) to increase fourfold the production preparation of minicomputers which are customizedfor their clients.Thus, DEC is using a mass customization approachin their production.

#### **1.7.2.2** Increased Quality

Expert system can increase quality by providing consistent advice and reducing the error rates. For example, XCON reduced the error rate of configuring computer orders from **35** percent to 2 percent

### 1.7.2.3 Capture of Scare Expertise

The scarcity of expertise becomes evident in situations where there are not enough experts for a task, where the expert is about to retire or leave the job, or where expertise is required over a broad geographic location.

#### 1.7.2.4 Operation in Hazardous Environment

Many tasks require human's to operate in hazardous enviromments. ES that interprets information collected by sensors enables workers to avoid hot, humid, or toxic environments, such as a nuclear power plant that has malfunctioned.

# 1.7.2.5Accessibility to Knowledge and Help Desks

Expert systems make knowledge (and information) accessible to many people in several locations. People can query systems and receive advice. One area of applicability is in support of help desks.

#### 1.7.2.6 Reliability

N.

ES are reliable. They do not become tired or bored, call in sick, or go on strike; and they do not talk back to the boss. ES also consistently pay attention to all details and do not **overlook** relevant information and potential solutions.

## **1.7.2.7** Increased Capabilities of Other Computerized System

Integration of ES with other systems makes the other systems more effective; the integrated systems cover more applications, work faster, and produce higherquality results.

#### 1.7.2.8 Ability to Work with Incomplete or Uncertain Information

hı contrast to conventional computer systems, ESs can work with incomplete information, like human experts. The user can respond with a "don't know" or "not sure" answer to one or more of the system's questions during a consultation, and the ES will' still be able to produce an answer, although it may not be a certain one.

### 1.7.2.9Benefits to End Users

Primarily, the benefits of ESs to end users include:

- A speed-up of human professional or semi-professional work typically by a factor of ten and sometimes by a factor ofa hundred or more.
- Within companies, major internal cost savings. For small systems, savings are sometimes in the tens or hundreds of thousands of dollars; but for large systems, often in the tens of millions of dollars and as high as hundreds of millions of dollars. These cost savings are a result of quality improvement, a major motivation for employing expert system technology.
- Improved quality of decision making. In some cases, the quality or correctness of decisions evaluated after the fact show a ten-fold improvement.
- Preservation of scarce expertise. ESs is used to preserve scarce know-how in organizations, to capture the expertise of individuals who are retiring, and to preserve corporate know-how so that it can be widely distributed to other factories, offices or plants of the company.

## 1.8Application of Expert System

# 1.8.1 Diagnosis and Troubleshooting of Devices and Systems of All Kinds

This class comprises systems that deduce faults and suggest corrective actions for a malfunctioning device or process. Medical diagnosis was one of the first knowledge areas to which ES technology was applied (for example, see Shortliffe 1976), but diagnosis of engineered systems quickly surpassed medical diagnosis. There are probably more diagnostic applications of ES than any other type.

#### 1.8.2 Planning and Scheduling

Systemsthat fall into this class analyze a set of one or more potentially complex and interacting goals in order to determine a set of actionsto achieve those goals, and/or provide a detailed temporal ordering of those actions, taking into account personnel, materiel, and other constraints.This class has great commercialpotential, which has been recognized. Examples involve airline scheduling of flights, personnel, and gates; manufacturingjob-shop scheduling; and manufacturingprocess planning.

## 1.8.3 Configuration of Manufactured Objects from Subassemblies

Configuration,whereby a solution to a problem is synthesized from a given set of elementsrelated by a set of constraints, is historically one of the most important of expert system applications. Configuration applications were pioneered by computer companies as a means of facilitating the manufacture of semi-custom minicomputers (McDermott 1981). The technique has found its way into use in many different industries, for example, modular home building, manufacturing, and other problems involving complex engineeringdesign and manufacturing.

# 1.8.4 Financial Decision Making

The financial services industry has· been a vigorous user of expert system techniques. Advisory programs have been created to assist bankers in determining whether to make loans to businesses and individuals. Insurance companies have used expert systemsto assess the risk presented by the customer and to determine a price for the insurance. A typical application in the financial markets is in foreign exchange trading.

#### **1.8.5** Knowledge Publishing

This is a relatively new, but also potentially explosive area. The primary function the expert system is to deliver knowledge that is relevant to the user's problem, in the context of the user's problem. The two most widely distributed expert systems in the world are in this category. The first is an advisor which counsels a user on appropriate

grammatical usage in a text. The second is a tax advisor that accompanies a tax preparation program and advises the user on tax strategy, tactics, and individual tax policy.

### 1.8.6Process Monitoring and Control

Systemsfalling in this class analyze real-time data from physical devices with the goal of noticing anomalies, predicting trends, and controlling for both optimality and failure correction. Examples of real-time systems that actively monitor processes can be found in the steel making and oil refining industries.

#### 1.8.7 Design and Manufacturing

These systems assist in the design of physical devices and processes, ranging from high-level conceptual design of abstract entities all the way to factory floor configurationof manufacturingprocesses.

## 1.9 Some Notes on Verification & Validation

There are two areas the expert system developer should take note of in the verification & validation process which are peculiar to expert systems: inconsistencies and incompleteness.Inconsistencies can be caused by redundant rules, conflicting rules, subsumed rules, unnecessary premise clauses, and circular rule chains. Incompleteness can be caused by unachievable antecedents or consequences and unreferenced or illegal values.

#### 1.10Expertise and knowledge

Expertise is the extensive, task-specific knowledge acquired from training, reading, and experience. Knowledge enables experts to make better and faster decisions no experts in solving complex problems. It takes a long lime (usually several years) become an expert. Expertise is distributed in organizationsin an unevenmanner.

The objective of an expert system is to transfer expertise from an expert a computer and then on to other humans (no experts). This process involves fc activities: knowledge acquisition (from experts or other sources), knowledge representation (in the computer), knowledge inference, and knowledge transfer to the use.

Knowledge acquisition involves obtaining knowledge from experts or from documented sources. Through the activity of knowledge representation, acquired knowledge is organized in one of several possible configurations and stored, electronically, in a knowledge base. A unique feature of an expert system is its ability to reason. Given that the necessary expertise is stored in the knowledge base a program has accessibility to databases, the computer is programmed that it can make inferences.

The inference is performed in a component called the inference engine. The inference results in a piece of advice or a recommendation for novices. Thus, the expert's knowledge has been transferred to users. A unique feature of an ES is its ability to explain its advice or recommendation. The explanation and justification is done in a subsystem called the justified or the explanation subsystem.

#### 1.11Advantages and Disadvantages

Þ

X.

### 1.11.1Advantages of Expert Systems

- Permanence Expert systems do not forget, but human experts may.
- Reproducibility Many copies of an expert system can be made, but training new human experts is time-consuming and expensive.
- If there is a maze of rules (e.g. tax and auditing), then the expert system can "unravel" the maze.
- Efficiency can increase throughput and decrease personnel costs. Although expert systems are expensive to build and maintain, they are inexpensive to operate. Development and maintenance costs can be spread over many users. The overall cost can be quite reasonable when compared to expensive and scarce
- human experts. Cost savings: Wages (elimination of a room full of clerks) Other costs - (minimize loan loss).
- Consistency With expert systems similar transactions handled in the same way. The system will make comparable recommendations for like situations.
- Humans are influenced by regency effects (most recent information having a disproportionate impact on judgment) primacy effects (early information dominates the judgment).
- Documentation An expert system can provide permanent documentation of the decision process.
- Completeness An expert system can review all the transactions, a human expert can only review a sample.
- Timelines Fraud and/or errors can be prevented. Information is available sooner for decision making.
- Breadth The knowledge of multiple human experts can be combined to give a system more breadth that a single person is likely to achieve.
- Reduce risk of doing business.
- Consistency of decision making.
- Documentation.
- Achieve Expertise.
- Entry barriers Expert systems can help a firm create entry barriers for potential competitors.
- Differentiation In some cases, an expert system can differentiate a product or can be related to the focus of the firm.
- Computer programs are best in those situations where there is a structure that is noted as previously existing or can be elicited.

#### **1.11.2 Disadvantages of Rule-Based Expert Systems**

- Common sense In addition to a great deal of technical knowledge, human experts have common sense. It is not yet known how to give expert systems common sense.
- Creativity Human experts can respond creatively to unusual situations, expert systems cannot.
- Learning Human experts automatically adapt to changing environments; expert systems must be explicitly updated. Case-based reasoning and neural networks are methods that can incorporatelearning.
- Sensory Experience Human experts have available to them a wide range of sensory experience; expertsystems are currently dependent on symbolic input.
- Degradation Expert systems are not good at recognizing when no answer exists or when the problem is outside their area of expertise.

#### **1.12 Summary**

One of the most powerful attributes of expert systemsis the ability to explain reasoning. Sincethe systemremembersits logical chain of reasoning, a user may ask for an explanationof a recommendationand the systemwill displaythe factorsit considered providing a particular recommendation.This attribute enhancesuser confidence in the recommendation and acceptance of the expert system.

#### CHAPTER 2.KNOWLEDGE)lEPRESENTATION (KR)

#### 2.1 Overview

What is a knowledge representation? We argue that the notion can best be understood in terms of five distinct roles it plays, each crucial to the task at hand:

A knowledge representation (KR) is most fundamentally a surrogate, a substitute for the thing itself, used to enable an entity to determine consequences by thinking rather than acting, i.e., by reasoning about the world rather than taking action in it.

It is a set of ontological commitments, i.e., an answer to the question: In what terms should I think about the world? It is a fragmentary theory of intelligent reasoning, expressed in terms of three components: (i) the representation's fundamental conception of intelligent reasoning; (ii) the set of inferences the representation sanctions; and (iii) the set of inferences it recommends.

We believe that viewing representations in this way has consequences for both research and practice. For research, this view provides one direct answer to a question of fundamental significance in the field. It also suggests adopting a broad perspective on what's important about a representation, and it makes the case that one significant part of the representation endeavor=capturing and representing the richness of the natural worldreceiving insufficient attention. We believe this view can also improve practice by **reminding practitioners** about the inspirations that are the important sources of power for variety of representations.

The knowledge in the knowledge base may be organized differently from that in inference engine through a variety of knowledge representation schemes. The two st common representation methods are described: production rules and frames, but also other methods there are semantic networks, logic, hybrid and summary, Let's go to discuses **EXECUTE:** these methods.

#### **2.2 Representation Methods**

#### **2.2.1 Production Rules**

The concept of production rules was developed by Newell and Simon (1973) for their model of human cognition. The basic idea of these systems is that knowledge is presented as rules in the form of conditions-action pairs: "IF this condition occurs, THEN some action will (or should) occur." Expert systems whose knowledge is represented solely as production rules arc referred to as rule-based systems. Rules may appear **in** different forms. Some examples include the following. The rules are usually expressed in the general form:

IF condition( s)

THEN action(s)

The (if) portion, or left-hand Sid, describes a problem-solving situation, in the form of a set of conditions, sometimes called antecedents. These antecedents must be true in order for this rule to be applicable. The (then) portion, or right-hand side, described the set of actions, sometimes called consequents that follow if the rule is applicable. I will give simple example about production rules:

IF speed of car is too fast

THEN take your foot off the accelerator;

The above example show that if the specific condition "speed of car is too fast" is met, then the action part is invoked. Rules may involve several conditions and/or several actions, which can be combined with the use of AND, called conjunction, and OR, called disjunction.

The following example shows two conditions that make use conjunction. This example it will use of conjunction rule:

IF CGPA for student >=2.0 AND the last semester THEN the student will graduate;

The above example mains the both of statement" CGPA for student  $> = 2.0$  ", and the statement" the last semester" are true then the action" the studentwill graduate" will pass, both of themitmusttrue, not one ofthem ,but if one ofthemtrueand anotherstatementis false thenthe action will be notpass.

#### **2.2.1.1HeuristicRules**

Each ıule in a ıule base can be used to represent a modular chunk of expert problem -solving knowledge. These are known as problem-solving heuristics. For example a car fault diagnostic domain might be:

IF the result of switching on the headlights= "nothing happens"

THEN the recommended action= "recharge or replace the battery";

#### **2.2.1.2 Domain Rules**

Rules can be used to represent relation between objects in the domain. For example:

IF an animal is a tiger,

THEN the animal is a cat

This ıule expresses a relation between species of an animal. That is, a tiger is a member of the cat family. This means that ıules can also express relation between classes of objects.

#### **2.2.1.3 Procedural Knowledge**

Rules can also express action sequences, for example: IF the traffic light is green THEN the action is stop

This ıule describes an action or procedure to be taken following the occurrence of an event or situation; as such this is called procedural knowledge.

#### **2.2.1.4 The Production Models of Knowledge Representation (KB)**

Recently production models (rules) in knowledge representation systems are widely used. Suggested primarily by Post in 1943 they were utilized for the first time in AI systems in 1972. Production models could be implemented both procedurally and declarative. Production models are set of rules of "condition-action" type, where conditions are assertions on some database content and actions and procedures that could modify database content. There are three main components in production models:

1. Unstructured or structured database.

ti.

.<br>تاريخ

 $\mathcal{G}$ 

- 2. Number of production rules or, simply productions. Eacli production consists of two parts:
	- ı. Conditions (antecedent); here some conditions to be carried out in database for performing corresponding actions are determined.
	- ıı. Actions (consequent); this part includes description or actions to be executed in database, when corresponding conditions are fulfilled. In simplest production systems (PS) they 'Just determine what the elements must be added (or, sometimes, removed) to database.

3. Inference engine, which consequently determines what the productions must be activated, depending on their conditions part; select one of "the suitable production rules in given situation; performs the actions of the selected procedure.

The Production models mainly are applied as solvers or inference engines. In system's database the known facts from some problem domain are kept. Productions **inch**ide the specific for this domain knowledge about what additional facts could be assumed, when the specific data are found in database. Productions actions may consist of **active procedures,** which perform necessary operations on database content automatically like demons check themselves on their activation conditions fulfillment). In this case the knowledge representation form is procedural, though very limited form. During following iterations the facts, added to database can activate other productions etc.

As a rule, in classical production systems the facts are the variable part of system, but rules and interpreter are constant. Being implemented procedurally, the production models have very attractive characteristic of modularity. That is why laıowledge can be added or removed without any side effects.

At present, production models are widely used for Implementing of expert systems, i.e. the systems, armed with human expert laıowledge on some problem area. As a rule, classical production -models don't include the Information about application, i.e. for example, and knowledge about what production to use to achieve the goal. It leads to significant decreasing of their efficiency: although just one production can be activated in each iteration, all productions conditions must be examined. For large number of rules it could require a significant expense of resources. Moreover, the sequence of productions performing on each iteration is depending on the all system variables states. In this case the problem of combinatorial "explosion" occurs.

To solve these problems the approaches, related with database structure and productions conditions improvement methods were suggested. These methods allow increasing the efficiency of functioning. Also the attempts to influence on control course j undertaken.

#### 2.2.1.5 Advantage of Production Rules

The following factors have contributed to the widespread use of rules in expert system they are:

- Simplicity. Rules form a good psychological model for laiowledge representation, because they closely relate to human reasoning. This makes rule-based system easy to build in comparison with other methods for representing laıowledge.
- Modularity. This means that block of rules can be independently written and added to a rule base, and checked for correctness. So rule-based expert system can be broken down into easily manageable components for development. It is this feature that enables laıowledge bases to be constructed incrementally, step by step.
- Explanation. Rule-based systems provide simple transparent explanation facilities.

• Handling uncertainty. A number of techniques have been developed that allow knowledge about uncertainty to be contained within rules.

# 2.2.1.6 Disadvantages of Production Rule System

Although individual production rules may be transparent, the combined operation and effect may be opaque - especially in systems that contain a large number of rules (i.e. more than 200). This is because some rules in a knowledge base may be domain rules and other may be procedural or control rules. There is no clarity of destination in the uniform if... then syntax, and therefore the overall effect might be difficult to follow. This can make debugging particularly different.

Another shortcoming of rule-based system is that some expert system knowledge cannot adequately be captured in the form of rules. For example, in medical expert system, patient histories are very important. However, rule based system would rely on databases that store such data externally to accomplish something like this. Sometimes it is difficult to achieve successful (Beynon-Davis 1991).Finally, rule-base systems have an inherent inability to learn in that they do not have the ability to modify themselves. These characteristics would be essential for learning system.

# 2.2.2 Semantic Networks

Semantic networks provide a graphical way ofrepresenting declarative knowledge. The concept was first introduced by (Ross Quillian 1968) from working with language erstanding. Knowledge can be represented about objects, concepts and events. And the specific relationships between them. In essence, a semantic network consists of a set nodes **and** links. The nodes represent objects or concepts. The links indicate the relationships between them. A simple example is  $Fig.2.1$ . Inheritance is mechanism for ensuring that an object is not represented by more nodes or links than necessary.

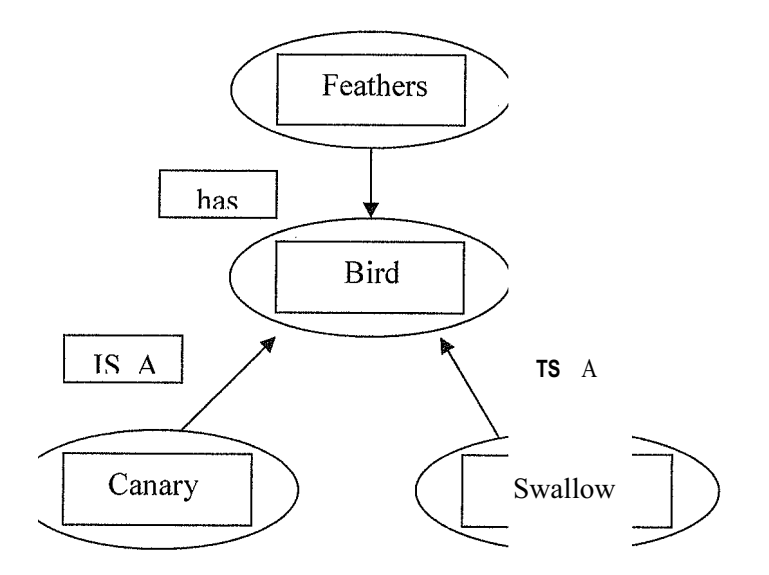

**Figure** 2.1 A Simple Semantic Network for Bird

This example show that the object Swallow is a bird, and the object Canary is a bird. A hierarchical network of relationships of objects can be developed using a network of this kind. Since the object Bird has Feathers, then the descendant objects canary an Swallow also possess Feathers because they are both members of the class of object called Bird. This is called inheritance. With inheritance, an object can automatically take n all the properties of its super classes. Another example of inheritance is given in the emantic network shown in Fig.2.2

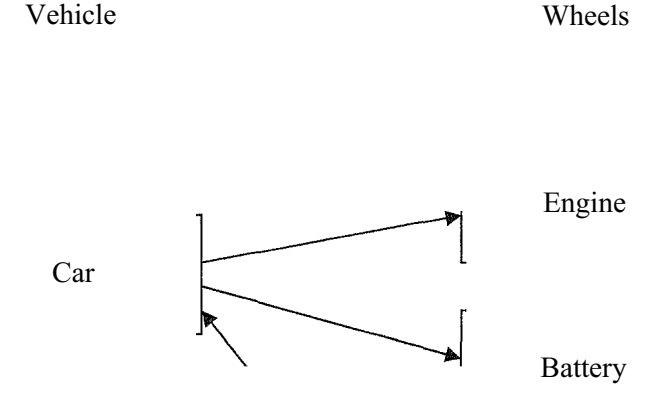

Honda Civic

Nissan Sentra

Power Steering

Figure 2.2 An example of A Semantic Network for Car

In this scheme, knowledge is represented in terms of objects and relationships between objects. The objects are denoted as nodes of a graph, with the relationship between two objects being denoted as a link between the corresponding two nodes. The most common form of semantic networks uses the links between nodes to represent IS-A and HAS relationships between objects. In the example shown in Figure 2.2, a car IS-A vehicle; a vehicle HAS wheels. This kind of a relationship establishes an inheritance hierarchy in the network, with objects lowers down in the network inheriting properties from objects higher up.

#### **2.2.2.1 Advantage ofInheritance**

There are several advantages of inheritance, as follows:

- It uses less memory because many relationships need not be explicitly stated.
- Inheritance enables the grouping of similar objects.
- Networks are easier to update since one node can inherit relations from ascendant nodes.

#### **2.2.3 Frames**

Marvin minsky first conceived the concept of frame in 1975 when he defined a frame as follows: A frame is a structured piece of information about properties, characteristics or features of an object, act or event.

FRAME animal;

NAME FILLER VALUE

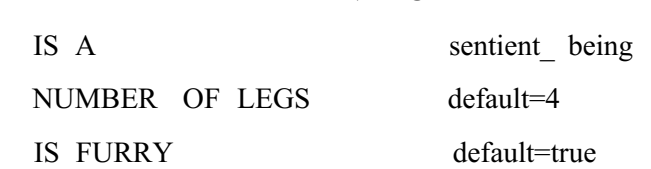

Frames are another perspective scheme of knowledge representation. They have become- popular for AI systems designers very quickly due to their universality and flexibility. A frame serves as a kind of template for holding related cluster of data. This data is usually stored in slots. These slots are simply attributes of that object. For example, the frame for an object called an animal might have the slots shown in Fig. 2.3.

The slot values in a frame can be of two different kinds:

• Named slots in a frame may have filler values that are data items, for example the NUMBER OF LEGS slot. A data slot is used to store items of data, the type of which may be strings, integer, Boolean values, and so on. A slot may also have a default value assigned to it. This is simply a value given to a slot if no value is found for that slot. In the example of animal the default number value would be 4. This is because the expected value for this slot is generally assumed to be 4. In the named slot called IS FURRY, the default value is assigned to be true. In other
word, an animal is assumed to be furry in the event that nothing else is known about the animal. This is a reasonable assumption since most animals have fur and four legs.

• Slot in a frame may also be relations, such as the IS\_A slot value in the animal frame above. The IS A slot value is to link object relationships in a hierarchy. This particular slot is defining a relation between the animal frame and a frame called sentient being. In this way, a hierarchy of animal objects can be defined using frames.

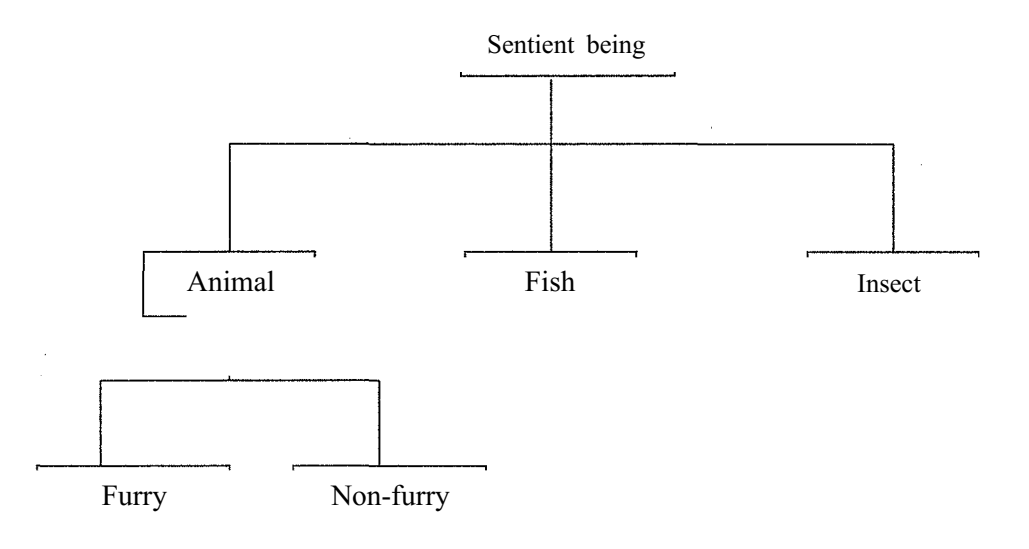

Figure 2.3 Section of Frame Hierarchy

Another example about car frame with another shape:

FRAME car;

τí

ź.

(Inheritance slot) IS\_A Value: Car (Attribute slot) Make Value: Honda (Attribute slot) Year Value: 1989

# **2.2.4 Logic**

Historically,logic has been extensivelyused in AI programs.The main purpose of logic concerns the soundness or unsoundness of arguments. Typically, an argument consists of statements called propositions, from which other statement(s) called conclusion(s). The main method of knowledge logicalrepresentationis using of first order predicate, logic (predicatecalculus). In this approach the knowledge about some problem area can be considered as the set of logical formulas. Modification in knowledge representation model happen as a result of adding, replacing of logical formulas.

Logical model representationsare easy for understandingand have inference rules necessaryfor operatingon them. However,in logicalmodels of knowledgerepresentation the relationsbetween knowledge elements are expressedby limited set of formal systems used, which don't allow reflecting the problem area specific features perfectly. The tendency to consume large amount of memory is another drawback of logical representation.

#### **2.2.4.1 Propositional Logic**

In order to formalize the language of logic, it is necessary to define what is meant by a proposition. A proposition is a sentence that is either true or false. For example, the following are propositions:

"Omar is a happy man" ( 1)

"All cat are good pets" (2)

Both of the above sentences (1) and (2) are propositions, because each is either true or false. The following phrases not propositions:

"Amy's pet" (3)

"Oh dear me!" (4)

Statements in propositional logic are usually expressed symbolically. For example, the following inference:

"IF Omar is a happy man then Omar is a teacher"

Could be symbolically expressed as:

A- Omar is a happy man

B- Omar is a teacher

This could be expressed in propositional logic as:

IFA THENB

This is written in logic notation as A-B (meaning proposition A implies proposition B). This is an example of a rule of inference called modus pones. Put simply, it says that if proposition A is true, and rule of inference A-+B is true, then B will also be true. Propositions can be combined using logical connectives: for example, as in the statement ("If I listen to radio and the room is warm then I fall asleep").

Rewriting this symbolically: Let A be the proposition Let B be the proposition I listen to radio the room is warm Let c be the proposition I fall sleep Then this can be written in logic notation as:

<sup>A</sup><sup>A</sup> **B-c** Where this symbol (A) means AND. Where this symbol (-) means implies

For this purpose the consequents of rules are examine. In order to find such a rule, this would allow achieving the goal. Once such a rule has been found, all its conditions at checked to truth. If conditions are true, the production activated. Otherwise the search of suitable production continued.

#### **2.2.4.2 Predicate Logic**

Propositional logic is inadequate for solving some problem because a propositions has to be treated as a single entity that is either true or false. Predicated logic overcomes this by allowing a proposition to be broken down into two components. These are known as arguments and predicates. It also allows the use of variables, in addition to supporting the rules of inference derived from propositional logic (i.e. modus pones etc.).

For example, consider the proposition:

Amy has brown hair

This could be written in predicate logic notation as:

HAS (Amy, brown hair)

In the above example, HAS is called the predicate, and arguments are "Amy" and "brown hair." Now consider the proposition:

BMW is acar

The above can be written in predicate logic as:

IS A (BMW, car)

### 2.2.5 **Hybrid Representations**

There is no single representation that will be suitable for representing every problem domain. Each representation schema has advantages and disadvantage. These are summarized in table 2.1 sometimes, a hybrid representation scheme many are better than any single scheme. AI programming tools containing rules, frame and logic are now available that can combine representation schemes in a variety of ways. These tools often work well in practice.

For example, within a frame system, the slots may be made to represent practices and the values and frame names may utilizes the knowledge within the frames. This frame system could also contain production rules that use procedural knowledge and heuristics.

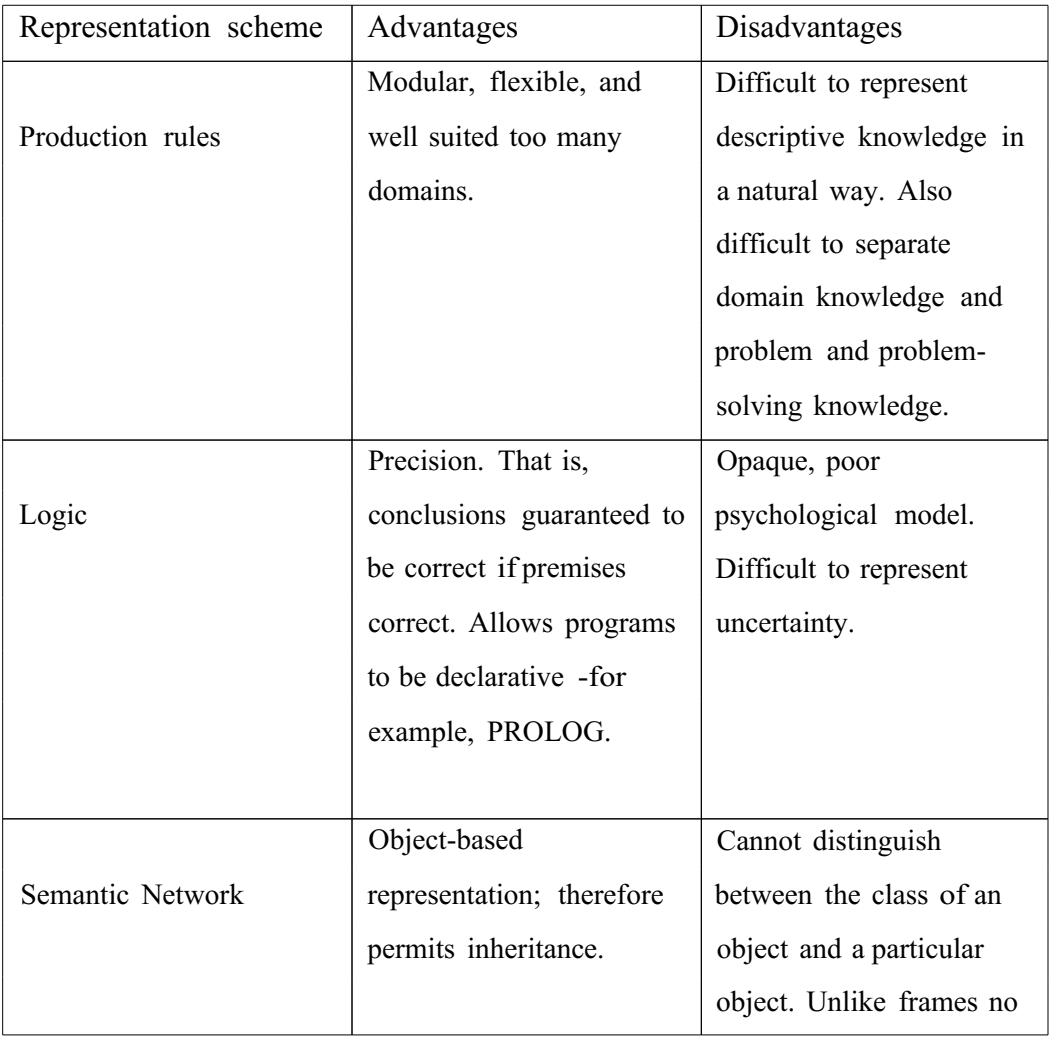

|        |                            | facility to handle          |
|--------|----------------------------|-----------------------------|
|        |                            | procedural knowledge.       |
|        |                            | Presentation and structure  |
|        |                            | for complex systems         |
|        |                            | could become                |
|        |                            | unmanageable.               |
|        | Object-based               | Theoretical difficulties    |
| Frames | representation facilities  | arise from slots in a       |
|        | reusability; frames offer  | frame being unrestrained.   |
|        | facilities for exception   | This means nothing can      |
|        | handling and defaults,     | be certain and so it can be |
|        | both of which are not      | universal definitions to    |
|        | easily handled in logic or | objects.                    |
|        | other representations.     |                             |

Table 2.1 Advantages and Disadvantages of Representation Schemes

# 2.3 The Methods Representing and Structuring Information in ES 2.3.1 Knowledge and Data

Knowledge and data is the information base of intelligent systems. We regard knowledge as the Information, which describe the main regularities of problem area and allow the human to solve certain industrial. Scientific and other problems. Different facts, concepts, interrelations, estimations, rules, heuristics and decision making strategies in this area are examples of knowledge, the kind of information, saved in knowledge bases reflects human- specialist (expert) know-how of certain problem area, and number of all current states of objects, and methods of transitions from one object description to others belong to concept of knowledge in intelligent systems. In other words: "Knowledge = facts +beliefs + rules". There are following types of knowledge: about object and categories of environment; about events, which determine temporal sequences and causeeffect relations about activities, i.e. about capability to execute some actions; met knowledge, i.e. "knowledge about size of our knowledge or about limits of our

capabilities" .Knowledge, represented in AI systems incorporate: structure, form characteristics, functions and possible states of object; possible relations between objects, \ possible events, in which these objects can take part; physical laws; possible effects of actions and states, causes and conditions of occurrence of events and states ; possible intentions, purposes, plans, agreements, etc. Knowledge is characterized by their internal interpretability, structurebtlity, coherence and activeness.

### 2.3.1.1 The Structurebtlity

The structurebtlity allows representing complex objects in form of a number of more simple ones. For this purpose the relations "part-whole", "class-subclass", "genusspecies", etc. are used. In this way the object is identified through the characteristics of components, included in its structure.

### 2.3.1.2 The Coherence

The coherence of knowledge is determined both by their structure and by regularities, described by this knowledge. The knowledge's in AI systems are active. They include the description of different actions and operations, which must be executed in case of satisfactions of certain conditions. The activity of knowledge is displayed by knowledge **generating new knowledge.** 

### **2.3.1.3 The Interpretability**

The Interpretability of knowledge is in the possibility of getting by means of computer the distinct profound answers to any questions, in which the relations, fixed in knowledge bases are explicitly stated. The interpretability of knowledge is provided by esenting of each unit of information (slot) in the form of record ((name-label), walue)). The name-label shows the belonging of information unit to the same class or  $\Box$  Pe. For example, the slot ((computer), (IBM PC AT  $-$  386)) allows to establish the fact abcait a certain model of IBM personal computer.

There are deep and shallow, soft and hard knowledge. Abstractions, images, analogies, in which the understanding of the problem area structure and properties and interrelations of separate concepts are reflected, belong to deep knowledge (in fundamental sciences the laws and theoretical foundations belong to deep knowledge).The shallow knowledge usually concerns only the set of empirical associations and causeeffect relations between the problem area concepts.

The hard knowledge allow to get monosynaptic, clear recommendations under the given conditions, but the soft knowledge permit the multiple, fuzzy solutions, different variants of recommendations. We regard the data as the information, represented in form, suitable for its processing by hardware, perhaps with human participation. The representation is the action, making a concept perceivable by some formalism - by language, symbols, graphical Images, records or others conventional signs.

#### 2.3.2 The Data and Knowledge Consists

The formalization of problem area regularities and objects, characteristics and relations between objects, for their reflection in computer memory. Different models are used for data and knowledge representation. They transform clear representation, created by speech, image, natural (Farsi, Azerbaijan, English etc.) or formal (algebra or logic, reasoning etc.) languages into the form, suitable for putting into computer and processing it.

On computer processing of information, the data a prior get the status of absolute truth. However, in intelligent systems one has to operate with information units, which are not the absolute truth. Information saved in database can reflect subjective experience of experts, result of experimental observations, somebody's own opinion etc. Such a situation forces the slot structure to expand. When slot expands, it gets the following form ((slot name), (slot value), (slot status)). One can call the status assigned to slot the status of truth. In this position of slot could present different linguistic estimations of following types: absolute truth, empirical truth, doubtfully, quite probably etc.

### **2.4 Knowledge Representation Models**

\ One may conditionally separate the knowledge representation models to declarative and procedural ones.

### **2.4.1 The Declarative Representation**

 $\mathcal{L}$ 

I.

W

W.

ŗ. K.

W n.

ë.

The declarative model of knowledge representation is based on assumption, that the problem area representation task is performed independently from how this knowledge will be used in future. That is why the model consists of two parts: static declarative structures of knowledge and Inference engine. Inference engine operates by these structures and is practically. Independent of their content. Syntactic and semantic aspects of knowledge are separated to a certain degree - that is an advantage of this representation form, because of the possibility of achieving certain universality.

The declarative models don't contain explicit descriptions of procedures to be executed. Usually these models are sets of assertions. The problem area is represented in form of syntactic description of its state (as much as possible). The Inference is based generally on search procedures in the state space.

#### 2.4.7 Procedural Representation

 $\frac{1}{2}$ i<br>B

ß

à.

彩

in de<br>Ser

ing.<br>Pan

¥.

- In procedural representation the knowledge is kept in procedures-programs, which determine how to perform the specific actions (what to do in specific cases). In this case there's no need for description of all possible states of environment or object for Inference realization. It's enough to save some states and procedures, generating the necessary description of situation and actions.
- In procedural representation the semantic is directly kept in description of knowledge base that increases the efficiency of solutions search. In comparison with procedural part their static knowledge base is small. It contains not "invariable axioms" but "assertions", which are currently acceptable, but may be changed or replaced at any time. The general knowledge and inference rules are represented in form of special goal-directed procedures, activating when it is necessary.
- The procedures can activate one another; their execution can be interrupted, and resumed again. It is possible to use the procedures-"demon3", activating when the operations of inputting, changing or replacing of data are performed.

### 2.4.2.1 Advantage of Procedural

The main advantage of procedural models of knowledge representation is more efficient inference engine because of using additional knowledge on application that however decreases their universality. Another advantage is their expressiveness. Procedural models can simulate practically any knowledge representation model. The expressiveness of procedural systems is displayed in expanded system of inference, realized in them.

# **2.5 Summary**

Ű,

Ŋ

ļ. 

X

As previously stated, no single representation structure is likely to be satisfactory for all type of application domain. Production rules are ideal for capturing the expert's rules of thumb expertise. Logic is often successful in building fairly small, logically consistent knowledge bases, and frames are well suited to structured object representations.

### CHAPTER 3.RULES BASED EXPERT SYSTEM

#### 3.1 Overview

A rule is a conditional statement that links given conditions to actions or outcomes. Conventional rule-based expert systems use human expert knowledge to solve real-world problems that normally would require human intelligence. Expert knowledge is often represented in the form of rules or as data within the computer.

Depending upon the problem requirement, these rules and data can be recalled to solve problems. Rule-based expert systems have played an important role in modem intelligent systems and their applications in strategic goal setting, planning, design, scheduling, fault monitoring, diagnosis and so on.

A rule-based expert system is an expert system which works as a production system in which rules encode expert knowledge.

Most expert systems are rule-based. Alternatives are:

- Frame-based knowledge is associated with the objects of interest and reasoning consists of confirming expectations for slot values. Such systems often include rnles too.
- Model-based, where the entire system models the real world, and this deep knowledge is used to e.g. diagnose equipment malfunctions, by comparing model predicted outcomes with actual observed outcomes
- Case-based previous examples (cases) of the task and its solution are stored. To solve a new problem the closest matching case is retrieved, and its solution or an adaptation of it is proposed as the solution to the new problem.

### 3.2 Inference Engine in Rules Based Systems

A rule-based system consists of if-then rules, a bunch of facts, and an interpreter controlling the application of the rules, given the facts. These if-then rule statements are used to formulate the conditional statements that comprise the complete knowledge base.

The purpose of the inference engine is to seek information and relationships from the knowledge base and to provide answers, predictions, and suggestions in the way a human expert would. The inference engine must find the right facts, interpretations, and rules and assemble them correctly. Two types of inference methods are commonly used:

# 3.2.1 Backward Chaining

Đ.

In a backward chaining system, the hypothesis (or solution *I* goal) we are trying to reach is processed first, and keep looking for rules that would allow concluding that hypothesis. Backward chaining is the process of starting with conclusions and working backward to the supporting facts. Use the rules to generate new facts until the desired goal is reached. To backward chain the inference engine must:

- 1. Select rules with conclusions matching the goal.
- 2. Replace the goal by the rule's premises. These become sub-goals.
- 3. Work backwards till all sub-goals are known to be true -either they are facts (in WM) or the user provides the information.

#### 3.2.1.1 Suggesting the Backward Chaining Search

- A goal or hypothesis is given in the problem statement or can be easily formulated (theorem-proving, diagnosis hypothesis testing).
- There are a large number of rules that match the facts, producing a large number of conclusions - choosing a goal prunes the search space.
- Problem data are not given (or easily available) but must be acquired as necessary (e.g. medical tests).

### 3.2.2 Forward Chaining

ř

ý

돮

y.<br>R

W

In a forward chaining system, the initial facts are processed first, and keep using the rules to draw new conclusions given those facts. Forward chaining is starts with the facts and works forward to the conclusions. To forward chain from a goal in WM the inference engine must:

- 1. Match the condition patterns of rules against facts in working memory (WM).
- 2. Ifthere is more than one rule that could be used (that could "fire"), select which one to apply (this is called conflictresolution).
- 3. Apply the mle, maybe causing new facts to be added to working memory.
- 4. Halt when some useful (or goal) conclusion is added to WM (or until all possible conclusions have been drawn).

# 3.2.2.1 Suggesting the Forward Chaining Search

- All or most of the data is given in the problem statement (interpretation problems).
- Large number of potential goals but few achievable in a particular problem instance.
- It is difficult to fomulate a goal or hypothesis.

Data-driven search can appear aimless but produces all solutions to a problem (if desired), mixed reasoning is also possible - facts get added to the WM and sub-goals get created until all the sub-goals are present as facts.

#### 3.2.3 How Backward and Forward Chaining Works

If we have a simple example for single if-then rule, and explain how will the program work?. Assumes the form 'if xis *A* then *y* isB' and the if-part of the rule 'xis *A'* is called the *antecedent* or *premise,* while the then-part of the rule *'y* is *B'* is called the *consequent* or *conclusion.* As the processing progresses, new sub goals are also set for validation. Forward chaining systems are primarily data-driven, while backward chaining systems are goal-driven. Consider an example with the following set of *if-then* rules: Rule 1: If A and C then Y

**Rule 2:** If A and X then Z **Rule 3:** IfB then X **Rule 4:** If Z then D

If the task is to prove that *D* is true, given *A* and *B* are true. According to *forward chaining,*start with Rule <sup>1</sup> and go on downward till a rule that fires is found. Rule 3 is the only one that fires in the first iteration. After the first iteration, it can be concluded that *A, B,* and *X* are true. The second iteration uses this valuable information. After the second iteration, Rule 2 fires adding *Z* is true, which in turn helps Rule 4 to fire, proving that *D* is true. Forward chaining strategy is especially appropriate in situations where data are expensive to collect, but few in quantity.

However, special care is to be taken when these rules are constructed, with the preconditions specifying as precisely as possible when different rules should fire. In the backward chaining method, processing starts with the desired goal, and then attempts to find evidence for proving the goal.

Returning to the same example, the task to prove that *D* is true would be initiated by first finding a rule that proves *D.* Rule 4 does so, which also provides a sub goal to prove that *Z* is true. Now Rule 2 comes into play, and as it is already known that *A* is true, the new sub goal is to show that Xis true. Rule 3 provides the next sub goal of proving that  $B$  is true. But that  $B$  is true is one of the given assertions. Therefore, it could be concluded that Xis true, which implies that *Z* is true, which in tum also implies that *D* is true. Backward chaining is useful in situations where the quantity of data is potentially very large and where some specific characteristic of the system under consideration is of interest. If there is not much knowledge what the conclusion might be, or there is some specific hypothesis to test, forward chaining systems may be inefficient.

In principle, we can use the same set of rules for both forward and backward chaining. In the case of backward chaining, since the main concern is with matching the conclusion of a rule against some goal that is to be proved, the 'then' (consequent) part of the rule is usually not expressed as an action to take but merely as a state, which will be true if the antecedent part(s) are true (Donald, 1986). So, if we had this knowledge base again, let's see how the backward is working:

<sup>1</sup> If someone is a third year, then they need a job.

2 If someone is a third year, then they live in.

3 If someone needs a job, they will apply to be an accountant.

And we were to add (John is a third year), the system would do nothing at all. But if we were then to ask the question:

Is there anyone who is going to become an accountant?

šř

(2) 经财产证券

Ĭá  $_{\rm p}$ 

義

像 h, kin.

Ŷ,

Â,

ĝ.,  $\langle \cdot \rangle$ 

The system would try to answer. It would begin by searching either for a fact that gives the answer directly, or for a rule by which the answer could be inferred. To find such a rule, it searches the entire knowledge base for rules whose conclusions, if made true, will answer the question.

In this example, there are no facts giving the answer; there's one rule whose conclusion, if true, would supply an answer, and that's rule 3. The system next checks the rule's conditions. Is there anyone who needs a job? As with the original question, we look either for a fact that answers directly, or for a rule. There are no facts, but rule <sup>1</sup> is relevant. So we now check its conditions. Is there a third year? This time, there is a fact that answers this: John is a third year. So we've proved rule 1, and that's proved rule 3, and that's answered the question. But if we look to see how forward chaining works, consider a system with three rules:

<sup>1</sup> If someone is a third year, then they need a job.

2 If someone is a third year, then they live in.

3 If someone needs a job, they will become an accountant. And suppose we put the following fact in working memory: (John is a third year).

Being a forward chaining, the system is constantly on watch for new data. As soon as this data arrives, the system searches all the rules for any whose conditions

weren't true before but are now. It then adds their conclusions to working memory (WM); In this case, rules 1 and 2 have conditions which match this new fact. So the system will immediately create and add the two facts below.

(John needs a job).

(John lives in).

 $\sum_{i=1}^k$ 

 $\frac{1}{2} \sum_{i=1}^{2} \frac{1}{2}$ 

風魂

XX Ř.

b.

g.

W.

W. S.

These facts in turn can trigger rules. As each arrives, the system would look for yet more rules that are made true. In this case, the fact John needs a job would trigger rule 3, resulting in the addition of another fact to WM:

John will become an accountant.

The fact John lives in would not trigger anything else though.

# 3.3 Explanation Facility in Expert Systems

Rule-based systems can be designed to answer questions like: WHY do you want to know this fact? (i.e. where is the reasoning going?) HOW did you deduce this fact? (i.e. how did we get here?)

Explanation facilities are useful for debugging a rule base but also for instilling confidence in users of the ES. A tracer module records the rules that have been used. To answer HOW questions these rules are searched for one where the fact in question is a consequent (action/then part). The production system architecture provides the essential basis for explanation facility, and the facility contributes to the success and popularity of rule-based ES.

# **3.4 Summary**

Backward chaining is an efficient way to solve problems that can be modeled as "structured selection" problems. That is, the aim of the system is to pick the best choice from many enumerated possibilities and forward chaining, uses rules similar to those used for backward chaining; however, the inference process is different. The system keeps track of the current state of problem·solution and looks for rules which will move that state closer to a final solution for forward.But the system is to pick the best choice frommany enumeratedpossibilities for backward.

#### CHAPTER 4.VP-EXPERT SYSTEM

### 4.1 Overview

À.  $\label{eq:3.1} \frac{1}{2} \left( \frac{2\pi}{\alpha} \right)^{2} \frac{1}{\alpha} \, \frac{1}{\alpha} \, .$ 

 $\hat{\mathbb{Z}}$ 

黐.

b. b.

 $\chi$  $\tilde{\mathcal{N}}$ 

VP-expert is the expert system shell we will be using for this course. Like any shell, it contains everything needed for running the expert system (except for the knowledge base of rules for the particular domain). This includes:

- An inference engine for consulting the KB in order to answer queries.
- An editor for creating writing the rules of the knowledge base.
- A user interface capable of handling queries, asking the user questions, and presenting traces and explanations where needed. It also has limited graphical capabilities.

#### 4.2 Running VP-Expert

Their ways to use VP-expeıi program one of them install VP-Expert on your own computer, or use your disk in one of the PCs. In either case, VP-Expert is designed to be run from DOS. To run it, go to the disk and/or directory containing the files and type VPX. The window of VP-expert system program that show below in Figure 4.1.

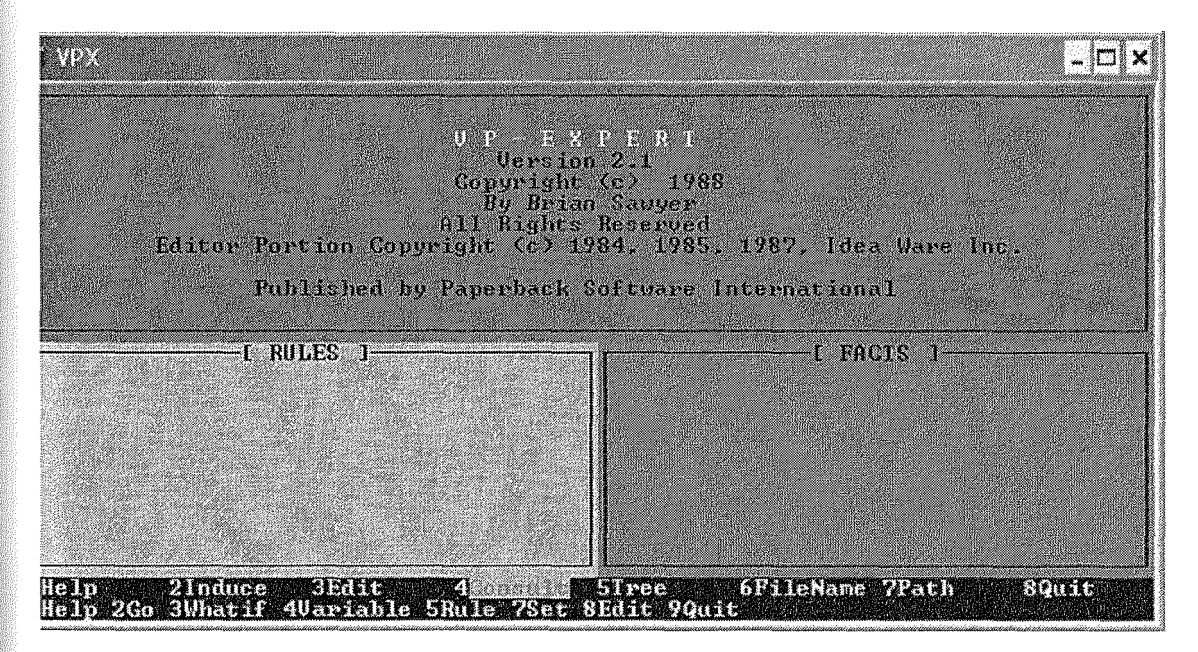

Figure 4.1 VPX Expert System

### 4.3 The VP-Expert Main Menu

ğ.

鑢

U.

Options from any menu can be selected by using the arrow keys, pressing a function key, a digit, or using the first letter ofthe option name. The line below the menu also shows the sub-menu (if any) of the option currently highlighted. Important options from the main menu are:

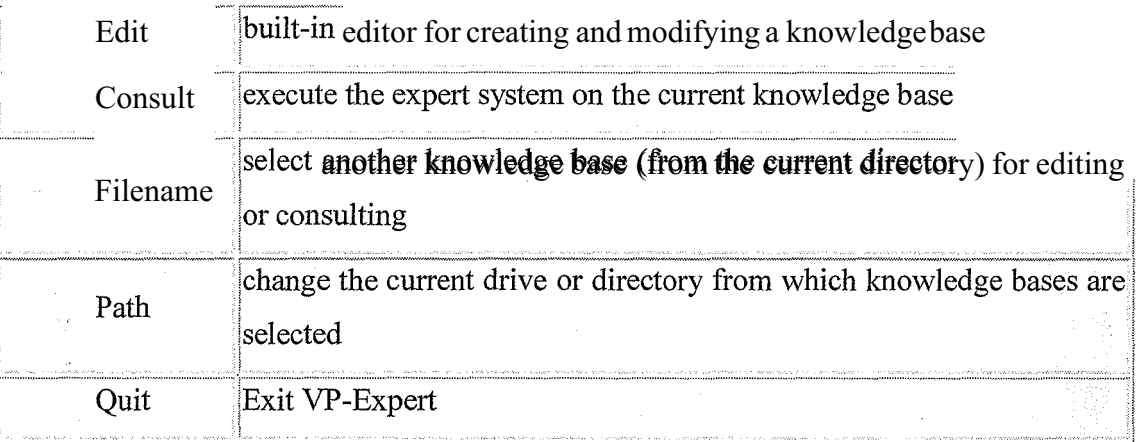

#### Table 4.1 ComponentsVP-Expert System

The Escape key can always be used to go back a step, in particular, to 'escape' an option that has been selected.A consultationcan be abortedby pressing Ctrl-C. If no file is preselected (using the Filename option) both Edit and Consult will prompt for the file name. The user can than type a file name or select a file from the displayed list. For Edit, the file name may be new, if a new file is to be created (VP-Expeıi will prompt you to enter the new filename).

### 4.3.1 Running Consultation

The process of using VP-Expert to solve a specific problem, based on the rules in its knowledge base, is called a "consultation." In general, the user does not put queries directly to the system (this is done in the ACTIONS section of the knowledge base), but doe,~ enter answers to questions relevant to the query. To start a consultation, choose Consult from the main menu, and then choose which FileName do u wants it. After that you choose Go to run the program (e.g. choose from filename: ALADDIN.kbs), as show below in Figure 4.2.

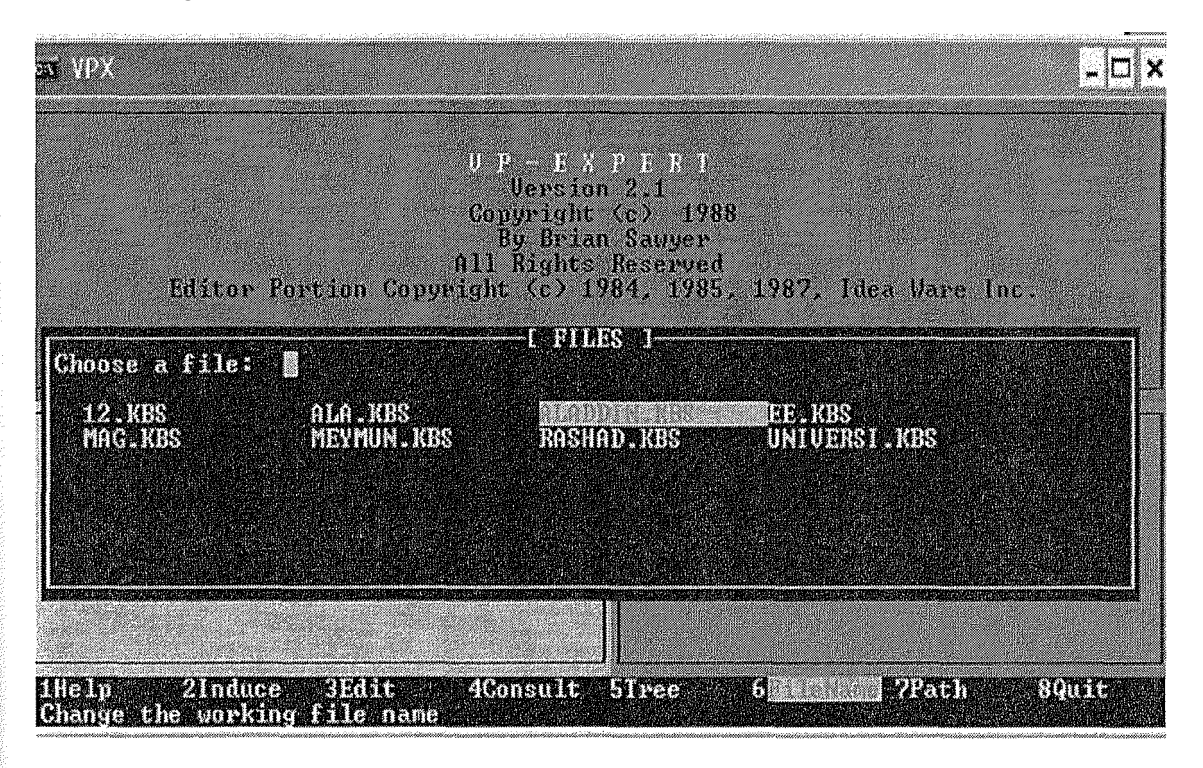

Figure 4.2 VP-Experts with Filename Choosing

**EXEMPTS** – ⊡i x I KES: ALADDIN 1-**I RULES 1**f FACIS 1-

The consultation screen contains three windows that show below in Figure 4.3.

Figure 4.3 Consultation Windows in VPX Program

The top half of the screen is the interaction window. Input is entered here by the user, and results (or anything else the program prints out) are displayed here.

**MALENARE WRITH** 

**SOUTE** 

- The bottom left window shows the rules that are currently being checked. If the consultation speed is slowed, one can follow the sequence of rules being activated.
- The bottom right window shows the values that have been assigned to variables (that is, what facts the system knows so far).

### 4.3.1.1 Inputting Data to a Consultation

Thelp = 2Induces 3Edit: 42 4 5Tree<br>Thelp 2Go 3Whatif 4Variable 5Rule 7Set 8Edit 9Quit

In order to answer a query, VP-Expert uses backward chaining to work from a goal to questions (a question being defined as any proposition which does not appear in the THEN part of any rule). When an answer to a question is needed, the question is presented to the user, possibly along with a menu of possible answers.

- To select an answer from such a menu of values, use the arrow keys to highlight your choice and then press Enter then press End.
- To 'unchoose' a selected value, highlight the chosen value and press Del.
- Finalize your choice(s) by pressing END.
- If the requested input is a number (that is, no menu is presented), type the number and press Enter instead.

### 4.3.1.2Extracting Explanations for a Consultation

VP-Expert also allows you to see explanations of how a variable was set, or why a question was asked. This can be done when the program is running by pressing the *I* key (which halts execution temporarily) and then selecting the desired option from the menu. As show as below in Figure 4.4.

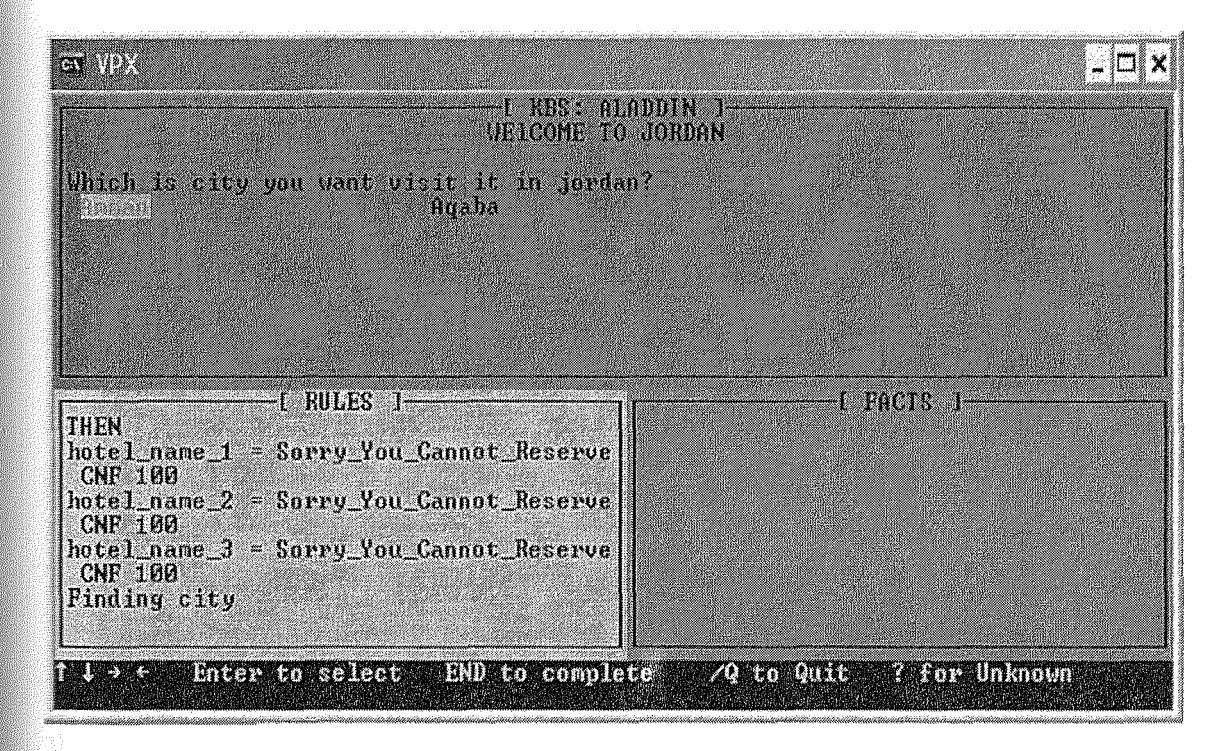

Figure 4.4 Extraction Explanations of a Consultation

### 4.3.1.3 Performing a Trace of a Consultation

You can also save a copy (called a *trace)* of the inference tree created in the course of a consultation. This can allow you to examine in detail the reasoning process of the system, and is particularly useful for debugging.

#### To perfomı a trace:

- ct Choose Set and then trace from the Consult menu.
- ct Return to the Consult menu, and Run the consultation as you would normally do.
- o A record of the rules consulted and facts found during the consultation will now be stored in some file filenaine.trc, where filename is the name of the knowledge base being consulted.

You can view or print it from your own editor, or you can view it directly from VP-Expert by choosing Tree and Text from the main menu.

# 4.4 Creating a Knowledge Base in VP-Expert

#### 4.4.1Basic Structure of a Knowledge Base

Creating an expert system with VP Expert is basically a question of entering a knowledge base which consists of three parts:

ACTIONS

# RULES

Ĝ,

「金融」 (2008年)

e<br>R ķ,

ł.

ging<br>Sta

#### QUERY STAEMENTS

At the center of the process are variables, which take the place of propositions in VP-Expert. The main goal of the inference engine is usually to find a Value for some "goal" variable(s), using backward chaining to each for rules that would assign a value to that variable as part of its consequent.

Note that you can create comments using the! Symbol; the rest of the line after the! Will be ignored by VP-Expert:

! This is a comment

As with any other program, you are strongly encouraged to comment your code, particularly to explain the reasoning and *I* or source of your rules.

# **4.4.1.1 The ACTIONS Block**

ă. Ĵ,

 $\frac{\dot{q}}{q^2}$ 

ķ 

The ACTIONS block consists of statements which control the actions of the shell. These statements are executed in the order in which they appear (the only part of the KB that does). In effect, the ACTIONS block is the 'code' which controls the execution of the inference engine.

The following is an example of a (minimal) ACTIONS block:

ACTIONS

DISPLAY "Welcome to Jordan."

 $FIND$  hotel  $_name_1$ .

DISPLAY "Author: Eng. ALAddin ALsoweity."

| GT DA                       |                                                                                                    |
|-----------------------------|----------------------------------------------------------------------------------------------------|
|                             | Editing: Old File aladdin.kbs                                                                                                    |
| ACTIONS <                   | DISPLAY"WEICOME TO JORDAN'4<br>DISPLAY""4<br>FIND hotel name 1 4<br>DISPLAY"Author: Eng. ALAddin Alsoweity" <                                                                                                  |
| N<br><b>ETTERNIKE</b><br>手法 | <b>AND4:</b><br>city=Amman<br>AND4<br>amount_of_money_to_pay=50\$<br>nunher of companions One Person<br>AND4<br>type of room Single<br>ANDE<br><b>AOREE</b><br>using car of hotel=Yes<br>using car of hote-No4 |
| <b>THEN</b>                 | hotel_name_1=Sorry_You_Cannot_Reserve<<br>hotel_name_2=Sorry_You_Cannot_Reserve<<br>hotel name 3=Sorry You Cannot Reserve; <                                                                                   |
| msert On                    | 28<br>t.<br>F.<br>75<br>E. SA<br><b>DAN 1999</b><br>Boldface Off Underline Off<br>Document Off<br>Œ.                                                                                                    |

**Figure 4.5** The action Block

Note that it begins with the word ACTIONS and terminates with a semicolon (no semicolonsbetween statements).The first DISPLAY statement tells the user what to do. The FIND statement expresses the system's goal. The last statement DISPLAYS the results. Details of each of these statement types are discussed below.

# 4.4.1.1.1The FIND Statement

The basic form of this statementis:

#### FIND *variable*

Ę.

è.

Ķ.

ţŚ, è)

id<br>Sa W

i.

Å

This statement activates the inference engine, causing it to consult the knowledge base of nıles until a value is found for the variable. This followsthe backward chaining described in class:

- It searches for the first nile which would give the variable a value (as part of the THEN part of the nıle), and then attemptsto FIND values for variables in the IF part of the nıle.
- It halts when any value is found for the variable (unlessit is a PLURAL variable).
- If no nıles are found which contain the variable in its THEN part, the shell instead As ks the user for its value.
- If there exist niles which contain the variable in its THEN part, but none of them can be proven, then the variable is consideredto have value unknown.

Note that it is possible to have more than one FIND statement in the ACTIONS block -- however, it is rare that we actually do so. It is usually more efficient (usually less questions are asked) to have a single FIND to begin the consulting process, and to use rules to make sure that other values are only found when needed.

# 4.4.1.1.2 The DISPLAY Statement

 $\frac{3\pi}{2}$ 

ł  $\tilde{\mathcal{R}}$ 

 $\frac{1}{k}$ 

 $\hat{\mathbb{C}}^2$ 

Å  $\cdot$  (

 $\mathbb{R}^d$ 

ţŵ  $\frac{d}{dt}$ 

 $\frac{1}{4}$ 

Any desired text may be displayed on the screen using a DISPLAY statement and enclosing the text in double quotation marks:

DISPLAY "This is some text to be displayed for the user - perhaps to give instructions on how to use the system".

If you want to make sure that the user has time to read a message before it disappears from the screen, insert a "-" as the last character in the message. This suspends all processing until the user presses some key on the keyboard. The "-" itself is not displayed. Be sure to tell the user how to make the system resume execution: DISPLAY "Here are some instructions. Press any key to continue-",

The value of any variable may be included in a displayed message simply by enclosing the variable name in curly brackets:

DISPLAY "I prescribe {treatment} for your {diagnosis}."

Note that you can also put DISPLAY statements in the THEN or ESLE part of a rule. This can be particularly useful for providing explanations, or for displaying information only if a certain condition holds.

### 4.4.1.2 Production Rules in VP-Expert

The production rules of an expert system contain its domain knowledge, expressed as IF-THEN type rules. Unlike the statements in the ACTIONS section, they are not run in the order listed; instead they are consulted as needed during the process of backward chaining. The order of rules is only important when there is more than one rule that can be used to give a variable a value, as the inference engine attempt to prove the rules in the order given (see below for an example).

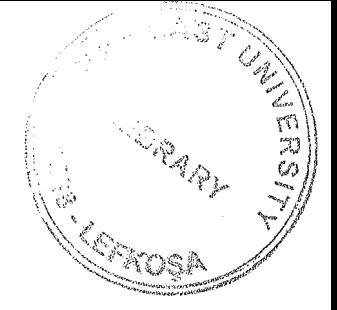

# **4.4.1.2.1 Basic Form of Rules**

The basic form of a rule is as follows:

RULE *rulename* IF *antecedent* THEN *consequent;*

Every rule must have a unique name (up to 40 chars in length) after the word RULE (leaving this out is a very common source of syntax errors). Like any other label you use in programming, it should be descriptive of what the rule means. I will give example (very simple)rule:

RULE Diagnosis of measles

IF Diagnosis= measles

THEN Treatment = penicillin;

In this case,Diagnosis and Treatment are variables, and measles and penicillin are potential values for those variables. In other words, this rule states that if Diagnosis has the value measles, we may then assign Treatment the value penicillin. If the inference enginewas currentlytrying to use this rule to FIND a value for the variable Treatment, it would:

- Check whether Diagnosishad already been assigned a value.
- If not, it would use the rules to try to FIND a value for Diagnosis, returning to this rule once it has done so.
- If the value of Diagnosis is measles, then Treatment is assigned the value penicillin. At that point, the inference engine does no more work n finding a value for Treatment.
- If Diagnosis has some other value (including unlarown), then the rule fails, and the inference engine must search for some other rule to give Treatment a value (if there is none, then Treatment is assigned the value unlarown).

#### 4.4.1.2.2 Relational Operators in Rule Antecedents

The IF part of a rule consists of one (or more) simple premises of the form: variable relational operator value Where relational operator is one of the following:

is equal to  $\leq$  is not equal to (used instead of NOT by VP-Expert) < is less than <= is less than or equal to > is greater than >= is greater than or equal to

# 4.4.1.2.3 The ELSE Statement

Å  $\tilde{\psi}$ 

 $\tilde{\gamma}^{\prime}_j$ 

Rules may also contain an ELSE statement as part of their consequent. For example:

> RULE Diagnosis\_of\_flu IF Diagnosis  $=$  flu THEN Treatment  $=$  bed rest ELSE Treatment= get\_back\_to\_work;

If the variable Treatment has been assigned no other value by this point in the KB (by any rule, not just the THEN part of this rule), it is assigned the value given by the ELSE.

#### **4.4. 1.2.4 Logical Operators**

The IF part of a rule can be composed of up to 20 simple premises connected by the logical operators OR or AND. For example:

RULE measles IF temperature= very\_high AND spots =  $yes$ AND innoculated<> yes

 $\frac{\partial}{\partial t}$ 

tian<br>Saint ri<br>San

Ř

ija

T,

þ

W

et s

THEN Diagnosis= measles;

If VP-Expert is attempting to use this rule to find a value for Diagnosis, it will first check whether temperature is very high (finding a value for temperature if necessary), then whether spots is yes, and so on. For efficiency, VP-Expert gives up on such a rule immediately if it cannot prove one of the premises. For example, if temperature is *not* very\_high, it does not try to find spots or innoculated. ORis handled differently.For example, consider:

> RULE allergy IF spots  $=$  yes OR rash= yes THEN Diagnosis= allergy;

Even if VP-Expert can prove spots  $=$  yes, it will still ask about rash (even though it doesn't need to). To decrease the number of questions asked, you would have to write two separate rules:

> RULE allergy! IF  $spots = yes$ THEN Diagnosis= allergy; RULE allergy2 IF rash= yes THEN Diagnosis= allergy;

> > 57

Note also that OR has higher precedence than AND. For example, the rule:

RULE flu

i<br>P

ĝ. i,

.<br>V

R

N. IF throat  $=$  sore

AND temperature  $=$  high

OR temperature= very\_high

THEN Diagnosis  $=$  flu;

Is interpreted as (throat= sore) AND (temperature= high OR temperature= very high).

#### **4.4.1.2.5 Numeric Assignment and Evaluation**

As with other languages, VP-Expert also allows you to store numeric values in variables, and to manipulate them with arithmetic expressions. Since VP-Expeıi is more concerned with logic, however, the syntax for doing so is rather limited.

#### **4.4.1.2.6 Variables**

Numeric computations usually include *variables* on the right side of the operator in assignment or conditional statements (we have only seen *values* up to this point). However, since VP-Expert does not allow you to declare your variables, it needs some way to tell a variable (such as diagnosis) from a value (such as measles) when used on the right side of the experession. This is done by enclosing the variable on the right side of the expression in parentheses. For example:

RULE own\_pharmacy

IF pharmacy used  $=$  ours

THEN perscription  $=$  (treatment);

### **4.4.1.2. 7 Computation**

Arithmetic expressions are also enclosed in parentheses, and use most of the same syntax and operators as most programming languages:

RULE profit

IF income  $>$  (expenses) ! since expenses is a variable, it must be in parens THEN profit= (income - expenses) ELSE deficit= (expenses - income);

Note that VP-Expert only tries to FIND variables that are on the left side of an expression; for example, the above rule will try to FIND a value for income but not for expenses. If a value has not already been found for expenses, VP-Expert will treat it as "unknown", giving unpredictable results.

One way to fix this is to include a "dummy" condition in the rule to force it to FIND a value for expenses:

RULE profit

ÿ. ä٤ ây.

).

辦 390

je po 

ia<br>Bir

論理

ipa A Ka

d la

IF expenses  $\geq 0$  ! hopefully this will always be true! AND income > (expenses) ! will work, since expenses now found THEN profit= (income - expenses) ELSE deficit= (expenses - income);

### 4.4.1.2.8 Multiple Answers to Queries

As stated above, the inference engine for VP-Expert will stop once it has found the first value of a variable it is trying to FIND. It is possible, however, to force it to find *all* values for variables instead. This is done with the PLURAL statement (which must be placed before the ACTIONS block):

PLURAL: *list of variables;*

While you don't have to make all of the variables in your knowledge base PLURAL, you must at least include all that would support the kind of multiple results you wish to obtain. In the "medical" knowledge base we have been working with so far, for example, if you wish to make treatment plural, then you must make diagnosis plural as well:

PLURAL: treatment, diagnosis;

You may also have to change the structure of your rules that deal with PLURAL variables. In particular, you cannot count on the "order of evaluation" when structuring your rules; nor can you use ELSE to set the value of a PLURAL variable, as it would always be used.

For example, if the variable cost were PLURAL, we could not use the following rules:

RULE cheap IF price< 20 THEN  $cost = cheap;$ 

RULE expensive IF price  $\leq 100$ THEN  $cost = medium$ ELSE  $cost = expensive;$ 

If price had value 10, then cost would be set to cheap, medium, and expensive! In general, such rules must be set up so that they are *independent* of the order in which they are tried:

> RULE cheap IF price< 20 THEN  $cost = cheap;$

RULE medium IF price  $\leq 100$ AND price  $\geq$  20 THEN cost= medium;

RULE expensive IF price  $\ge$  100 THEN  $cost = expensive;$ 

Another way to deal with an ELSE is to replace it with a check for the value unknown: RULE work IF diagnosis = unknown THEN treatment= get\_back\_to\_work;

This rule will fire only if diagnosis has been given *no* value by this point. Like the ELSE, it should be the last rule involving treatment for this to work correctly.

#### **4.4.1.2.8.1 PLURAL Inputs**

It is also possible to set up your ASK statements to allow the user to choose more than one option from the menu by making that variable PLURAL. This is often faster for the user than having to answer multiple questions. For example:

PLURAL: symptoms;

j.

ASK symptoms: "Choose all symptoms that you have."; CHOICES symptoms: sore throat, spots, rash, none;

The user can then press ENTER by each one which holds, and press END to confirm the list.

#### **4.4.1.2.8.2 Printing Variables With Multiple Values**

The DISPLAY statement works with PLURAL variables, printing all of its values in column format. For example, the code: DISPLAY "I prescribe the following:" DISPLAY "{treatment}" might print: I prescribe the following: penicillin allergy pills bed rest

#### 4.4.1.3 Query Statements

S

H. 

Variables which do not appear as the consequent of some rule in the knowledge base (that is, are *leafs* in the deduction tree), are considered potential *questions* for the user. If the inference engine attempts to FIND such a variable, the user will be *prompted* for its value. This is done with ASK and CHOICES statements.

| <b>EXPITER</b>                                                                                                    |
|----------------------------------------------------------------------------------------------------|
| <b>Editional Old Bille aladdin Rbs</b>                                                                                                    |
| hotel name 2=Amra Forum4<br>hotel name $3$ =Amman; $\triangleleft$                                                                                       |
| ASK city:"Which is city you want visit it in jordan?"; <<br>CHOICES eity:Annan,Aqaba; 4                                                                  |
| ASK amount of money to pay:"What is amount of money you are going to pay?";<<br>CHOICES amount_of_money_to_pay:50\$,Less_Than_50\$,More_Than_50\$;4      |
| ASK number of companions:"What is the companions number you will take with you?'<br>CHOICES number_of_companions:One_Person,More_Than_One_Person,Alone;∢ |
| ASK type_of_room:"What is the type of room that you want reserve it?";<<br>CHOICES type of room:Single,Normal,Double;4                                   |
| ASK using car of hotel:"Do you want to use the car of hotel?"; <<br>CHOICES using_car_of_hotel:Yes,No;4                                                  |
| <b>A</b> A<br><b>A ROCK COM</b><br>Insert On Document Off<br>Boldface Off Underline Off                                                                  |

Figure 4.6 Query Statements

## 4.4.1.3.1 The ASK Statement

The form of the prompt for a variable is defined by an ASK statement. It has the form:

ASK *variable:* "prompt";

For example from my program (aladdin.kbs):

ASK city: "Which is city you want visit it in Jordan?";

As with any other program, these prompts should be informative - that is, they should tell the user how to gather and enter the information.

#### 4.4.1.3.2 The CHOICES Statement

If there are a finite number of possible answers to a question they may be presented in a menu defined by a CHOICES statement. It has the form:

CHOICES *variable: list of values;* For example from the same file (aladdin.kbs): CHOICES city: Amman, Aqaba;

This menu is printed out when the question is Asked. Note that if there is no CHOICES statement for a variable, the user will have to type in a value at the cursor after the prompt (this is how numeric variables are usually handled).

### 4.5 The VP-Expert Editor

VP-Expert includes a simple, but sufficient text editor that can be invoked from the Main Menu and the Consult Menu. It is also invoked automatically when a syntax error is detected in the knowledge base. If invoked from the Main Menu, the user will be prompted for the name of the file to be edited. The user can either type a name or select from the displayed list. A new file can be specified by typing a new name.

Because the editor is rather non-intuitive to use (and because it sometimes has problems loading in rooms 301 and 303), you are encourged to use whatever editor you prefer. Just make sure that the file you create ends in the extension .kbs Once invoked, the VP-Expert editor acts like a normal text editor in insert mode, "pushing over" any text to the right of the cursor. The only exeption is the RETURN keyi, which just moves you down to the next line. To insert a new line, you must type Control-Enter.
## **4.5.1 The Editor Commands Menu**

義

Ķ,

When in edit mode, the bottom of the screen displays a list of editor commands that can be invoked using the function keys. Note that the choices in the list change when the Alt or Ctrl keys are held down. This show the commands which can be invoked by combining one of these keys with the appropriate function key. The following table lists the most conunonly used editor commands:

| ALT-F6        | Save the current file and exit the editor               |
|---------------|---------------------------------------------------------|
| ALT-F8        | Exit the editor without saving                          |
| ALT-F5        | Save the current file without exiting                   |
| Control-Enter | Insert a new line                                       |
| Delete        | Delete the character at the cursor position             |
| Backspace     | Delete the character to the left of the cursor position |
| Control-T     | Delete from cursor to end of word                       |
| Control-Y     | Delete this line                                        |
| Page Up       | Up one screen                                           |
| Page Down     | Down one screen                                         |
| Home          | Move to beginning of line                               |
| End           | Move to end of line                                     |

**Table 4.2** Editor Commands

## CHAPTER 5.HOTEL SYSTEM BY VPX PROGRAM

#### 5.1 Overview

 $\frac{1}{2}$ 

lank.<br>Ma

The expert systems it is possible using in the hotel system, so the human found VPX system and another program to solve the problems from through put informations (knowledge base) by experts human and from these informations it can solve the problems and give the results. And keep the experts system instead the human to easy work and reduce the time, and more things I explained it in chapter one.

In this chapter it will detail my progranı about the hotel system, and what include from the informations in this program. The first thing this program about hotel system in Jordan, using the VPX program, that's include 98 rules, these rules used by production rules (IF...THEN).and each rule statement include five conditions about (city, amount of money to pay, number of companions, type of room, and using car of hotel. And I used many names hotels, for each from them; I putted three hotels after THEN action to show in the facts.

When running my program (ALADDIN.kbs), it will be show for the user screen includes five questions (see chapter four), these questions putted from through the experts human, from what informations putted the program it will work. From what the user chooses, the program will be show for three hotels names in the city, for each city (Amman, Aqaba) its different names hotels, or maybe have the same names hotel in both city, or different system.

#### 5.2 IF THEN Statement Using

IF THEN statements include down the production rule, that's type of representation methods, this type it used in my program, see chapter two for IF ... THEN Statement.

## 5.2.1 IF Statement

b

In the IF statements I have five conditions, lets to see them:

- In the first condition two cities:
	- ./ Amman
	- ./ Aqaba
- In the second condition three types for the amount of money to pay:
	- ./ 50\$
	- ./ Less than \_50\$
	- ./ More\_ than\_50\$

In the third condition three types for number of companions:

- ./ One\_ person
- ./ Alone
- ./ More\_ than\_ one\_ person
- In the fourth condition three types for type of room:
	- ./ Single
	- ./ Normal
	- ./ Double
- In the fifth condition two type for using car of hotel:
	- ./ Yes
	- ./ No

#### 5.2.2 The Action (THEN) Statement

The action statement comes after IF statement, that's operate if the condition is true then the action will be operate this rule. So if the all informations in one rule are true so the action it will be true. I used in the action statement three types that are:

- ../ hotel name <sup>1</sup>
- ../ hotel name 2
- ../ hotel name 3

For each one from the rule will be display different names of hotels, for two cities (Amman, Aqaba), that it will be different hotels names, and there are in some rules the same hotels names in the both of these cities. And some hotels names they repeat in different rules that because in the hotels we can find there are two hotels or more than the same system. And also I used one-hundred thirty one hotels (131 hotels) the total of hotels.

#### 5.3 The Questions

There are five questions that are putted in program after the rules. These questions display for the user when open the program, choose (ALADDIN.kbs) filename .what is these questions:

- ../ Which is city you want to visit it in Jordan? .
- ../ What is amount of money you are going to pay? .
- ../ What is companions number you will take with you? .
- ../ What is the type ofroom that you want reserve it?.
- ../ Do you want use the car of hotel?.

## **5.4** How the **Program Work**

X.

s.<br>Viit

K.

 $\bar{q}$ 

When you open the program and from filename, choose (ALADDIN.kbs) file, to want know the hotels names are suitable for you accordingto what you own from money, so how the programwill be work when you (the user) choose from multi choose, let's see what will be happen:

- When display the first question (which is city you want to visit it in Jordan) for you, and chose one of them, assume you chose Amman city and you pressed enter then end, so the program it will find the city is Amman, and it will keep it
- In the second question (what is amount of money you are going to pay), assumeyou chose 50\$ and you pressed enter then end, so the program will be search to find what you chose, after when the program has found the aim, it will be keep it in the memory working (fact)

Until these steps the program has two aims:

The first aim the city is Amman.

The second aimthe amountof money to pay equal 50\$.

- In the third question (what is companions number you will take with you), assume you chose the One Person and you pressed enter then end, the program it will searchthe aim, after it found it, it will be keep this aim in memoryworking (fact).
- In the fourth question (what is the type or room that you want reserve it), assume when you chose Nonnal room and pressed enter then end, the program it will search about the aim. After when catch the aim, the programwill be keep the aims in memoryworking (fact).
- In the fifth question (using car of hotel), assume you chose Yes from multi-choose and pressed enter then end, the program will be start to find the aim where is it. After catch the aim it will keep it in memory working (fact).

After all the question the program will be collect the aims to find which rule have these aim, after it found the rule will be display the three hotels names in fact. But there are some things are important. Assume if you chose Amman city or Aqaba and whether are 50\$, Less than 50\$, or More than 50\$, an you chose just for One Person or More\_than\_One\_Person with type of room Single whether is Yes or No.for these choose it will not give for you hotels names, but will display for you Sorry You cannot reserve. These informations putted in knowledge base because it is not possible to reserve for One Person, and More than One Person, in Single room. All code you can read it in APPENDIX paper.

#### **CONCLUSION**

At the end of my project, the development of expert system for hotel system ,that could be solve the problem to give the fact to the user ,more easy, and quick to find the hotels names for the user. This program it will give names of hotel for the user which that is better for him when the user will be chose from the questions. This program executed by VPX-system.

The Expert systems have been used to solve a wide range of problems in domains such as business, medicine, mathematics, engineering, geology, computer science, law, defense and education. The users have been used to solve problems of different types. Types of problem involve diagnosis (e.g., of a system fault, disease or student error); design (ofa computer systems, hotel etc); and interpretation (of, for example, geological data). The appropriate problem solving technique tends to depend more on the problem type than on the domain.

The role of expert system in almost every part of human's life is getting bigger. This is because of the performance the expert system has shown of what it can do to help the human beings. People's life seems to be easier in many ways by using expert system. In this case the expert system may be useful to execute the routine works and let the human expert to do the rest especially the more difficult jobs.

#### REFERENCES

[1] Implementations & Uses, 1986, Chichester, England: Ellis Horwood Ltd. • Brule, James F. Artificial.

[2] Intelligence: Theory, Logic and Application, 1986, Blue Ridge Summit, PA: TAB Books. •Edwards.

[3] Introduction to Expert Systems, 1988, Santa Cruz, CA: Mitchell Publishing, Inc. •Michaelsen, Robert H.

[4] The basic of Expert (Knowledge Based) systems.

 $\frac{d\phi}{2}$ 

[5] What is a Knowledge Representation? *AI Magazine,* 14(1):17-33, 1993. R. Davis, H. Shrobe, and P. Szolovits.

[6] The Essence of Expert System, 2000, South Bank University, Keith Darlington.

[7] http://www.aaai.org/ AITopics/html/ expert.html

[8] http://en.wikipedia.org/wiki/Expert\_ System

[9] http://www.macs.hw.ac. uk/e-alison/ai3notes/ chapter2\_5 .html

[10] http://www.pcai.com/web/ai\_info/expert\_systems.html

[11] http://www.hf.uio.no/iakh/forskning/sarc/iakh/lithic/expsys.html

[12] http://www.geocities.com/Silicon Valley/Lakes/6007/Expert.htm

[13] http://www.wtec.org/loyola/kb/cl\_sl.htm

[14] http://www.cs.nott.ac.uk/~sxp/ES3/index.htm

## APPENDIX

This all codes for my program:

#### ACTIONS

DISPLAY" WEICOME TO JORDAN fl

DISPLAY"" FIND hotel name <sup>1</sup>

#### DISPLAY"\*\*\*\*\*\*\*\*\*\*\*\*\*\*\*\*\*\*\*\*\*\*\*\*\*\*\*\*\*\*\*\*\*\*\*\*\*\*\*\*\*\*\*\*\*\*\*\*\*\*\*\*\*\*\*\*\*\*\*\*\*\* \*\*\*\*\*\*\*\*\*\*\*\*\*\*\*\*"

DISPLA Y"Author:Eng.ALAddin Alsoweity" DISPLA Y"Title:Hotel System" DISPLA Y"Address:Jordan/Irbid" DISPLA Y"Tel:( +962)27100187" DISPLAY"E\_mail:aladdin\_alsoweity@yahoo.com" DISPLAY"Year:2006";

# RULE 1

| IF | city=Amman                      | <b>AND</b> |
|----|---------------------------------|------------|
|    | amount of money to pay=50\$     | <b>AND</b> |
|    | number of companions=One Person | <b>AND</b> |
|    | type of room=Single             | <b>AND</b> |
|    | using car of hotel=Yes<br>OR    |            |
|    | using car of hote=No            |            |

THEN hotel\_name\_I=Sorry\_You\_Cannot\_Reserve hotel\_name\_2=Sorry\_You\_Cannot\_Reserve hotel name 3=Sorry You Cannot Reserve;

#### RULE2

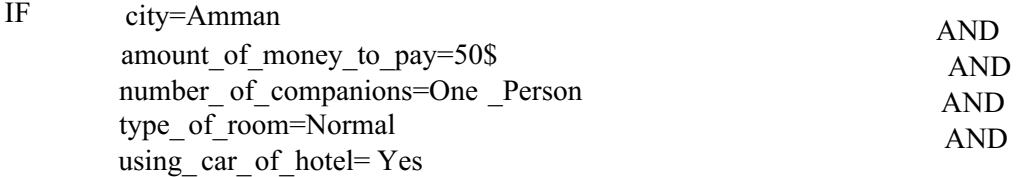

THEN hotel, name\_1=Merryland hotel \_ name \_ 2=Nairoukh hotel name 3=Qasr Albalka;

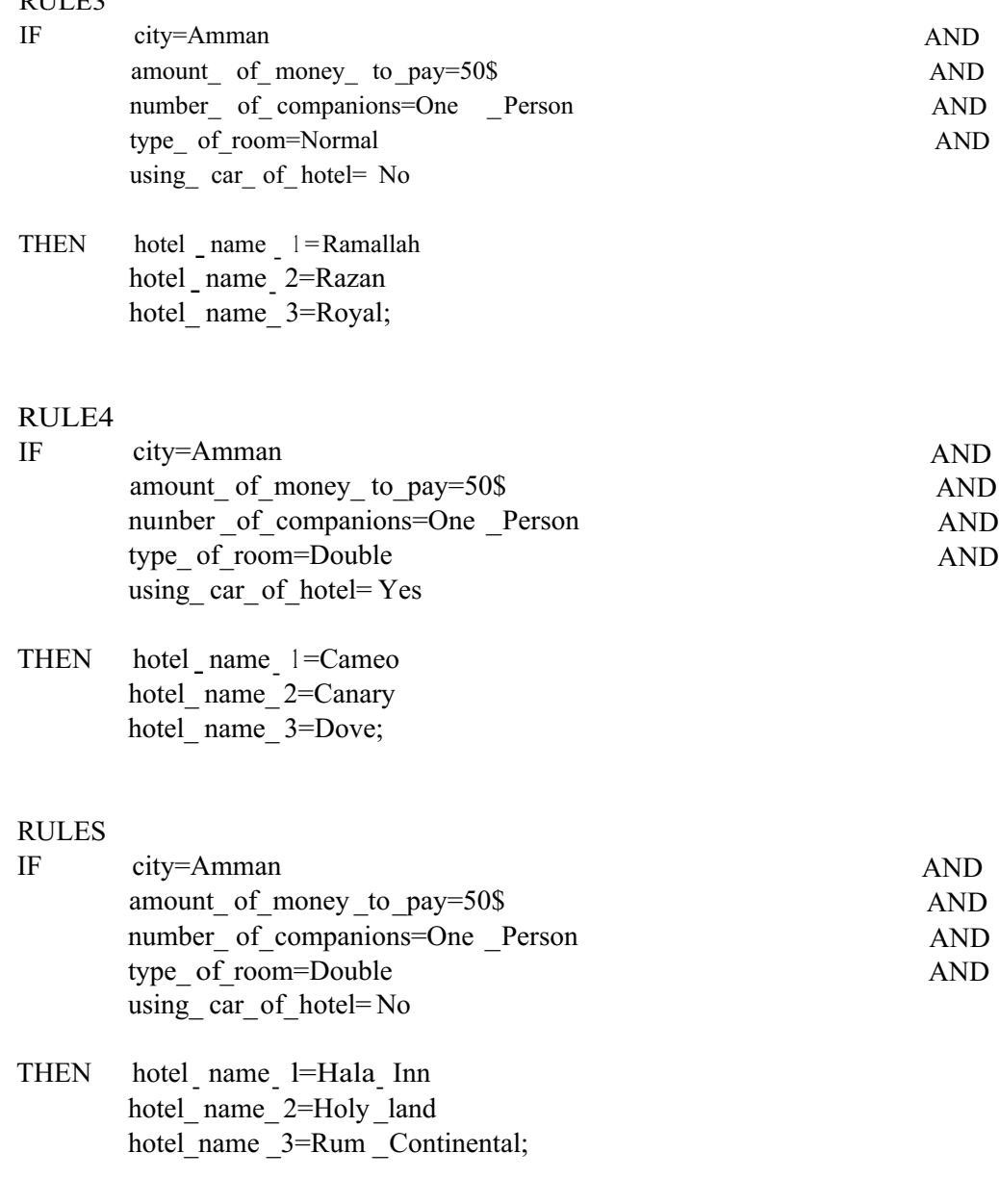

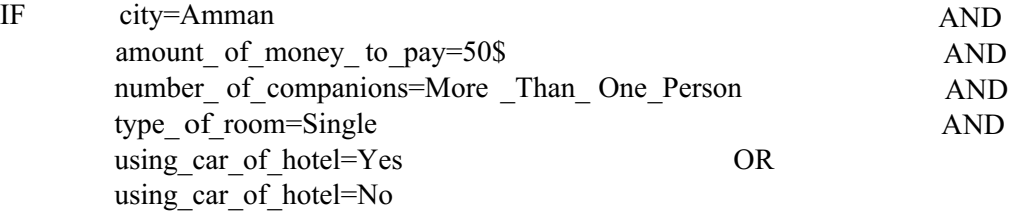

#### **THEN**

hotel\_name\_ 1=Sorry\_ You\_ Cannot\_ Reserve hotel\_ name\_ 2=Sorry \_You\_ Cannot\_ Reserve hotel\_ name \_3=Sorry \_You\_ Cannot\_ Reserve;

#### RULE7

 $\hat{\mathcal{A}}$ 

 $\frac{1}{4}$ 

 $\label{eq:2} \frac{\partial}{\partial x}=\frac{\partial}{\partial y}\frac{\partial}{\partial x}$ 

 $\frac{1}{3}$ 

요

 $\label{eq:3.1} \sum_{i=1}^{n} \frac{1}{i!} \frac{1}{i!} \frac{1}{i!} \sum_{i=1}^{n} \frac{1}{i!} \frac{1}{i!} \frac{1}{i!} \frac{1}{i!} \frac{1}{i!} \frac{1}{i!} \frac{1}{i!} \frac{1}{i!} \frac{1}{i!} \frac{1}{i!} \frac{1}{i!} \frac{1}{i!} \frac{1}{i!} \frac{1}{i!} \frac{1}{i!} \frac{1}{i!} \frac{1}{i!} \frac{1}{i!} \frac{1}{i!} \frac{1}{i!} \frac{1}{i!$ 

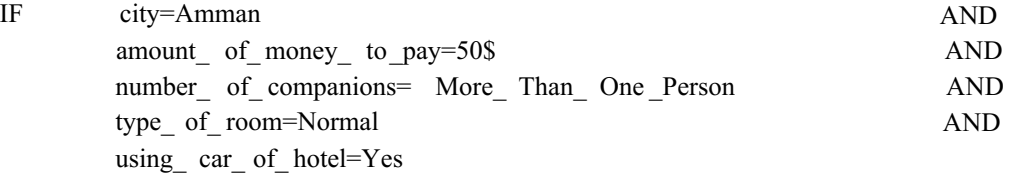

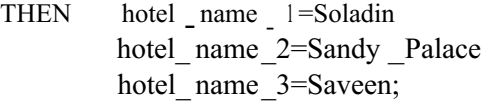

#### RULES

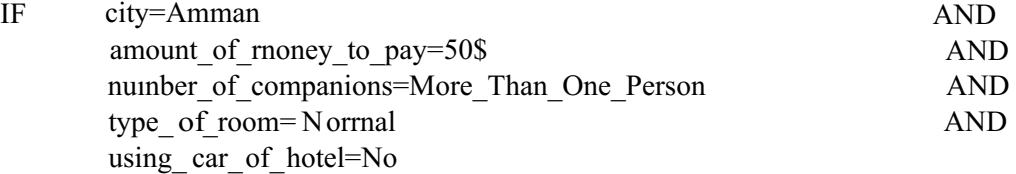

#### THEN  $hotel_$  name  $l = Select$ hotel \_ name \_ 2=Sultan hotel\_name\_3=Merryland;

#### RULE9

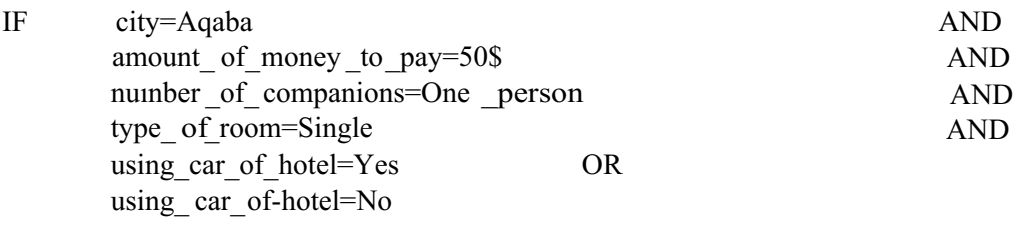

THEN hotel\_name\_1=Sorry\_You\_Cannot\_reserve hotel\_ name\_ 2=Sorry \_You\_ Cannot\_ Reserve hotel\_ name\_3=Sorry \_You\_Cannot\_ Reserve;

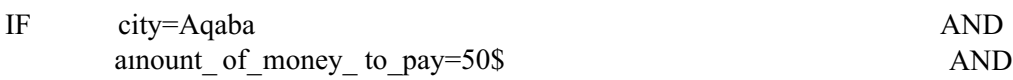

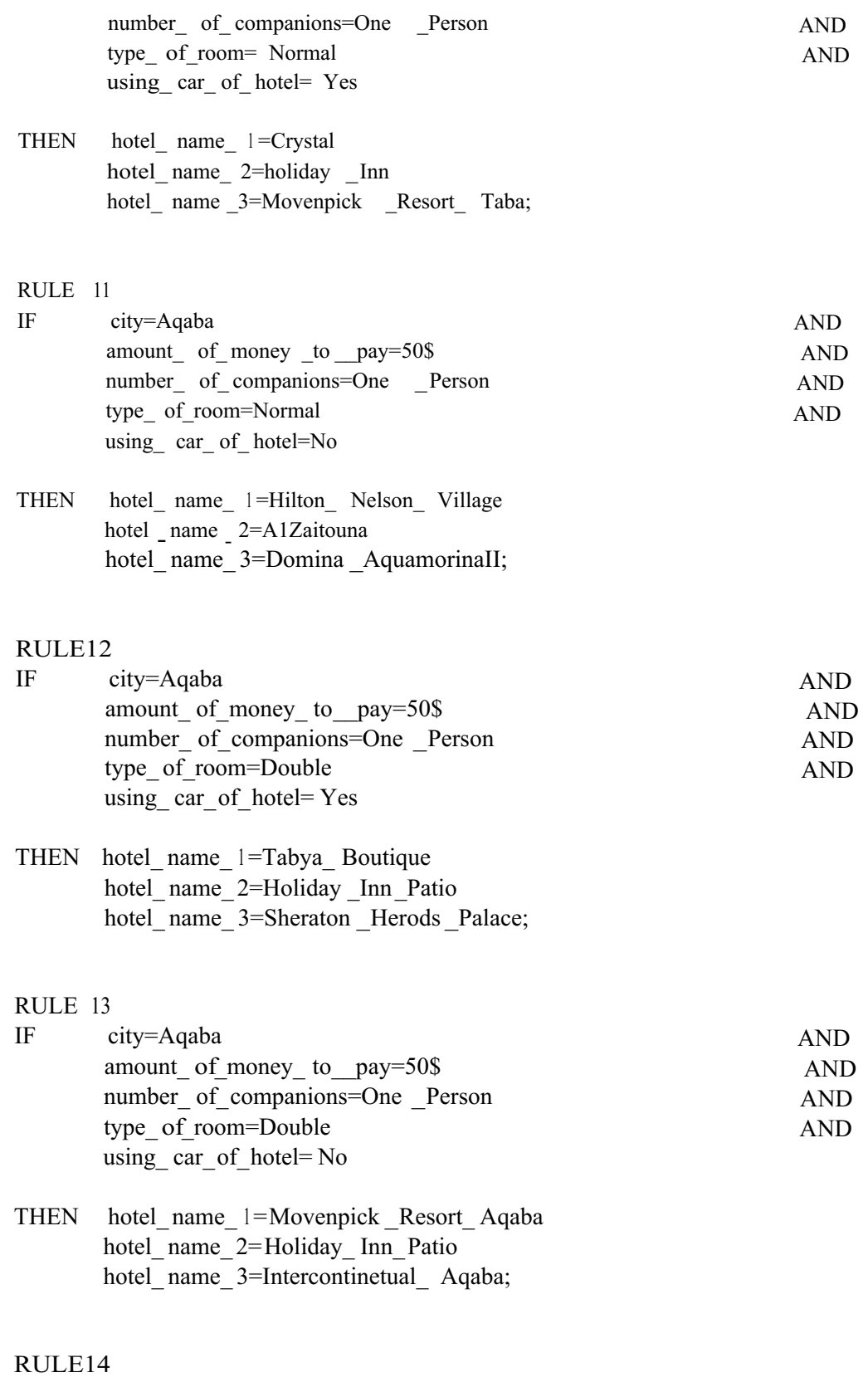

# 75

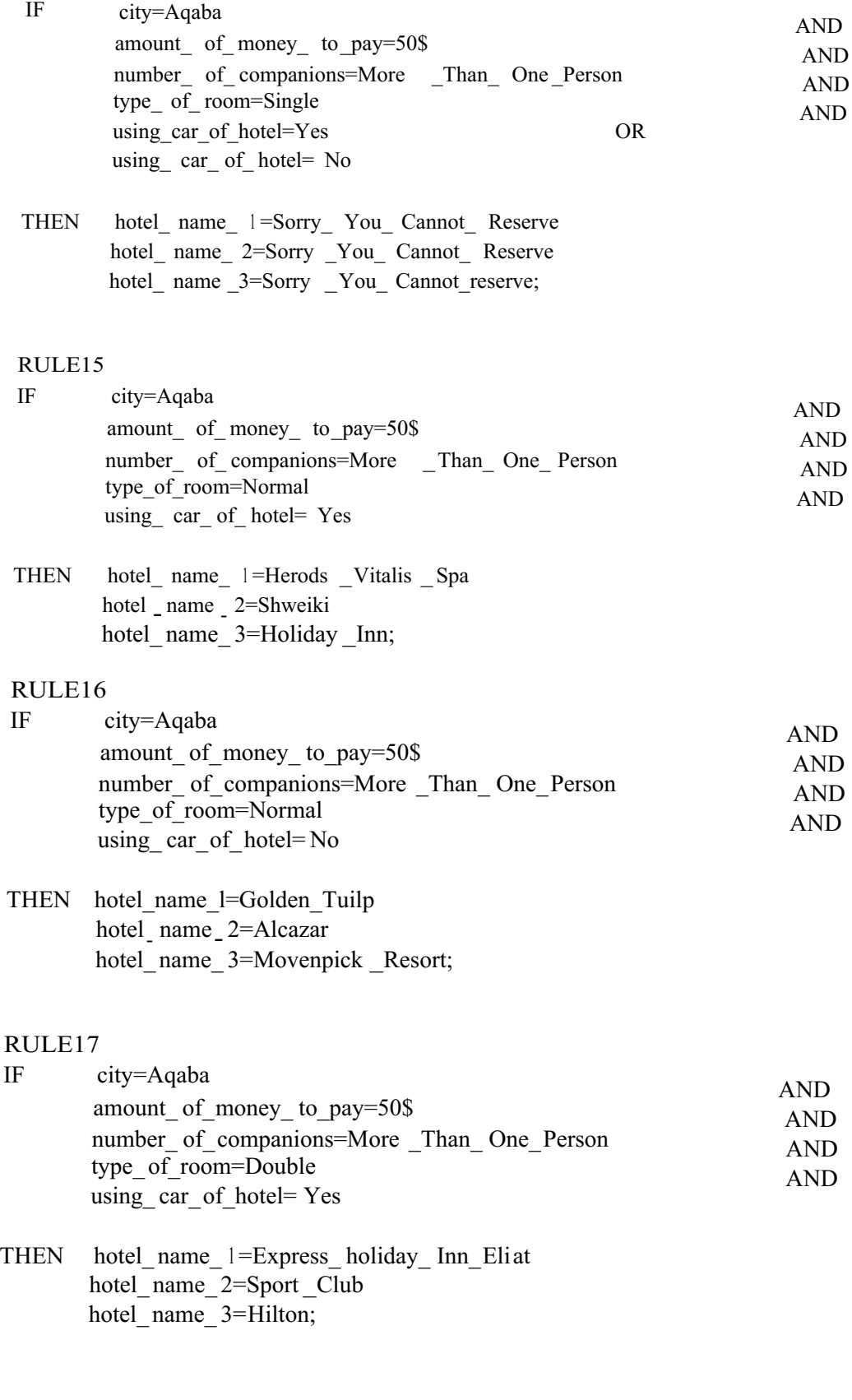

76

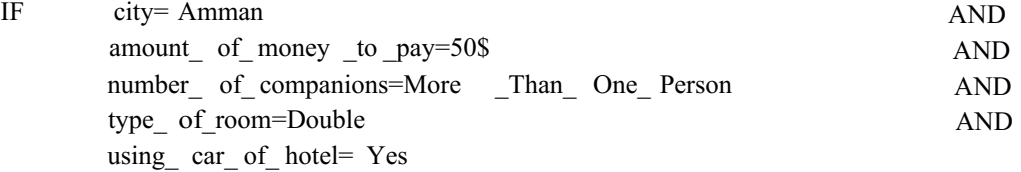

THEN  $hotel$  name  $l = M$ amoura hotel name 2=Meryland hotel name  $3=New$  Park;

#### RULE19

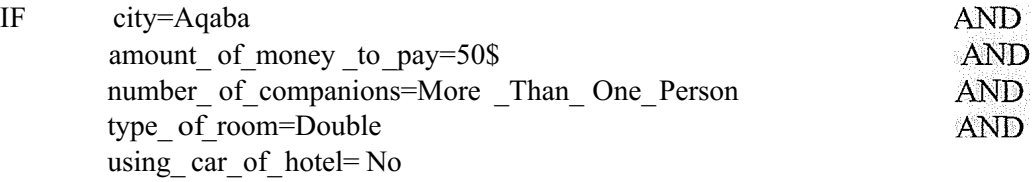

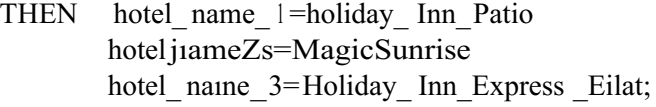

## RULE20

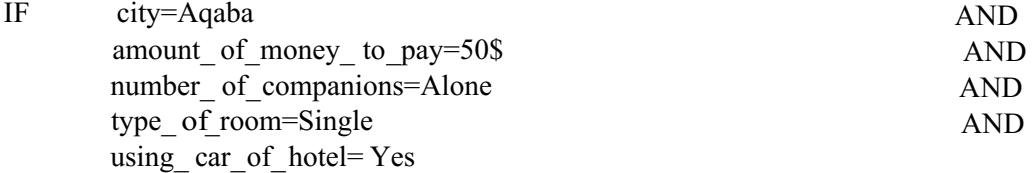

## THEN hotel name **I**=Magic Palace hotel\_name\_2=Movenpick \_Tuilp hotel\_name\_3=Hilton\_Nelson\_ Village;

#### RULE21

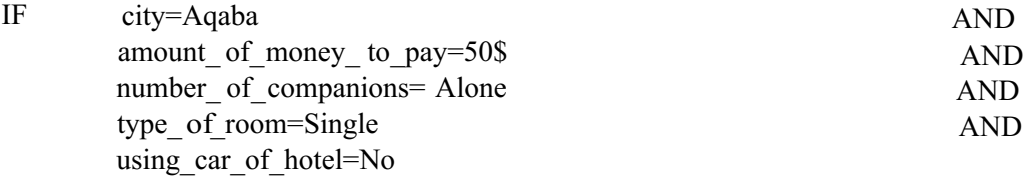

THEN hotel name l=Palmira hotel name 2=radisson SAS Resort hotel\_name\_3=Herads\_Fourm;

i,

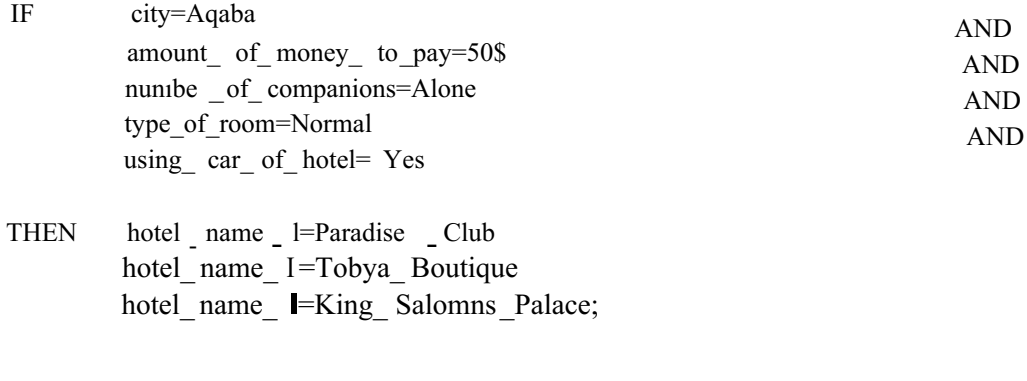

## RULE23

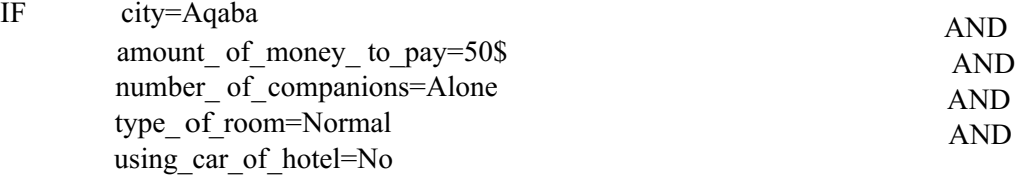

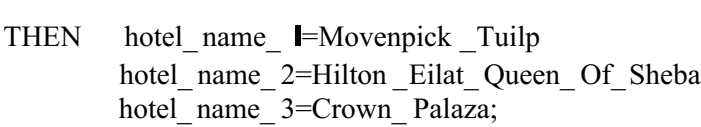

## RULE24

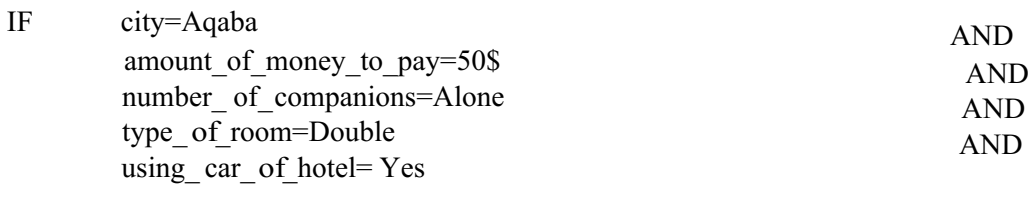

THEN hotel\_name\_ I=Golden\_Tulip hotel name 2=Paradise Club hotel\_ name\_ 3=Shweiki;

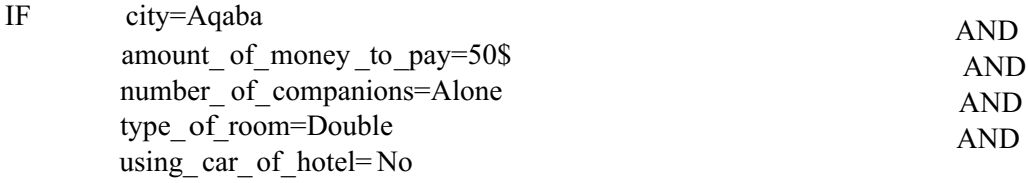

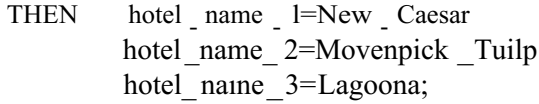

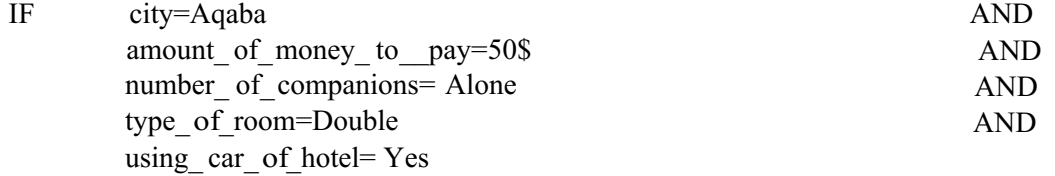

THEN hotel\_name\_1=Rimonim\_Neptune hotel name 2=Herods Vitalis Spa hotel\_ name\_3=Dan \_Eilat;

#### RULE27

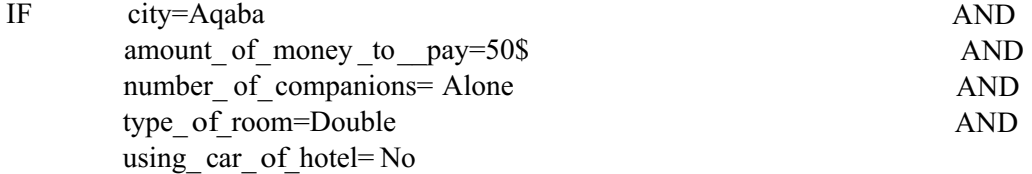

THEN hotel name 1 = Coral Bay hotel name 2=Radisson SAS Resort hotel name 3=Royal Beach;

# RULE28

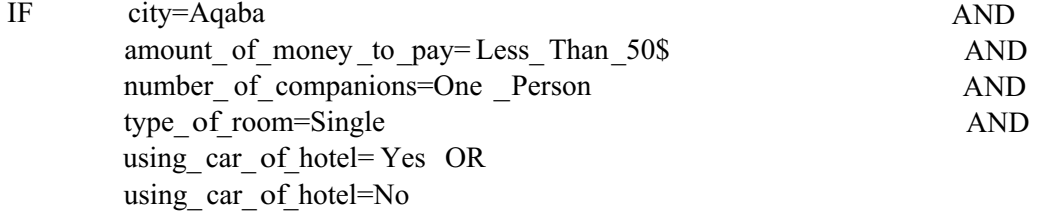

THEN hotel\_name \_1=Sorry\_You\_Cannot\_Reserve hotel\_ name\_ 2=Sorry \_You\_ Cannot\_ Reserve hotel\_name \_3=Sorry \_You\_ Cannot\_ Reserve;

#### RULE29

IF city=Amman AND

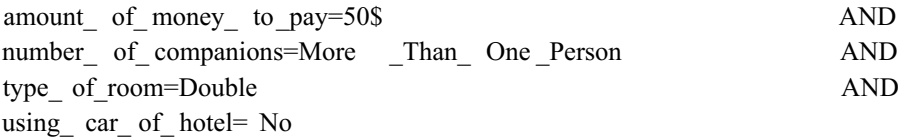

THEN hotel\_name\_l =Alia\_gateway hotel\_ name\_ 2= Abjar hotel\_ name\_ 3=Carlton;

#### RULE30

ķ.

 $\tilde{\gamma}_i$ 

ia.

 $\frac{1}{2}$ 

ji<br>A

金等色

én P

þ.

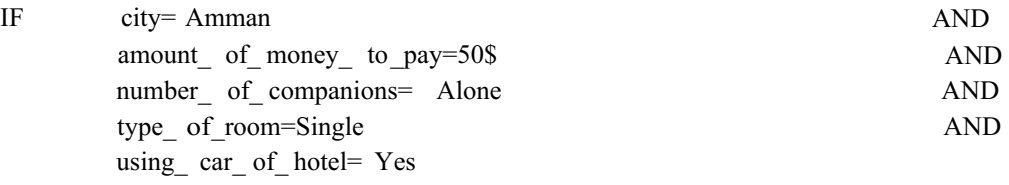

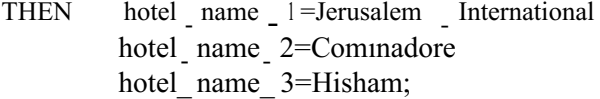

#### RULE31

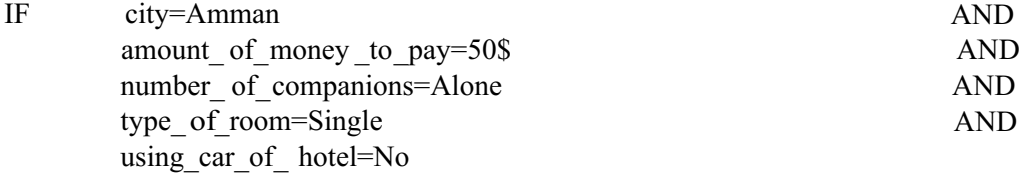

THEN hotel name l=Amman Forum hotel\_name\_ 2=Crystal hotel\_name\_3=Garden;

#### RULE32

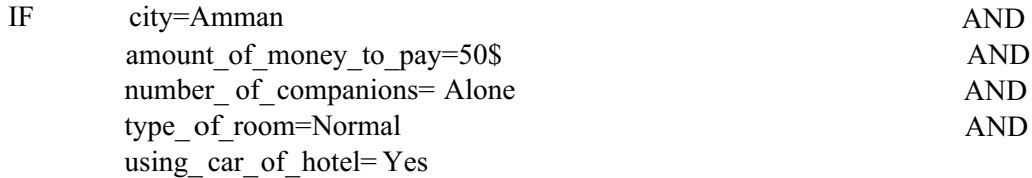

THEN hotel name 1=Turnio hotel name 2=Middle East hotel\_ name\_3=Liwan;

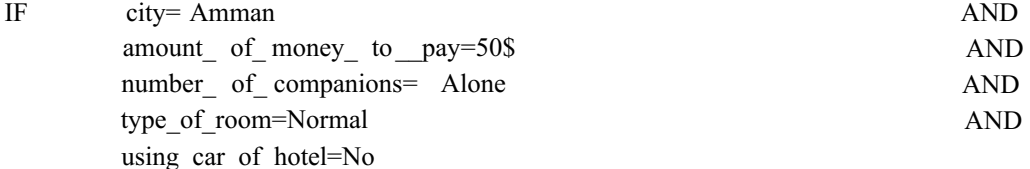

THEN hotel\_name\_ 1=Region hotel \_ name \_ 2=Ambassador hotel\_name\_3=Ailiwan;

#### RULE34

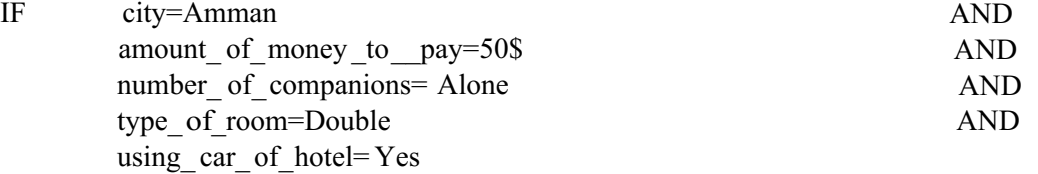

 $THEN$  hotel\_name\_ $1 = Cham$ hotel<sub>-</sub> name<sub>-</sub> 2=Dana<sub>-</sub> Plaza hotel\_name\_3=Arena \_Space;

#### RULE35

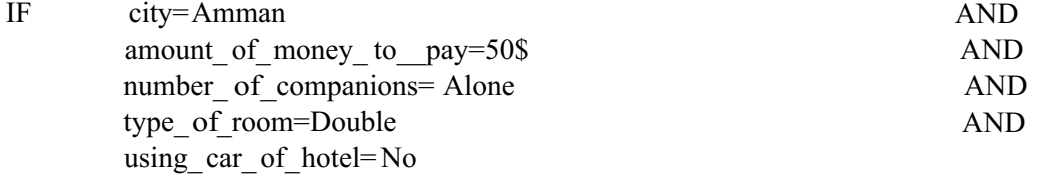

THEN hotel\_name\_1=Alia\_Gateway hotel name 2=Amman International hotel\_name\_ 3=Jerusaleın\_International;

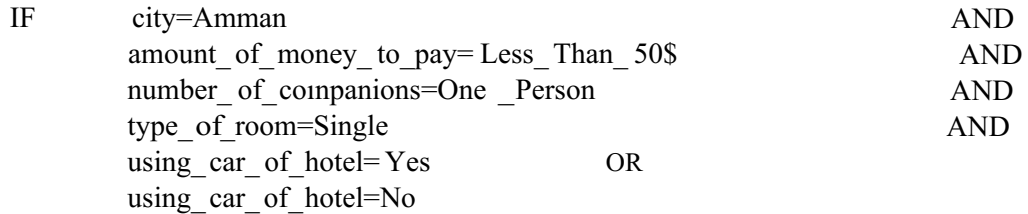

THEN hotel\_ name\_ <sup>1</sup> =Sorry\_You\_ cannot\_Reserve hotel\_ name\_ 2=Sorry \_You\_ Cannot\_ Reserve hotel\_name \_3=Sorry \_You\_ Cannot\_ Reserve;

## RULE37

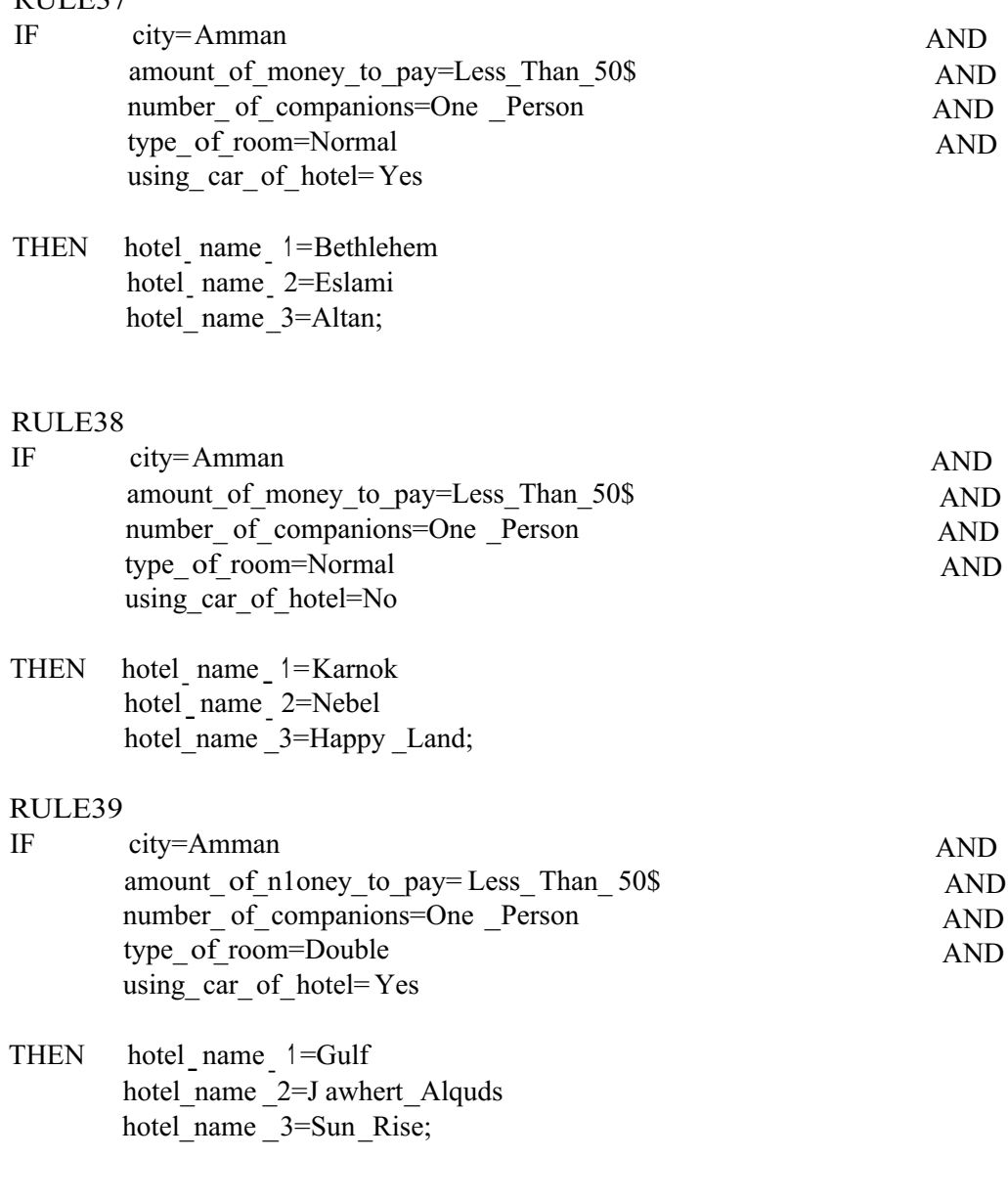

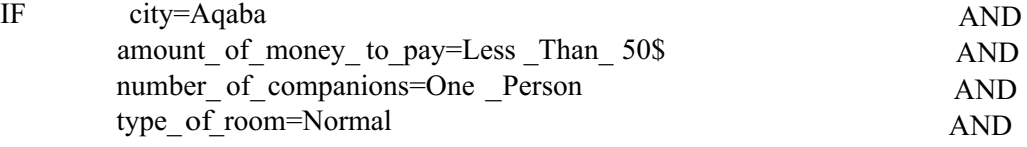

using\_ car\_ of\_ hotel= Yes

THEN hotel\_name\_ 1=Movenpick \_Resort hotel name 2=Dweikz  $\frac{\text{name}}{\text{name}}$   $$ hotel\_ name\_ 3=Holiday\_ Inn\_Resort;

#### RULE41

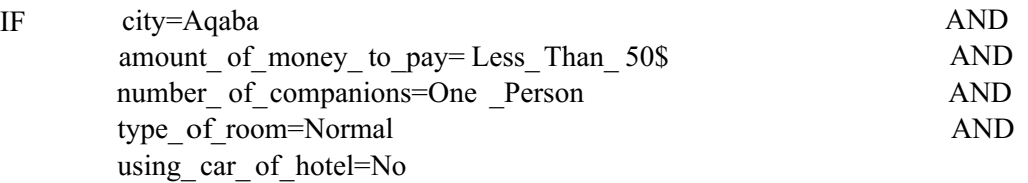

## THEN hotel\_name\_l=Peace\_Way hotel\_name\_2=Golden\_Tulip hotel name 3=A1Zaitouna;

#### RULE42

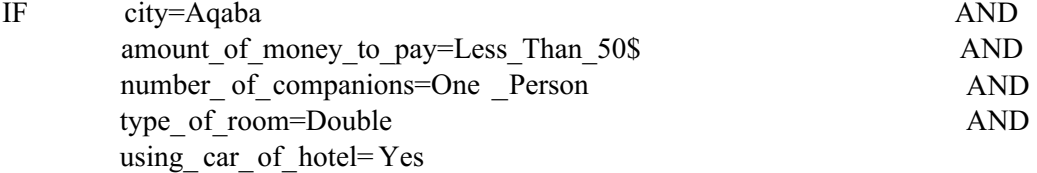

THEN hotel\_name\_1=Golden\_Tuilp\_Resort hotel\_ name\_ 2=Movenpick \_Tuilp\_ hotel\_name\_3=Commodore;

#### RULE43

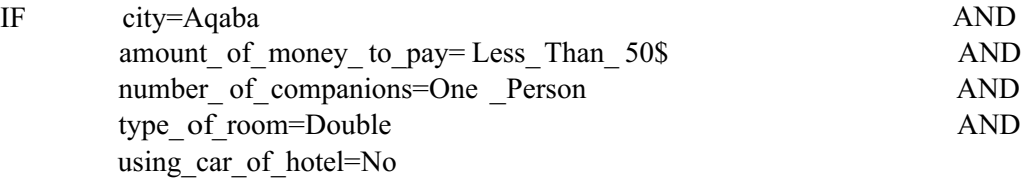

THEN hotel\_name\_1=Golden\_Tulip hotel name  $2=$ Holiday Inn Resort hotel name 3=Shweiki;

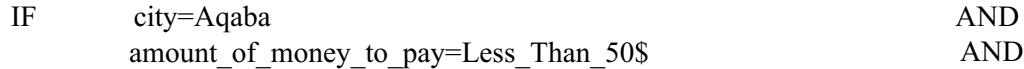

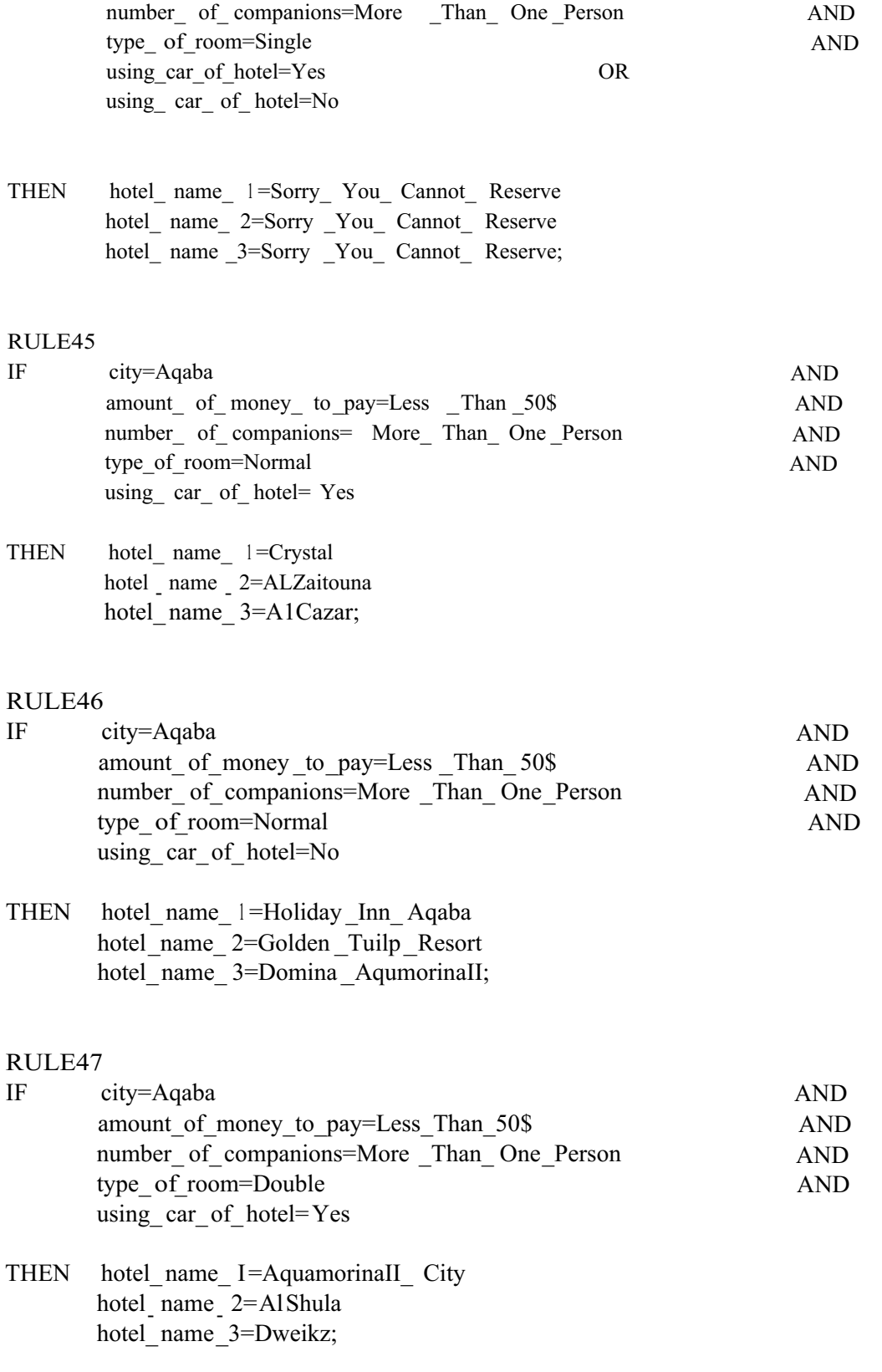

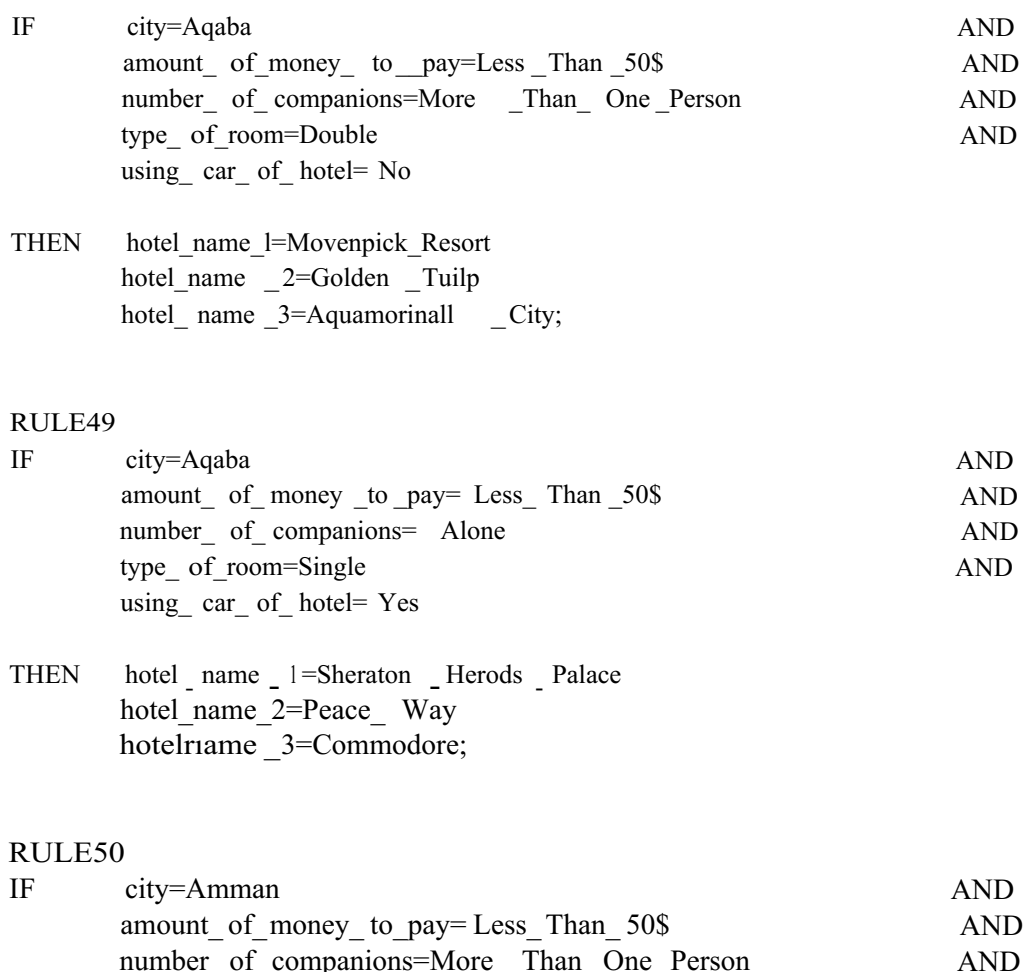

# number\_ of\_companions=More \_Than\_ One\_Person type\_of\_room=Single using\_car\_of\_hotel=Yes OR using\_car\_of\_hotel=No

AND

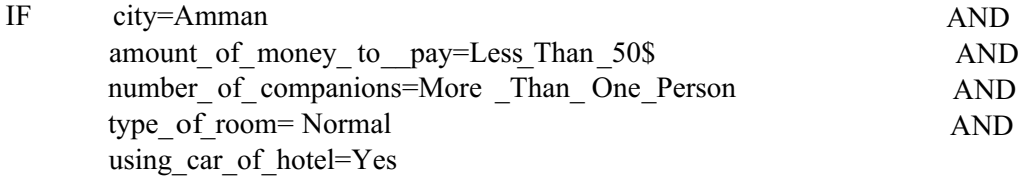

THEN hotel\_name\_ 1=Sorry\_You\_Cannot\_Reserve hotel\_name\_ 2=Sorry\_You\_ Cannot\_ Reserve hotel\_name\_ 3=Sorry\_You\_ Cannot\_ Reserve;

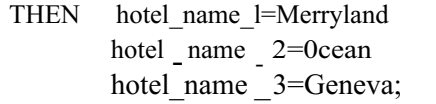

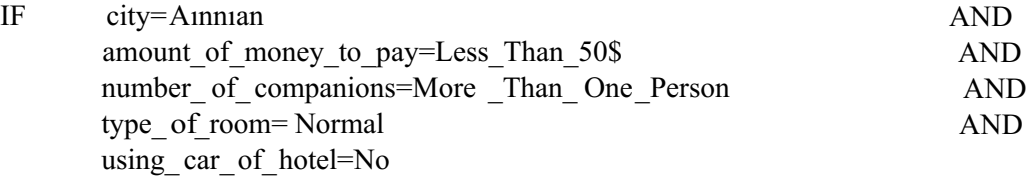

THEN hotel\_name \_1=Shepord hotel<sub>\_</sub> name<sub>\_2</sub>=Liwan hotelriame <sup>3=</sup>Cameo;

## RULE53

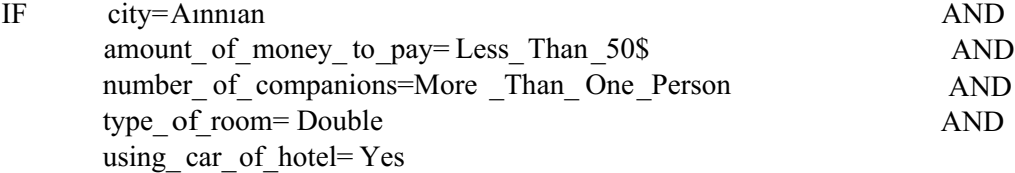

## THEN  $hotel_name = l = Dover$ hotel\_name\_ 2=Canary hotel\_name\_ 3=Caravan;

#### RULE54

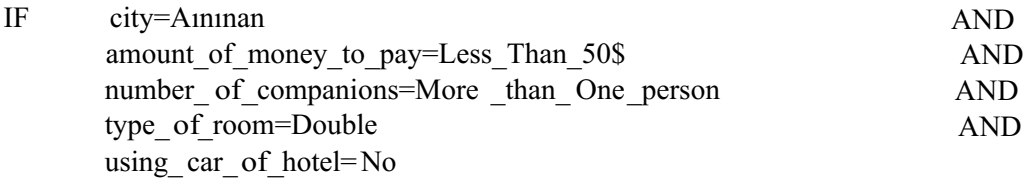

THEN hotel\_name \_1=Qasr\_Albalka hotel name  $2=$ Holyland hotel\_nan1e\_3=Rum\_ continental;

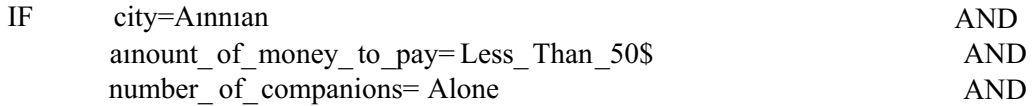

type\_of\_room=Single using\_ car\_of\_hotel= Yes

THEN hotel name l=Firas Wing  $\text{hotel}$  name  $2 = \text{Hala}$  Inn hotel\_name\_3=Sandy\_palace;

#### RULE56

 $\hat{\mathcal{L}}$ 

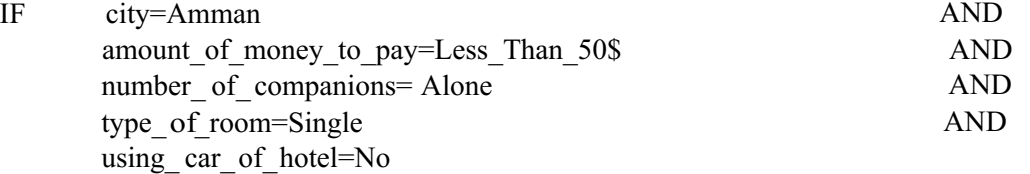

THEN hotel\_name\_ 1=Crystal hotel name 2=Alqasr hotel name 3=Hisham;

#### RULE57

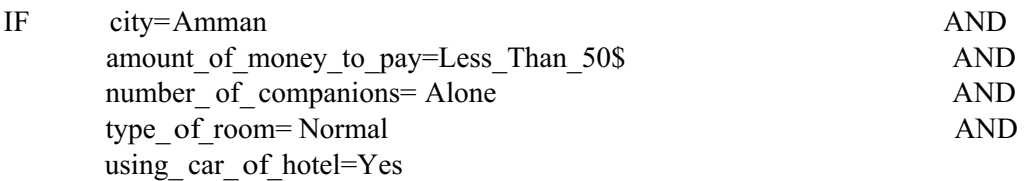

THEN hotel name 1=Select hotel<sub>-</sub> name<sub>-</sub> 2=Sultan hotel\_name\_ 3=Caravan;

#### RULE 58

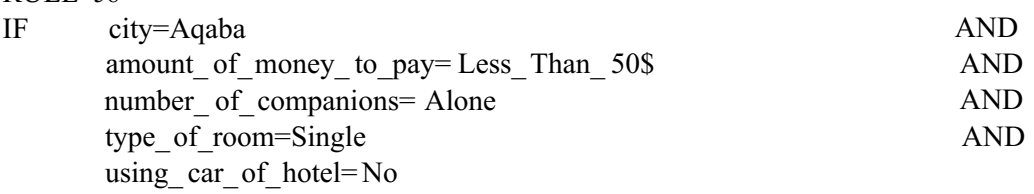

 $THEN$  hotel name  $l=Dweikz$ hotel name 2=Sheraton herods Palace hotel\_nmae\_3=movenpick \_Resort\_ Aqaba;

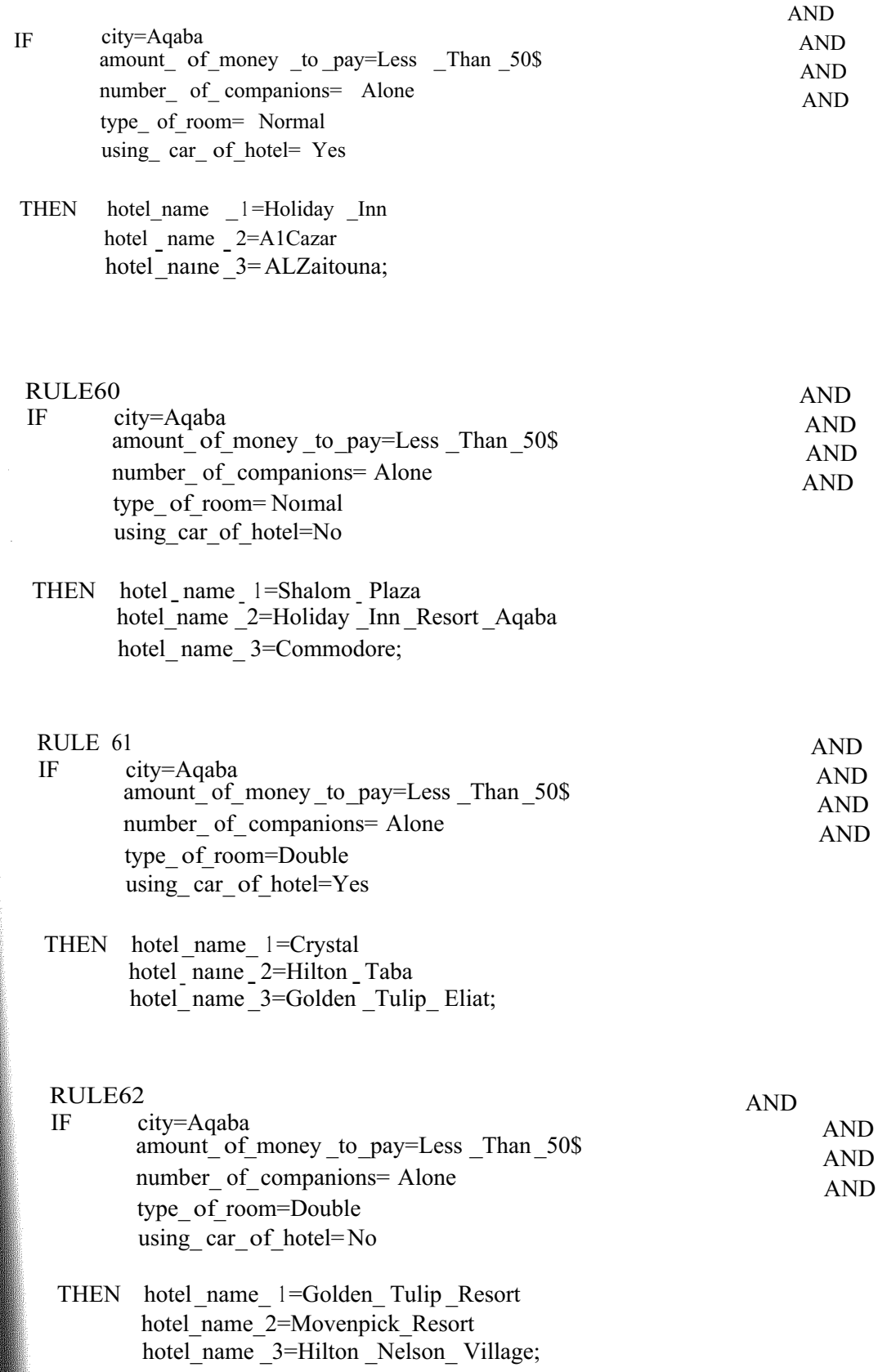

 $\frac{\lambda}{\sqrt{2}}$ 

88

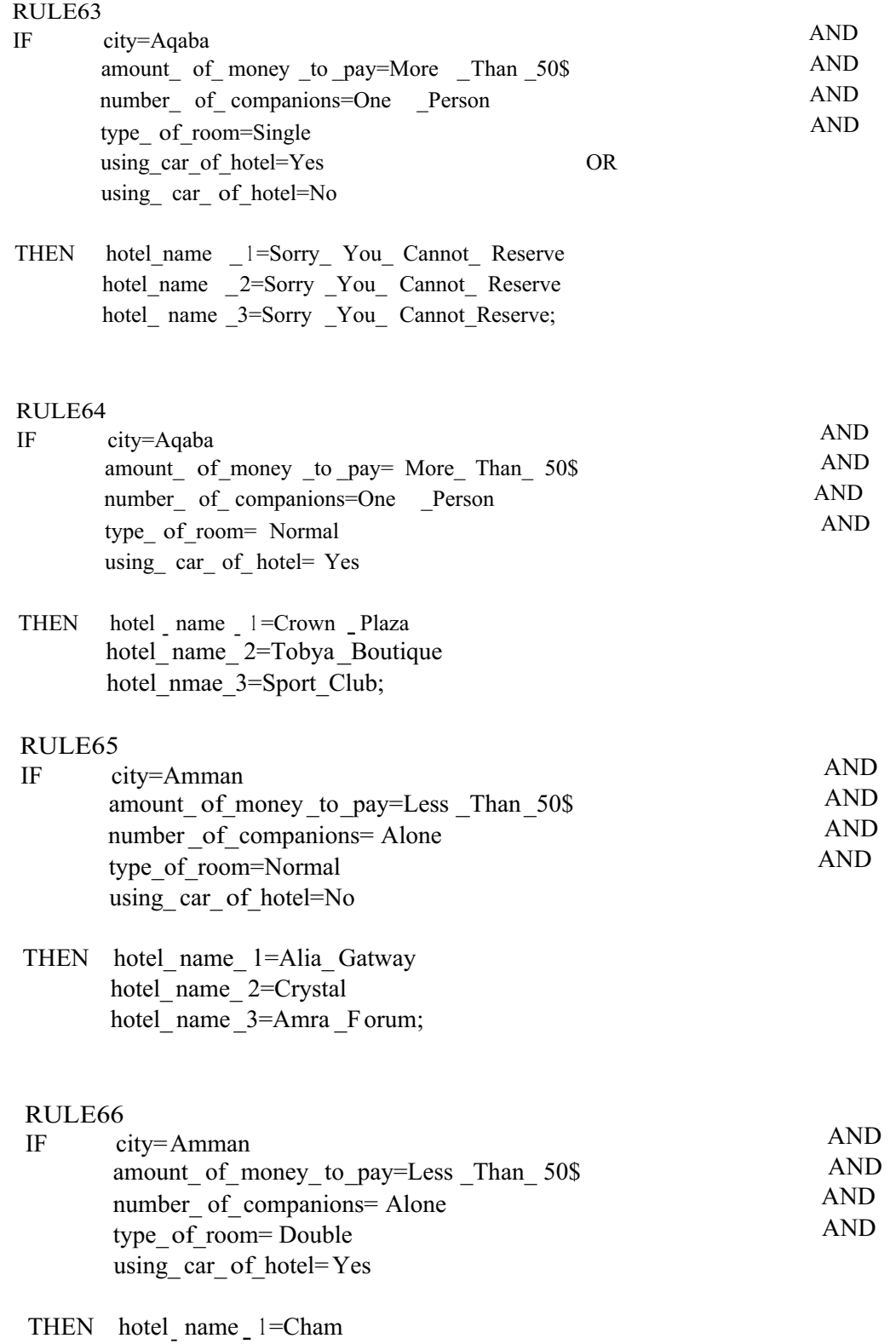

89

hotel name 2=Granda hotel\_name\_3=Saveen;

#### RULE67

私立

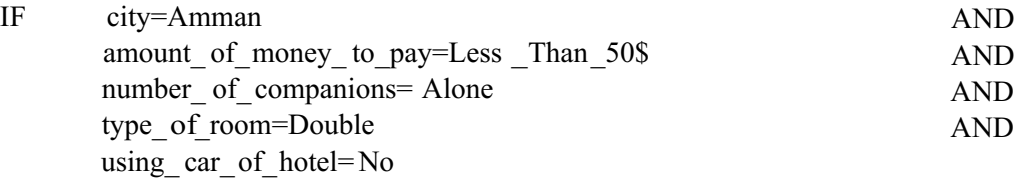

THEN hotel name 1=Gardenia hotel\_name\_ 2=Amman\_ International hotel name  $3=$ Holiday Inn;

#### RULE68

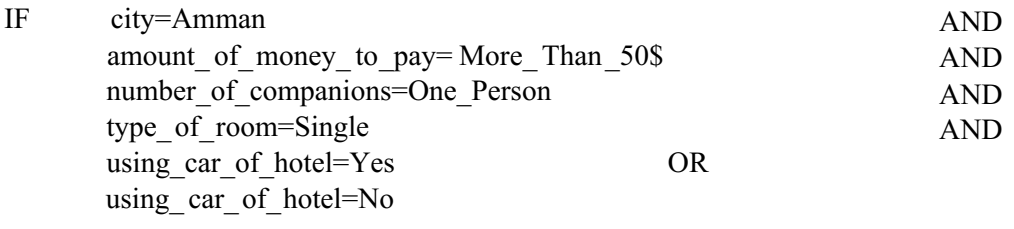

THEN hotel\_name\_  $\equiv$  Sorry\_You\_Cannot\_Reserve hotel\_name\_2=Sorry\_You\_Cannot\_Reserve hotel\_name\_3=Sorry\_you\_Cannot\_Reserve;

#### RULE69

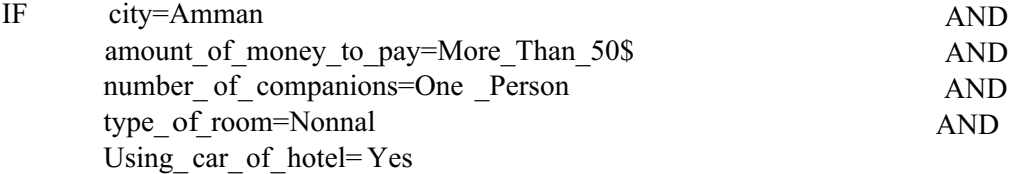

THEN hotel name 1=Sheraton hotel\_name\_ $2=Amra$  Forum hotel name 3=Amman Crown;

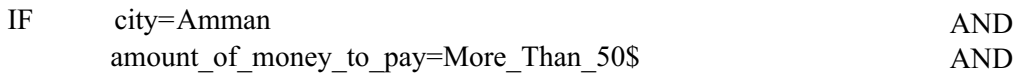

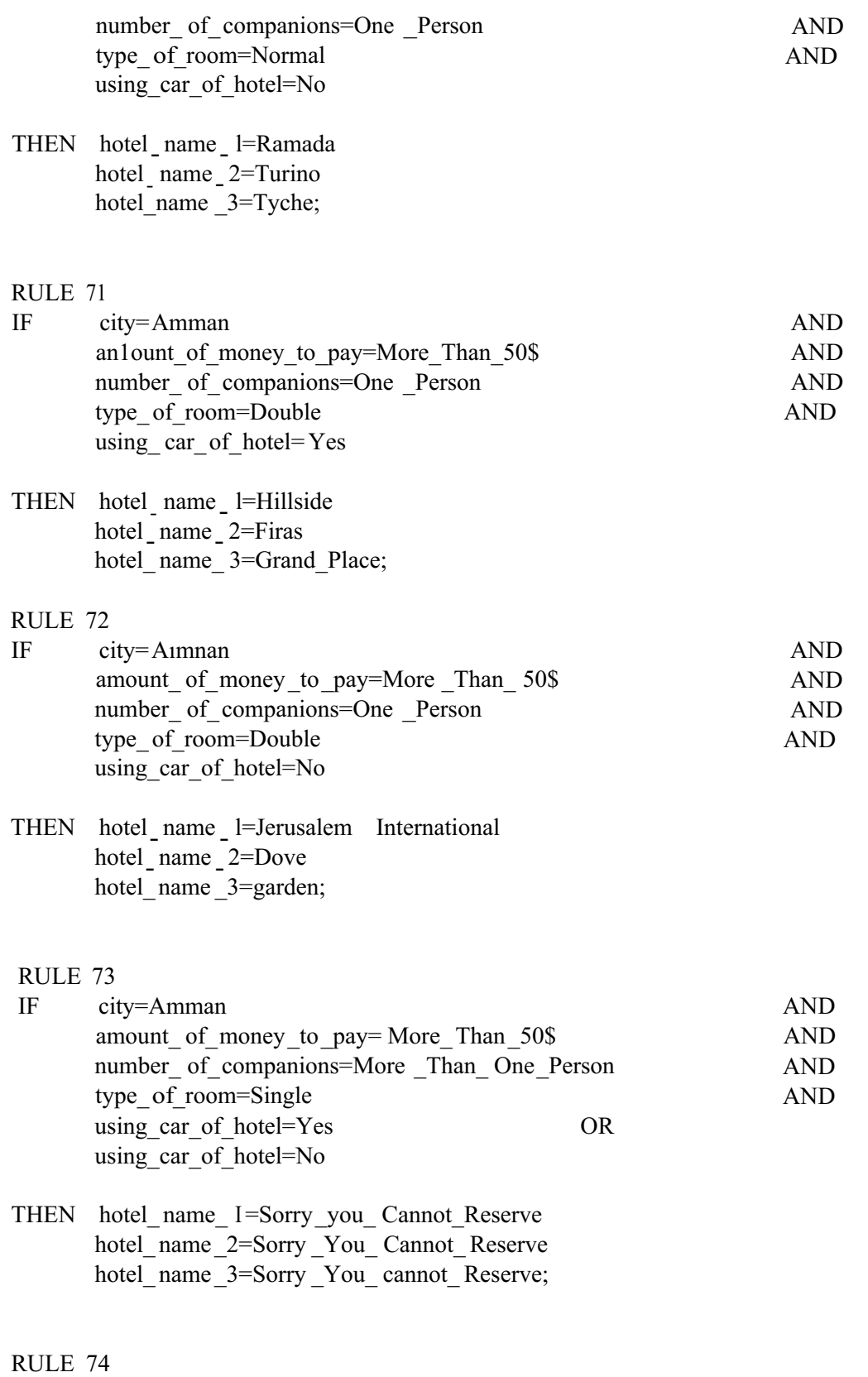

91

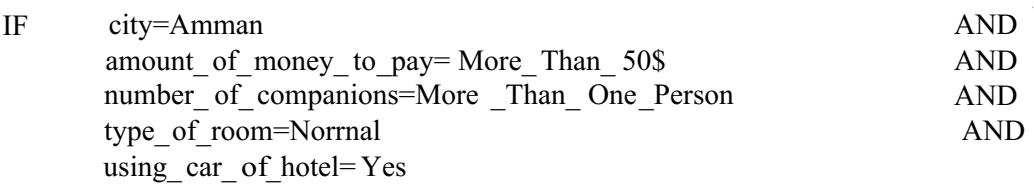

THEN hotel\_narne\_l=Alqasr  $h$ otel name  $2 =$ Darotel hotel name  $3=San$  Rock;

#### RULE75

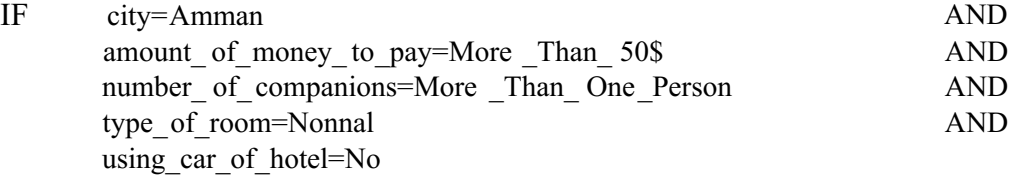

THEN hotel\_name\_l=Hisham hotel name 2=Middle East hotel-name \_3=Holiday \_Inn;

#### RULE 76

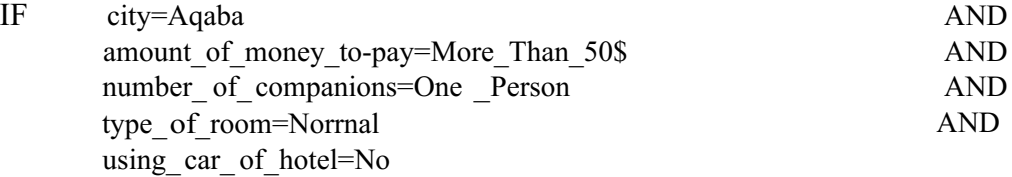

THEN  $hotel$  name  $l = Palmira$ hotel name 2=Rimonim Neptune hotel\_name\_3=Sheraton\_Mariah\_Eliat;

#### RULE 77

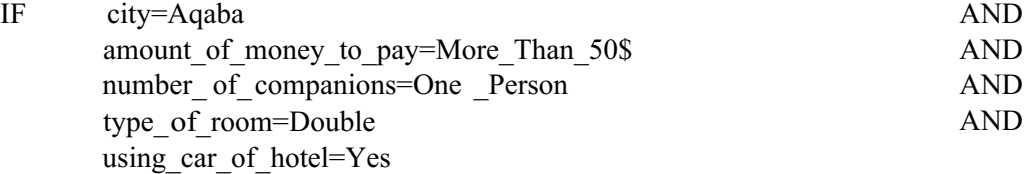

THEN hotel\_name\_ 1=King\_Solomons \_Palace hotel<sub>\_</sub> name \_2=New \_ Caesar hotel\_name\_3=Sofitel;

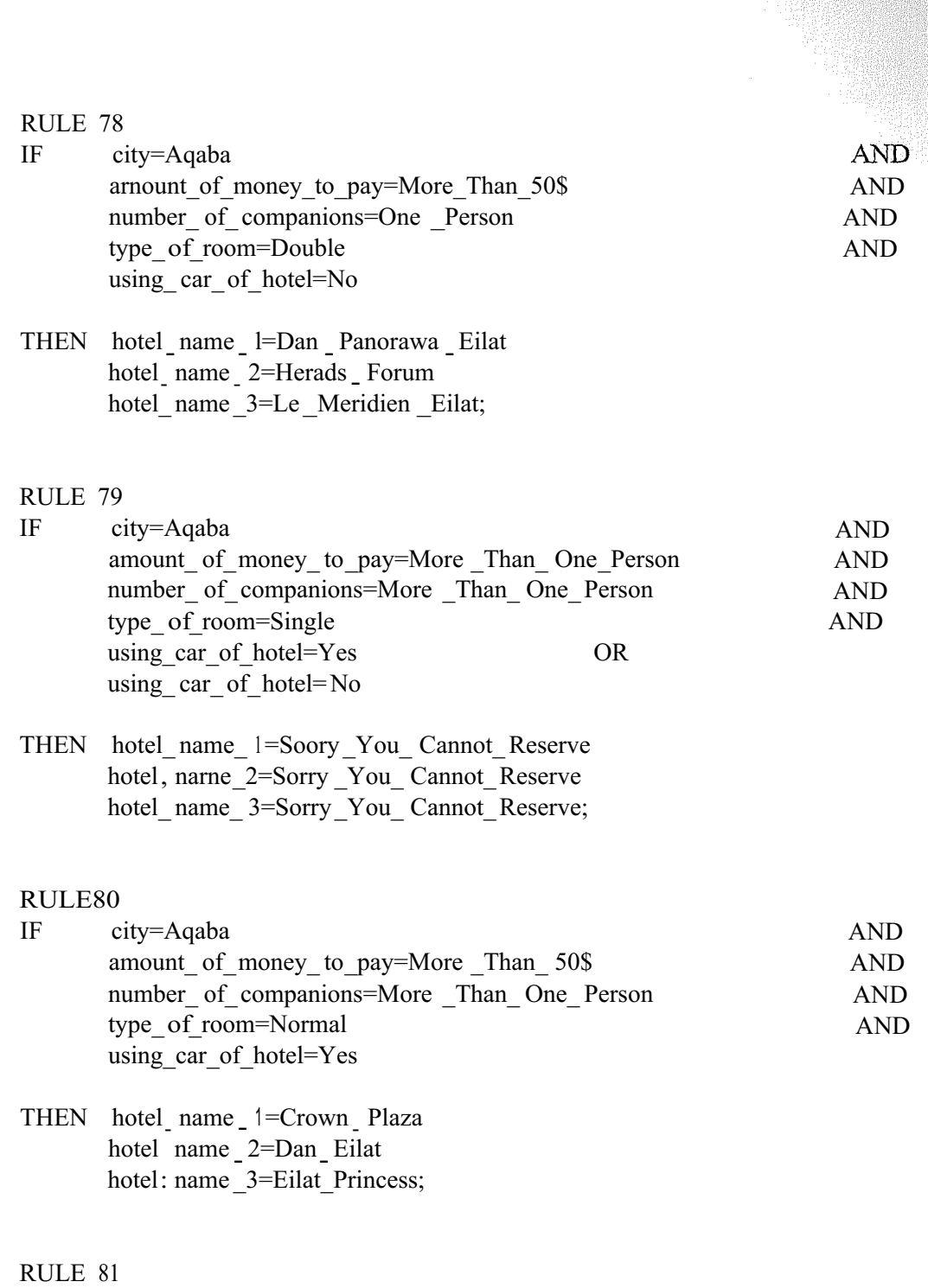

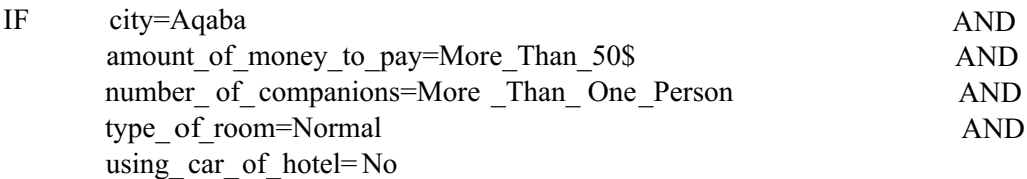

93

THEN hotel\_name\_ $1 =$ Galei  $\frac{1}{2}$  name  $\frac{2}{3}$  Hiton  $\frac{1}{2}$  Taba Resort hotel\_name \_3=Holiday \_Inn\_ Taba;

 $\frac{1}{2}$ 

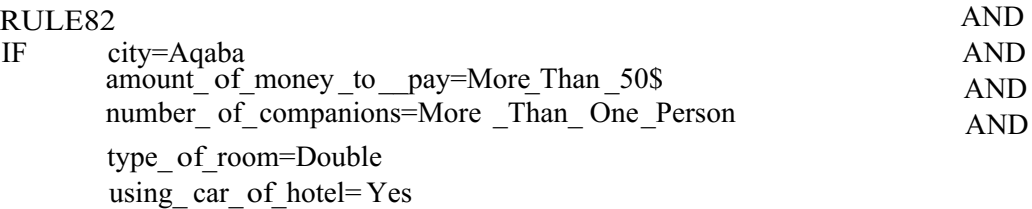

THEN hotel \_name\_ 1=Lagoona hotel\_name \_2=Mercure \_Mirage \_Eilat hotel\_name\_3=Sonesta \_Beach;

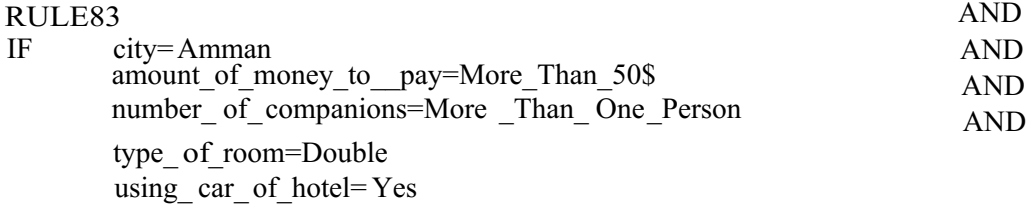

THEN hotel \_name\_ 1=Arena\_ Space  $\frac{1}{2}$  name  $\frac{2}{3}$   $\frac{1}{2}$   $\frac{1}{2}$   $\frac{1}{2}$ hotel-name\_ 3=Arabila;

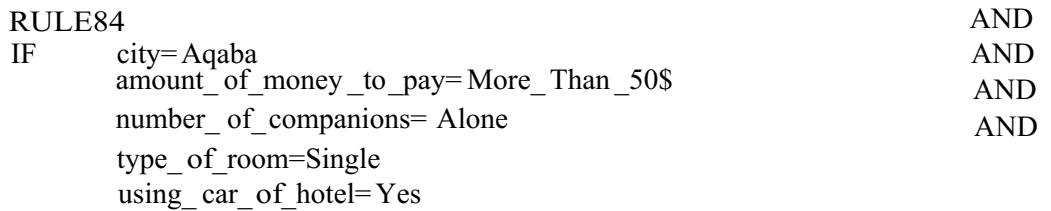

THEN hotel name  $1=$ Commodore hotel\_name \_2=Aquamorinall \_City hotel\_name \_3=A1Zaitouna;

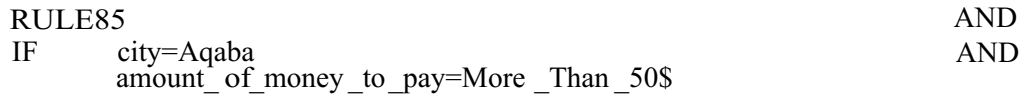

94

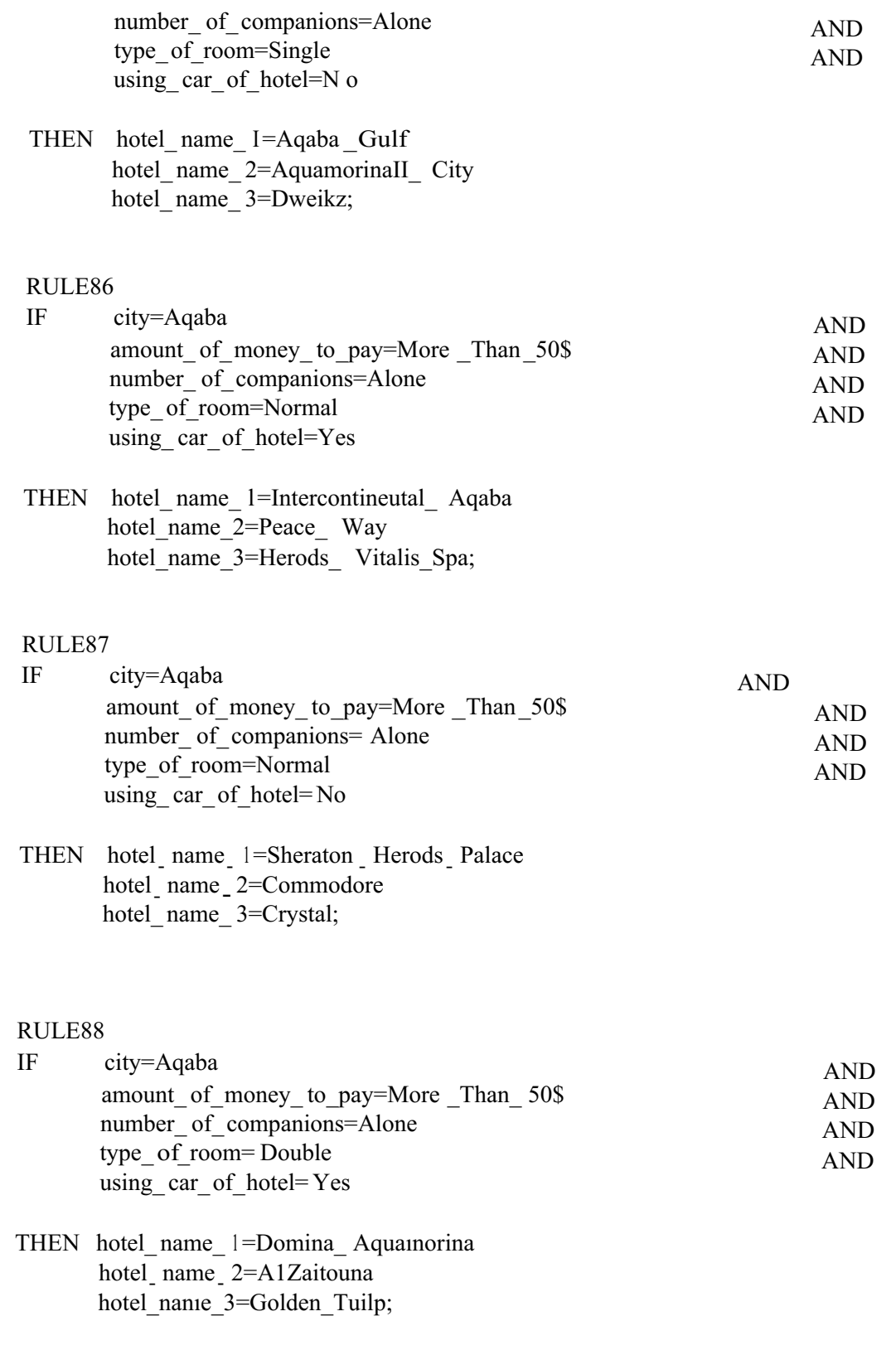

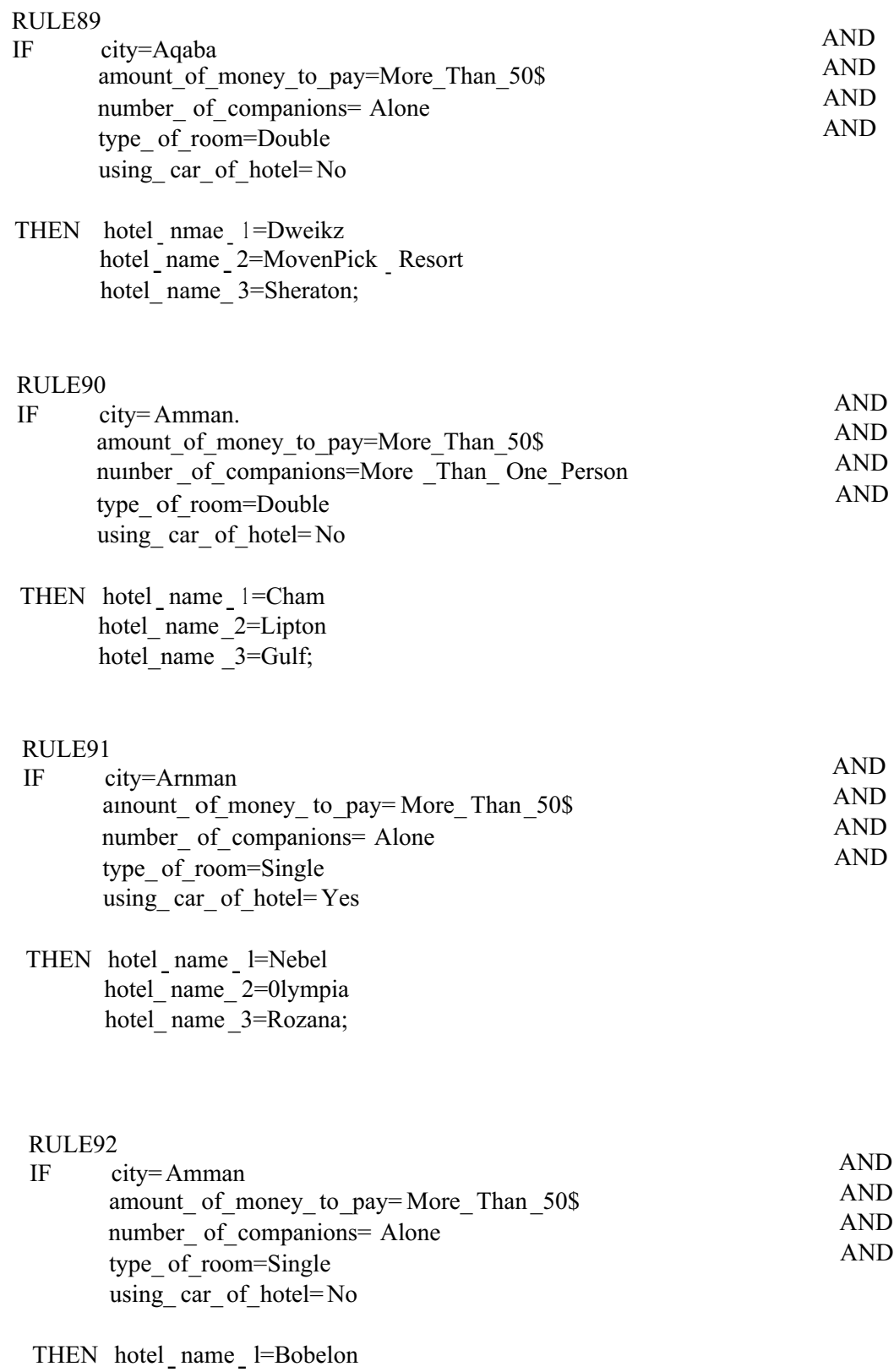

notel name = = Bobelon<br>hotel name 2=Alreinal

hotel\_ name\_ 3=Cleopotra;

## RULE93

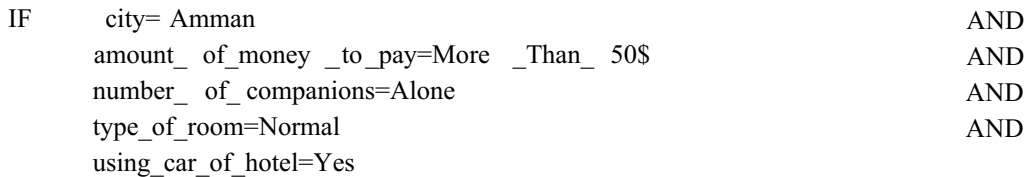

THEN hotel name l=Asia  $\frac{1}{2}$  name  $\frac{2}{2}$ Nebel hotel\_name\_3=lords;

### RULE94

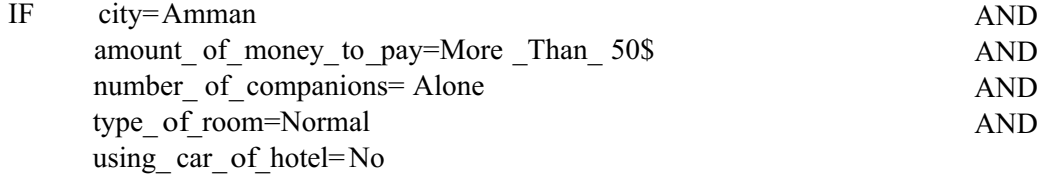

THEN hotel name 1=Daraghmeh Furnished Apartment hotel\_name\_2=0lympia hotel\_ name\_3=Ywca;

# RULE95

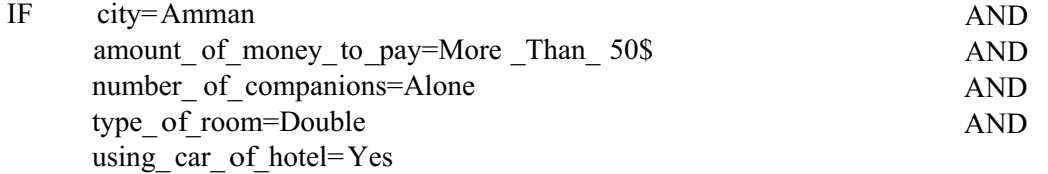

# THEN hotel\_name\_l=Capri

hotel \_ nmae \_ 2=Kindi hotel\_name\_3=Jaddah\_Palace;

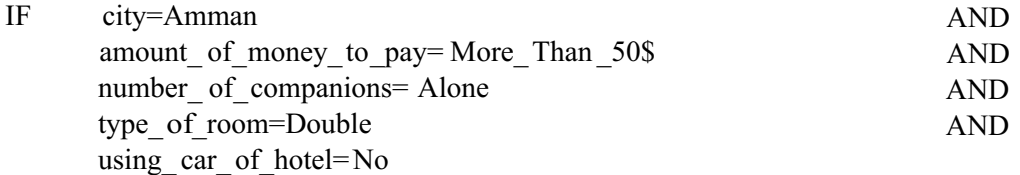

hotel name l=Dove hotel name 2=Razan hotel\_ name\_ 3=Royal;

#### RULE 97

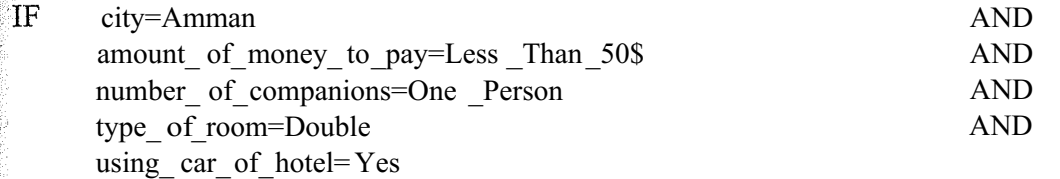

THEN  $hotel_name = 1 = Amman$  International hotel name 2=Holiday Inn Amman hotel name 3=Region;

## RULE98

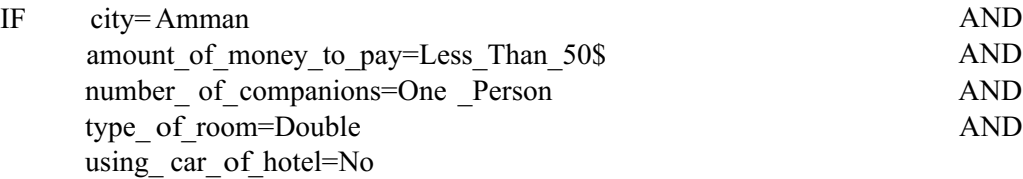

THEN  $hote1$  name  $-1$  = Amman International hotel name \_2=Anıra \_ Forum hotel name  $3=$ Amman;

ASK city:"Which is city you want visit it injordan?"; CHOICES city:Amman,Aqaba;

ASK amount of money to pay:"What is amount of money you are going to pay?"; CHOICES amount\_of\_money\_to\_pay:50\$,Less\_Than\_50\$,More\_Than\_50\$;

ASK number\_of\_companions:"What is the companions number you will take with you?"; CHOICES number\_of\_companions:One\_Person,More\_Than\_One\_Person,Alone;

ASK type\_of\_room:"What is the type of room that you want reserve it?"; CHOICES type of room:Single,Normal,Double;

ASK using\_car\_of\_hotel:"Do you want to use the car of hotel?"; CHOICES using car of hotel: Yes,No;